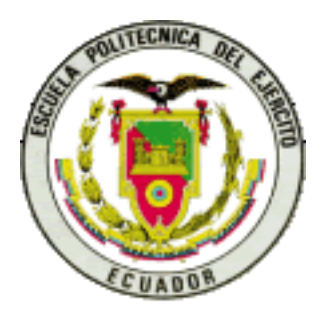

# **ESCUELA POLITÉCNICA DEL EJÉRCITO SEDE LATACUNGA**

**CARRERA DE INGENIERÍA EN FINANZAS Y** 

# **AUDITORÍA**

**PROYECTO DE GRADUACIÓN PREVIO A LA OBTENCIÓN DEL TÍTULO INGENIERO EN FINANZAS, CONTADOR PÚBLICO, AUDITOR**

**TEMA:**

**ANÁLISIS RIESGO – RENDIMIENTO DE EMPRESAS QUE SE FINANCIAN A TRAVÉS DEL MERCADO DE VALORES ECUATORIANO DENTRO DEL PERÍODO ENERO 2.005 – JUNIO 2.007**

**ELABORADO POR:**

**ROBERTO JOSÉ PEÑAHERRERA MATEHU**

**LATACUNGA – ECUADOR MAYO 2008**

### **LATACUNGA, MAYO DEL 2.008**

# **ESCUELA POLITÉCNICA DEL EJÉRCITO SEDE LATACUNGA**

### **CARRERA DE INGENIERÍA EN FINANZAS Y AUDITORÍA**

### **CERTIFICADO**

En nuestra calidad de Director y Codirector, certificamos que el Señor Roberto José Peñaherrera Matehu, ha desarrollado el proyecto de grado titulado: **"Análisis Riesgo – Rendimiento de Empresas que se financian a través del Mercado de Valores Ecuatoriano dentro del período enero 2.005 – junio 2.007"**, observando las disposiciones institucionales, metodológicas y técnicas, que regulan esta actividad académica, por lo que autorizamos que el alumno reproduzca el documento definitivo, presente a las autoridades del Departamento de Ciencias Económicas, Administrativas y del Comercio y proceda a la exposición de su contenido.

Atentamente,

 Eco. Francisco Caicedo A. Ing. Mauro Parra B. DIRECTOR CODIRECTOR

"La ciencia es el alma de la prosperidad de las naciones y la fuente de todo progreso".

Louis Pasteur

### **DEDICATORIA**

A mi hijo MATEO JOSÉ y esposa MARÍA JOSÉ, quienes me apoyan y acompañan en todos los momentos, nutren mi alma de amor y alegría y son fuente de inspiración para el cumplimiento de mis metas, a mis padres JORGE PATRICIO y BLANCA ELIZABETH quienes formaron mi personalidad llena de valores y principios, a mi hermana LORENA ESTEFANIA, ejemplo de sinceridad, nobleza y amor, este trabajo es para ellos.

*Roberto J.*

### **AGRADECIMIENTO**

A mi querida familia, por brindarme todo su cariño, apoyo y comprensión durante todos estos años, por motivarme a salir adelante y vencer todos los obstáculos por difíciles que pudieron haber sido, por enseñarme el valor del servicio a los demás y de la honestidad como principio y base de mi desarrollo profesional.

A mi excelente grupo de amigos, por todos sus consejos y apoyo incondicional por ser las personas quienes me han acompañado en penas y alegrías, y de seguro lo seguirán haciendo hasta el final de mis días.

A la Escuela Politécnica del Ejército quién día a día forja profesionales de excelencia encaminados al servicio y desarrollo de la patria.

Al Departamento de Ciencias Económicas, Administrativas y del Comercio, por contar con profesionales capaces y de alto nivel académico, situación que me ha permitido adquirir los conocimientos necesarios para poder culminar con el presente proyecto.

Al Econ. Francisco Caicedo A. y al Ing. Mauro Parra B. por haberme guiado durante el desarrollo del proyecto con todo su apoyo, interés y conocimientos.

A todos quienes de una u otra manera han aportado para la culminación de mis estudios y en especial de este proyecto.

### *Roberto J.*

# **DECLARACIÓN DE AUTENTICIDAD Y RESPONSABILIDAD EXPRESADA**

Quien suscribe Roberto José Peñaherrera Matehu portador de la cédula de ciudadanía 050235799-9 libre y voluntariamente declaro que el presente tema de investigación: **"Análisis Riesgo – Rendimiento de Empresas que se financian a través del Mercado de Valores Ecuatoriano dentro del período enero 2.005 – junio 2.007"**, su contenido, ideas, análisis, conclusiones y propuestas son originales, auténticas y personales.

En tal virtud son para efectos legales y académicos que se desprenden de la presente tesis es y será de mi exclusiva responsabilidad legal y académica, como autor de este proyecto de grado. Para respetar el derecho intelectual del autor, de la información secundaria utilizada de manera de bibliografía se muestra el documento como pie de página.

La restante información recabada en este documento es soporte intelectual principalmente adquirido en el transcurso de mi carrera universitaria.

Atentamente

Roberto José Peñaherrera Matehu AUTOR

### **INTRODUCCIÓN.**

El ámbito de competencia en el que se desenvuelven las empresas en la actualidad, impulsa a estas a buscar ventajas frente a sus similares con el fin de consolidarse en el mercado y lograr su expansión, así, uno de los puntos mas importantes a ser abordados dentro del medio empresarial, es la obtención de recursos financieros, pretendiendo que demanden el menor costo y que además ofrezcan un riesgo financiero menor. De esta manera nace la necesidad de conocer todas las alternativas posibles para conseguir mejores recursos, dentro de las cuales esta el Mercado de Valores, el mismo que constituye un medio no tradicional para la lograr este objetivo, ofreciendo facilidad y bajos costos, es así como se hace indispensable el demostrar, mediante un análisis de las empresas mas grandes en nuestro medio, las ventajas que obtienen al participar de este mercado, con el desarrollo de este proyecto se realizará el cálculo del coeficiente beta que nos servirá como medida de sensibilidad del riesgo y además, de base para a través del CAMP (Modelo de Valoración de Activos de Capital) calcular los rendimientos de cada una de estas empresas y así poder determinar cuales han sido los beneficios alcanzados.

En el Capítulo I se enuncian las generalidades del proyecto que constituyen el tema, los objetivos, justificación, y la metodología a utilizarse en el desarrollo del proyecto como también los conceptos básicos.

En el Capítulo II se pretende dar un conocimiento general de lo que es el Mercado de Valores su control y legislación, su clasificación y estructura dentro del Ecuador.

El Capítulo III comprende el análisis financiero de las empresas tomadas en cuenta para el desarrollo del proyecto, aquí se analizará además de los estados financieros e índices mas importantes la estructura de capital, tomando como base para su estudio las teorías propuestas por Modigliani y Miller, además se determinará de manera simple las diferencias de la financiación a través de la banca nacional y el Mercado de Valores ecuatoriano.

En el Capítulo IV abordaremos el estudio del coeficiente beta y sus determinantes, se identificará los métodos de valoración más conocidos y se realizará el cálculo del costo de capital promedio ponderado (WACC) para cada empresa y en base a este cálculo se realizará la valoración de cada empresa.

El Capítulo V nos presenta el cálculo del coeficiente beta a través de la creación y desarrollo de modelos econométricos para cada empresa, esto se lo realizará con el apoyo de los paquetes estadísticos SPSS 12.0 y EVIEWS 3.1, cada uno de los modelos creados se lo someterá al cumplimiento de hipótesis de normalidad, multicolinialidad y homocedasticidad, parámetros necesarios para que los resultados obtenidos sean eficientes, luego se realizará el análisis de los resultados y la determinación del rendimiento alcanzado por cada empresa a través de la fórmula propuesta por el CAMP (Modelo de valoración de Activos de Capital).

En el capítulo VI se presentan las conclusiones y recomendaciones derivadas del desarrollo del proyecto.

## **I.- CAPÍTULO**

### **GENERALIDADES**.

### **1.1.- TEMA DEL PROYECTO.**

**Análisis Riesgo – Rendimiento de empresas que se financian a través del Mercado de Valores Ecuatoriano dentro del período enero del 2.005 – junio 2.007.**

### **1.2.- OBJETIVOS DEL ESTUDIO.**

### **1.2.1.- OBJETIVO GENERAL.**

Realizar un Análisis Riesgo – Rendimiento de empresas que se financian a través del Mercado de Valores Ecuatoriano dentro del período enero del 2.005 – junio 2.007 para determinar los beneficios alcanzados por estas empresas.

### **1.2.2.- OBJETIVOS ESPECÍFICOS.**

- Definir el Mercado de Valores en el Ecuador y su alcance con el fin de tener un conocimiento global para el desarrollo del proyecto.
- Identificar los Mercados Financieros y de Valores en el Ecuador, sus características, funciones y opciones que brindan.
- Realizar el análisis financiero de las empresas más importantes de acuerdo al ranking por capitalización bursátil en el Ecuador y determinar las ventajas de financiarse en este medio.
- Estimar las betas patrimoniales de las empresas (riesgo) más importantes dentro del mercado de valores ecuatoriano, a través de modelos estadísticos con el fin de determinar los rendimientos de cada una de estas empresas mediante el Modelo de Valuación de Activos de Capital.

### **1.3.- JUSTIFICACIÓN.**

La universalización de los negocios a través de la liberación de los mercados mundiales y el creciente interés de los negocios de lograr la calidad y con ello la competitividad, ha impulsado que las empresas busquen alternativas con las cuales puedan lograr alguna ventaja frente a la competencia. Así uno de los puntos más sobresalientes dentro de las finanzas de una empresa y además clave para su desarrollo, es la necesidad de buscar alternativas de financiamiento que le otorguen facilidades para la captación de recursos a bajo costo y con un menor riesgo, así nace la importancia de conocer una fuente menos concurrida de financiamiento como lo ofrece el Mercado de Valores a través de las diferentes opciones que este brinda.

Actualmente, la principal fuente de financiamiento a la cual recurren la mayoría de las empresas es el sector bancario, el cual además de cobrar intereses demasiado altos junto a comisiones que recientemente están siendo reguladas mediante la ley, exigen una larga lista de requisitos que no son tan fácil de cumplirlos. Se origina así el interés de ofrecer a las empresas un conocimiento amplio de las ventajas que puede ofrecer el Mercado de Valores y las alternativas de financiamiento que pone a su disposición, ofreciendo diferentes opciones respecto a plazos, costos, montos, etc.

Con el análisis Riesgo Rendimiento mediante la técnica del cálculo del coeficiente β (beta) de las empresas más importantes que han incurrido en el mercado de valores se pretende demostrar las ventajas que pueden obtener las mismas al financiarse a través de éste.

El Mercado de Valores y las Bolsas en particular juegan un rol importante en la financiación de las necesidades de la industria, mediante la emisión de obligaciones, acciones preferentes y otras emisiones privadas de bonos que dan lugar a la participación del capital.

La mayoría de países desarrollados con economías que se acercan al pleno empleo, hacen hincapié en este tipo de mecanismo mediante el cuál se logran canalizar los ahorros hacia actividades productivas que tienden a mejorar la economía y las variables macroeconómicas por sectores.

## **1.4.- METODOLOGÍA PARA EL ANÁLISIS.**

### **1.4.1.- ANÁLISIS CUANTITATIVO.**

En términos generales, el análisis de la información constituye el esperado encuentro entre la teoría y la realidad, entre el diseño y la información. El propósito fundamental es el tratamiento de los problemas mediante la demostración de las hipótesis formuladas en el diseño de la investigación, tanto de su parte explicativa como prospectiva, es decir, la explicación científica de los problemas y sus posibles soluciones.

En términos metodológicos, con la información debidamente clasificada, ordenada y jerarquizada, es posible iniciar el análisis cuantitativo de los resultados, en base a los cuadros o tablas elaborados y procesados anteriormente. Se debe procurar establecer series estadísticas capaces de ser comparadas con otras similares.

El análisis cuantitativo está directamente relacionado con el análisis estadístico a través de la relación de variables:

Los principales análisis cuantitativos que pueden efectuarse son:

- Estadística descriptiva para cada variable
- Razones y tasas
- Relación de variables
- $\bullet$ Análisis multivariado.

La estadística descriptiva para cada variable tiene relación con la distribución de frecuencias, que son un conjunto de puntuaciones ordenadas en sus respectivas categorías. Para su tratamiento se puede utilizar las medidas de tendencia central: moda, mediana y media, que se complementan con las medidas de variabilidad que son el rango, la desviación estándar y la varianza. Dentro del análisis estadístico respecto de el tema de regresiones con el fin de lograr proyecciones de tendencias es importante tomar en cuenta a otras herramientas que permiten detallar y validar de mejor manera los modelos, estas son las pruebas de hipótesis como por ejemplo la prueba F, la prueba t – student y el análisis de correlaciones.

Para el análisis cuantitativo de los cuadros no es suficiente considerar pocos datos, dejando el resto en el abandono; es necesario hacer el esfuerzo para incorporar en el análisis la mayor cantidad de referencias cuantitativas de cada cuadro y operación estadística, para lo cual se requiere de mucha creatividad e imaginación capaz de encontrar en el mínimo detalle estadístico una explicación convincente de aquello que se quiere demostrar.

### **1.4.2.- ANÁLISIS CUALITATIVO**

El análisis cualitativo es un proceso de juntar de datos, de reconocer lo significativo desde lo insignificante, de ligar lógicamente hechos aparentemente desconectados, de ajustar categorías una con otra y de atribuir consecuencias a los antecedentes. Es un proceso de conjetura y verificación, de corrección y modificación, de sugerencia y defensa.

De acuerdo con todo lo anterior, se infiere la existencia de cuatro procesos cognitivos como constituyentes dinámicos de todos los métodos cualitativos: comprensión, síntesis, teorización y recontextualización. Estos cuatro procesos corresponden a una secuencia lógica, ligada al progreso de elaboración mental que el investigador cualitativo desarrolla en el transcurso de su labor de creación de conocimiento.

Para un adecuado y pertinente análisis cualitativo es necesario observar el siguiente procedimiento metodológico: Lo primero es revisar que los datos hayan sido preparados en forma adecuada para el análisis, es decir, que se encuentren organizados y clasificados con un criterio lógico.

Conjuntamente con la revisión de los datos es necesario establecer un plan inicial de trabajo que incluye: establecer un sistema de codificación de datos, definir el método para analizar los datos y los programas computacionales de análisis.

Luego se pasa a la codificación de los datos para tener una descripción más completa, resumirlos y eliminar información irrelevante. La codificación tiene dos planos o niveles: en el primero se codifican las unidades en categorías; en el segundo se comparan las categorías entre sí para agruparlas en temas y buscar posibles vinculaciones.

El segundo plano involucra la interpretación del significado de las categorías obtenidas en el primer plano, para luego pasar a identificar las similitudes y diferencias entre categorías.

De la codificación se pasa a la fase más importante: la interpretación de los datos, encontrando vinculaciones, nexos y asociaciones entre las categorías codificadas.

Con el propósito de asegurar la confiabilidad y validez del análisis cualitativo es necesario evaluar si obtuvimos suficiente información y si realizamos las descripciones adecuadas.

## **1.5.- CONCEPTOS BÁSICOS.**

*Riesgo.-* Contingencia o proximidad de un daño.

*Riesgo Sistemático.-* Afecta a un grupo de activos, este esta compuesto por los cambios en las variables macroeconómicas, también es llamado riesgo de mercado o no diversificable.

*Riesgo no sistemático.-* Riesgo propio de cada activo, se lo denomina también riesgo específico, riesgo único o diversificable.

*Prima por riesgo de mercado.-* Rendimiento adicional que los inversionistas desean ganar por correr un riesgo mayor que el que corrían en una inversión sin riesgo.

*Tasa de interés activa.-* Es el precio de un capital prestado o recibido en un préstamo. Es el que cobra una institución financiera por el capital que da en préstamo.

*Tasa de interés pasiva.-* Es el precio que paga una institución financiera por el capital recibido en depósitos.

*Tasa de interés efectiva.-* Es la tasa anual de interés capitalizada periódicamente en forma anticipada o vencida, suponiendo que esta se hace a la misma tasa de interés.

*Tasa de interés nominal.-* Es la tasa establecida por un ente regulador semanalmente, en nuestro caso el Banco Central.

*Tasa de interés real.-* Es la tasa de interés que resulta de descontar la inflación por efecto del incremento de los precios de la economía.

*Liquidez.-* Presenta una medida de la capacidad de la compañía para hacer deuda a sus obligaciones de corto plazo.

*Rentabilidad.-* Es la proporción de beneficio alcanzado sobre la utilización de los recursos.

*Apalancamiento Operativo.-* El coeficiente de apalancamiento operativo muestra como cambia el resultado de la operación de la empresa cuando se producen cambios en el nivel de ventas, es consecuencia de la existencia de costos fijos, ya que estos influyen dentro de los resultados de operación un efecto de palanca.

*Apalancamiento Financiero.-* Mide la repercusión que tiene la utilización del capital ajeno sobre la rentabilidad del capital propio.

*Correlación.-* Representa una medida de la fuerza de asociación que existe entre dos variables aleatorias para variar conjuntamente o "covariar", y que puede ser medido estadísticamente.

*Covarianza.-* Medida de cómo dos variables aleatorias tienden a moverse en la misma dirección. El análisis de la covarianza es una técnica [estadística](http://es.wikipedia.org/wiki/Estad%C3%ADstica) que, utilizando un modelo de [regresión lineal múltiple,](http://es.wikipedia.org/w/index.php?title=Regresi%C3%B3n_lineal_m%C3%BAltiple&action=edit) busca comparar los resultados obtenidos en diferentes grupos de una [variable](http://es.wikipedia.org/wiki/Variable) cuantitativa pero corrigiendo las posibles diferencias

existentes entre los grupos en otras variables que pudieran afectar también al resultado (covariantes).

En el estudio conjunto de dos variables, lo que interesa principalmente es saber si existe algún tipo de relación entre ellas.

*Prueba F.-* Usada en [teoría de probabilidad](http://es.wikipedia.org/wiki/Teor%C3%ADa_de_probabilidad) y [estadística,](http://es.wikipedia.org/wiki/Estad%C3%ADstica) la distribución F es una distribución de probabilidad continua. También se la conoce como distribución F de Snedecor o como distribución F de Fisher-Snedecor. La distribución F aparece frecuentemente como la distribución nula de una prueba estadística, especialmente en el [análisis de varianza.](http://es.wikipedia.org/wiki/An%C3%A1lisis_de_varianza)

*Prueba T.-* En [probabilidad](http://es.wikipedia.org/wiki/Probabilidad) y [estadística,](http://es.wikipedia.org/wiki/Estad%C3%ADstica) la distribución-*t* o distribución t de Student es una [distribución de probabilidad](http://es.wikipedia.org/wiki/Distribuci%C3%B3n_de_probabilidad) que surge del problema de [estimar](http://es.wikipedia.org/wiki/Estimaci%C3%B3n) la [media](http://es.wikipedia.org/w/index.php?title=Media_artim%C3%A9tica&action=edit) de una [población](http://es.wikipedia.org/wiki/Poblaci%C3%B3n_estad%C3%ADstica) [normalmente distribuida](http://es.wikipedia.org/wiki/Distribuci%C3%B3n_normal) cuando el [tamaño de la muestra](http://es.wikipedia.org/wiki/Tama%C3%B1o_de_la_muestra) es pequeño. Ésta es la base del popular [test de la t de Student](http://es.wikipedia.org/w/index.php?title=Test_de_la_t_de_Student&action=edit) para la determinación de las diferencias entre dos medias muestrales y para la construcción del [intervalo de confianza](http://es.wikipedia.org/wiki/Intervalo_de_confianza) para la diferencia entre las medias de dos poblaciones.

La distribución t surge, en la mayoría de los estudios estadísticos prácticos, cuando la [desviación típica](http://es.wikipedia.org/wiki/Desviaci%C3%B3n_t%C3%ADpica) de una población se desconoce y debe ser estimada a partir de los datos de una muestra.

## **II.- CAPÍTULO.**

### **INTRODUCCIÓN AL MERCADO DE VALORES.**

### **2.1.- HISTORIA.**

La transferencia de valores es tan antigua como la humanidad misma, según Gerardo José Ravassa, catedrático de Derecho Mercantil de la Universidad de Santo Tomás de Bogotá, la primera forma de intercambio entre las comunidades es la permuta. Independientemente de la permuta amistosa, muchísimas operaciones se hacían con seguridad por el procedimiento llamado Trueque mudo, es decir un cambio sin contacto físico; por una parte se deposita el objeto "A", que desea permutar y se retira; la otra parte deposita luego el objeto "B" que también desea permutar y se retira igualmente; la primera regresa y toma el objeto "B" y luego hace lo mismo la segunda, retirando el objeto "A", con lo que finaliza la operación. El intercambio comercial suele indicarse que se inicia en el Mesolítico, con la transferencia de la obsidiana, ámbar, etc.

Con la aparición del dinero, como medida de valor de los bienes e instrumento de cambio, la permuta pasa a segundo plano y se principaliza la compraventa. Después de la utilización de varios objetos como dinero fue Lidia país ubicado al extremo occidental de Anatolia, quien emitió la primera moneda, con el aparecimiento de esta se desarrollo el comercio e hizo factible la acumulación de capital, el papel moneda inicialmente era un simple vale de almacén o recibo de la casa de la moneada por una cantidad de metal, este según el Dr. Antonio Borrero Veintimilla nació en China en el año 1.368, desde el punto de vista de Carlos Marx el dinero pasa a ser mercancía con la óptica de que a medida de que el intercambio rompía sus lazos puramente locales el valor de las mercancías representaba cada vez más el trabajo humano y así el dinero cumplía su función social de equivalente general, es decir, a los metales preciosos.

Cuando el dinero es conceptuado como una mercancía y susceptible de comercialización, por medio de operaciones tendientes a su circulación mediante un precio, estamos hablando de acumulación, dinero convertido en capital financiero. La actividad bancaria se ubica con anterioridad a la acuñación de monedas; en términos de acumulación de metales preciosos, créditos, pago de tributos y atesoramiento de reservas.

Los mercados aparecen como agrupaciones de banqueros, demandantes y compradores, dan sitio y elementos para el encuentro cotidiano y la ejecución de transacciones entre productores, intermediarios en la venta de bienes y servicios y demandantes o adquirientes, el mercado así concebido es el presupuesto para ingresar al tercer nivel de negociación relativo a la compra o venta de valores, en el que se transan documentos escritos que representan una participación en la propiedad de una empresa o en un crédito a cambio de otro documento equivalente a su valor monetario.

Posteriormente aparecieron los mercados diferenciados, en los que operaban transacciones de títulos valores, El origen de las bolsas estuvo en el puerto de Pireo en Atenas, más la organización moderna corre desde el siglo XVI. La ampliación del mercado de valores y el imperativo de la seguridad y el control dan lugar a la creación de las bolsas, la primera se funda en Londres en 1.570, luego surge en 1.571 la de Barcelona sin embargo, en muchos años el centro financiero más trascendente en el viejo continente fue la bolsa de Ámsterdam constituida en 1.611 y coadyuvó para que Holanda consolide su dominio naval.

Los inicios del Mercado de Valores del Ecuador están ligados a la historia de la Bolsa de Comercio como institución jurídica cuyas disposiciones están en el Código de Comercio de 1906, normativa legal que no fue suficiente para estimular el desarrollo del mercado de valores. Transcurrieron casi 30 años hasta que en 1.935 se estableció en Guayaquil la denominada Bolsa de Valores y Productos del Ecuador, con una efímera existencia desde mayo de 1.935 a junio de 1.936, debida a la escasa oferta de títulos valores, la baja capacidad de ahorro del país en ese entonces, la falta de educación del público en este tipo de inversiones financieras, la incipiente estructura industrial del país y las alteraciones de orden político que caracterizaron a esa época. En el año 1.965, se crea la Comisión de Valores-Corporación Financiera Nacional, básicamente como una institución orientada a la concesión de crédito y al desarrollo industrial, y que tenía solamente como una más de sus múltiples actividades la de promover la creación de las bolsas de valores; sin embargo, fue precisamente este mandato legal y sobre todo el crecimiento económico del país que llevó a que esta institución promueva la creación de las bolsas de valores en el Ecuador.

Posteriormente, en febrero de 1.969, la Comisión Legislativa Permanente facultó, y en julio de ese mismo año, ratificó la decisión mediante la cual el Presidente de la República dispuso el establecimiento de las Bolsas de Valores, como compañías anónimas, en las ciudades de Quito y Guayaquil, regidas por las normas de la Ley de Compañías y bajo el control de la Superintendencia de Compañías. La Ley de 26 de marzo de 1.969 (Ley 111), tuvo efectos limitados tanto en el orden legal como en el acceso al mercado, lo que se reflejó en una escasa participación del sector privado, girando alrededor de los títulos emitidos por el sector público. Las dos bolsas de valores iniciaron sus operaciones en 1.970, de esta manera se formalizó el mercado bursátil en el Ecuador.

La primera Ley de Mercado de Valores fue expedida el 28 de Mayo de 1.993 y su principal aporte fue la constitución de las Casas de Valores en lugar de los Agentes de Bolsa, Administradoras de Fondos, del depósito centralizado de valores, y la transformación de las bolsas de valores de compañías anónimas a corporaciones civiles sin fines de lucro.

En julio 23 de 1.998 se expidió la nueva Ley de Mercado de Valores la misma que se encuentra vigente en la actualidad y derogó a la de 1.993. De acuerdo a esta Ley, el Consejo Nacional de Valores (CNV) establece la política general del mercado de valores y regula su actividad, organismo presidido por el Superintendente de Compañías, y conformado por siete miembros, cuatro del sector público y tres del sector privado.

Es indudable que la evolución de la legislación abrió nuevas perspectivas de negocios e inversión en el país, así mismo impuso más exigencias para el normal desenvolvimiento de las operaciones del mercado y eso implicó un profundo proceso de cambio dentro del manejo operativo y tecnológico de los entes participes del mercado de valores y del regulador.<sup>1</sup>

### **2.2.- CONTROL Y LEGISLACIÓN.**

#### **2.2.1.- EL CONSEJO NACIONAL DE VALORES.**

El Consejo Nacional de Valores fue creado el 28 de Mayo de 1.993 por la Ley de Mercado de Valores, con el fin de establecer la política general del mercado de valores y regular su funcionamiento. $2$ 

### *FUNCIONES.*

 $\overline{a}$ 

Impulsar el desarrollo del mercado de valores mediante el establecimiento de políticas y mecanismos de fomento y capacitación sobre el mismo.

<sup>&</sup>lt;sup>1</sup> CEVALLOS, Vásquez Víctor, "MERCADO DE VALORES Y CONTRATOS", TOMO I, Editorial Jurídica del Ecuador 1998

<sup>&</sup>lt;sup>2</sup> CEVALLOS, Vásquez Víctor, "MERCADO DE VALORES Y CONTRATOS", TOMO I, Editorial Jurídica del Ecuador 1998

- Establecer normas de carácter general para el funcionamiento uniforme de las instituciones o entidades participantes dentro de este mercado.
- Regular la oferta pública de valores.  $\bullet$
- Normar el contenido mínimo del prospecto de oferta pública.  $\bullet$
- Fijar el patrimonio mínimo requerido para las instituciones reguladas por la Ley de Mercado de Valores.
- Regular las inscripciones en el registro de mercado de valores y su mantenimiento.
- Establecer las reglas generales de la garantía de ejecución.  $\bullet$
- Normar el contenido mínimo y requisitos del aviso de adquisición.
- Expedir normas que permitan mantener niveles de información que garanticen la transparencia del mercado y protejan a los inversionistas y al público en general.
- Normar, en lo concerniente a las actividades y operaciones del mercado de valores, los sistemas contables y de registro de operaciones y otros aspectos de la actuación de los participantes en el mercado.
- Establecer las normas que sean necesarias a fin de prevenir los casos de conflictos de interés.
- Determinar los valores que deban cubrir los usuarios por la inscripción en el registro en el registro del mercado de valores y otros servicios específicos individualizados que brinde la Superintendencia de Compañías.
- Dictar las resoluciones de carácter general relativas a la composición y estructura de los activos e instrumentos en que se invertirán los fondos de inversión.
- Regular los montos máximos de emisión de obligaciones en relación con el tipo de garantías.
- Establecer el procedimiento para la administración, imposición y la gradación de las sanciones previstas en esta Ley y en las normas complementarias.
- Resolver, en última instancia administrativa, los recursos que, de conformidad con esta Ley, fueren interpuestos por los participantes del mercado.

### **2.2.2.- LEY DE MERCADO DE VALORES.**

El objetivo de la expedición de esta Ley es promover un Mercado de Valores organizado, integrado eficaz y transparente en el que la intermediación de valores sea competitiva, ordenada, equitativa y continua, como resultado de una información veraz, completa y oportuna.

El ámbito de aplicación de esta Ley abarca el Mercado de Valores en sus segmentos bursátil y extrabursátil, las Bolsas de Valores, las asociaciones gremiales, las casas de valores, las administradoras de fondos y fideicomisos, las calificadoras de riesgo, los emisores, las auditoras externas y demás participantes que de cualquier manera actúen en el Mercado de Valores.

También son sujetos de aplicación de esta Ley, el Consejo Nacional de Valores y la Superintendencia de Compañías, como organismos regulador y de control, respectivamente *(ANEXO Nº 1).*

#### **2.2.3.- NORMAS Y PRINCIPIOS.**

Las normas adoptadas por el Mercado de Valores están estructuradas de acuerdo a las Normas Internacionales de Información Financiera.

Los principios bajo los cuales opera el mercado de valores ecuatoriano se basan en cuestiones ambientales, sociales, y de gobernanza empresarial ya que estos factores pueden afectar al rendimiento de las carteras de inversión de cualquier empresa y en diferente grado *(ANEXO Nº 2).*

### **2.3.- CLASIFICACIÓN.**

### **2.3.1.- MERCADOS MONETARIOS.**

#### *Concepto***.**

El Mercado Monetario es un mercado al por mayor, donde se negocian activos de bajo riesgo y de alta liquidez, donde prácticamente no existe regulación financiera y en el que se negocian activos a corto plazo.

#### *Características*

Bajo riesgo: porque el Estado es el que emite los activos.

Alta liquidez: porque existen mercados secundarios muy potentes.

### *Funciones.*

- Eficiencia en las decisiones de financiación de los agentes económicos.
- Financiación ortodoxa del déficit por parte del Estado.
- Logros de los objetivos de política económica. El Estado utiliza el Mercado Monetario para alcanzar sus objetivos de política económica.

### *Clasificación.*

#### *Mercado de Crédito:*

### - **Mercado Interbancario:**

Mercado muy especializado con operatoria al por mayor y a muy corto plazo. Se negocian depósitos de dinero a muy corto plazo (incluso a un día, teniendo como máximo plazo de depósito a 1 año).

Otro tipo de operaciones que se realiza es la Operatoria REPO, que es un acuerdo por el que se vende un título financiero (mayormente letras del tesoro), pero en la que la persona que lo vende se compromete a comprarlo con una fecha y un precio de recompra determinados.

### *Mercado de Títulos:*

- **Mercado Primario**: Mercado no organizado donde el emisor de los títulos vende los títulos a cambio de unos recursos.

#### - **Mercado Secundario**:

- $\bullet$ Bolsa de Valores: los títulos cambian de manos fácilmente.
- Mercado de Deuda Pública. $\bullet$

### **2.3.2.- MERCADOS DE CAPITAL (BOLSA DE VALORES).**

#### *Concepto.*

De a cuerdo a la legislación ecuatoriana, particularmente según la Ley de Mercado de Valores, las Bolsas de Valores son las corporaciones civiles, autorizadas y controladas por la Superintendencia de Compañías, que tienen por objeto brindar a sus miembros los servicios y mecanismos requeridos para negociar los valores inscritos en ellas.

La función de las bolsas de valores según el Reglamento General de la Ley de Mercado Valores indica que la principal función de estas es proporcionar el lugar de reunión y los servicios necesarios para formalizar las ofertas, demandas y transacciones efectuadas por las casas de valores.<sup>3</sup>

#### *Estructura.*

 $\overline{a}$ 

La estructura del Mercado de Valores ecuatoriano se demuestra en el siguiente cuadro:

| <b>BOLSAS DE VALORES.</b>         |    |
|-----------------------------------|----|
| <b>CASAS DE VALORES.</b>          | 35 |
| <b>CALIFICADORAS DE RIESGO.</b>   |    |
| <b>ADMINISTRADORAS DE FONDOS.</b> | 28 |
| DECEVALES.                        |    |

<sup>&</sup>lt;sup>3</sup> CEVALLOS, Vásquez Víctor, "MERCADO DE VALORES Y CONTRATOS", TOMO I, Editorial Jurídica del Ecuador 1998

#### *Funciones económicas de las Bolsas de Valores Ecuatorianas.*

- Centralizar las negociaciones de valores o títulos valores, cuyo registro se ha  $\bullet$ operado en lo posible con amplitud y profundidad y siempre con transparencia.
- $\bullet$ Funcionar como mercados de valores organizados, integrados y eficaces que faciliten la transferencia de recursos monetarios por parte de los ahorristas a los industriales, comerciantes u otros demandantes de recursos alternativos al sistema financiero tradicional.
- Registrar los valores que van a ser transados en las bolsas.  $\bullet$
- Encausar el ahorro nacional para incentivar la producción por el camino de la  $\bullet$ inversión en títulos o valores negociables.
- Dotar de un mecanismo para que el ahorro nacional se invierta en diferentes  $\bullet$ proyectos.
- Regular el Mercado de Valores.
- Cumplen funciones fiscalizadoras y sancionadoras.<sup>4</sup>

 $\overline{a}$ <sup>4</sup> CEVALLOS, Vásquez Víctor, "MERCADO DE VALORES Y CONTRATOS", TOMO I, Editorial Jurídica del Ecuador 1998

## **III.- CAPÍTULO.**

# **ANÁLISIS DE LA REPERCUSIÓN DE LAS OPCIONES DE FINANCIAMIENTO A TRAVÉS DEL MERCADO DE VALORES ECUATORIANO.**

# **3.1.- ANÁLISIS FINANCIERO DE LAS EMPRESAS CON MAYOR PARTICIPACIÓN EN EL MERCADO DE VALORES ECUATORIANO.**

Para el análisis se han seleccionado a las empresas que tienen alta participación en el Mercado de Valores ecuatoriano la mismas que tienen una implicación económica importante dentro de la economía ecuatoriana, también fueron tomados en cuenta porque pueden proporcionar los datos suficientes y necesarios para el desarrollo del proyecto.

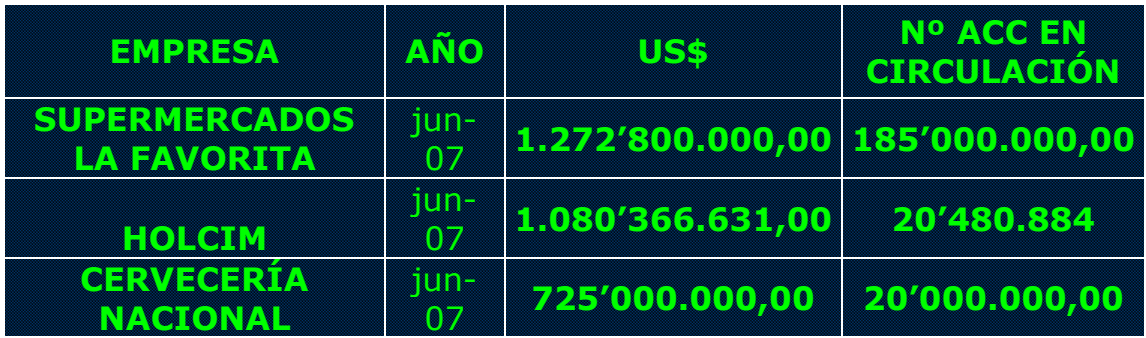

#### *Cuadro 3.1*

*Fuente: Bolsa de Valores Quito. Elaborado por: Roberto J. Peñaherrera.*

El cuadro 3.1 presenta a las tres primeras empresas de acuerdo al ranking por capitalización bursátil a junio del 2.007:

Para el análisis financiero horizontal se recurrirá a los datos de los estados financieros correspondientes a los períodos 2.005 – 2.006 y para el vertical los balances a diciembre del 2.006, además calcularemos los índices financieros más importantes.

### *SUPERMERCADOS LA FAVORITA.*

### **SUPERMERCADOS LA FAVORITA ESTADO DE RESULTADOS**

PERIODO: 01 DE ENERO AL 31 DE DICIEMBRE DEL 2.005 Y 2.006

EN MILES DE USD

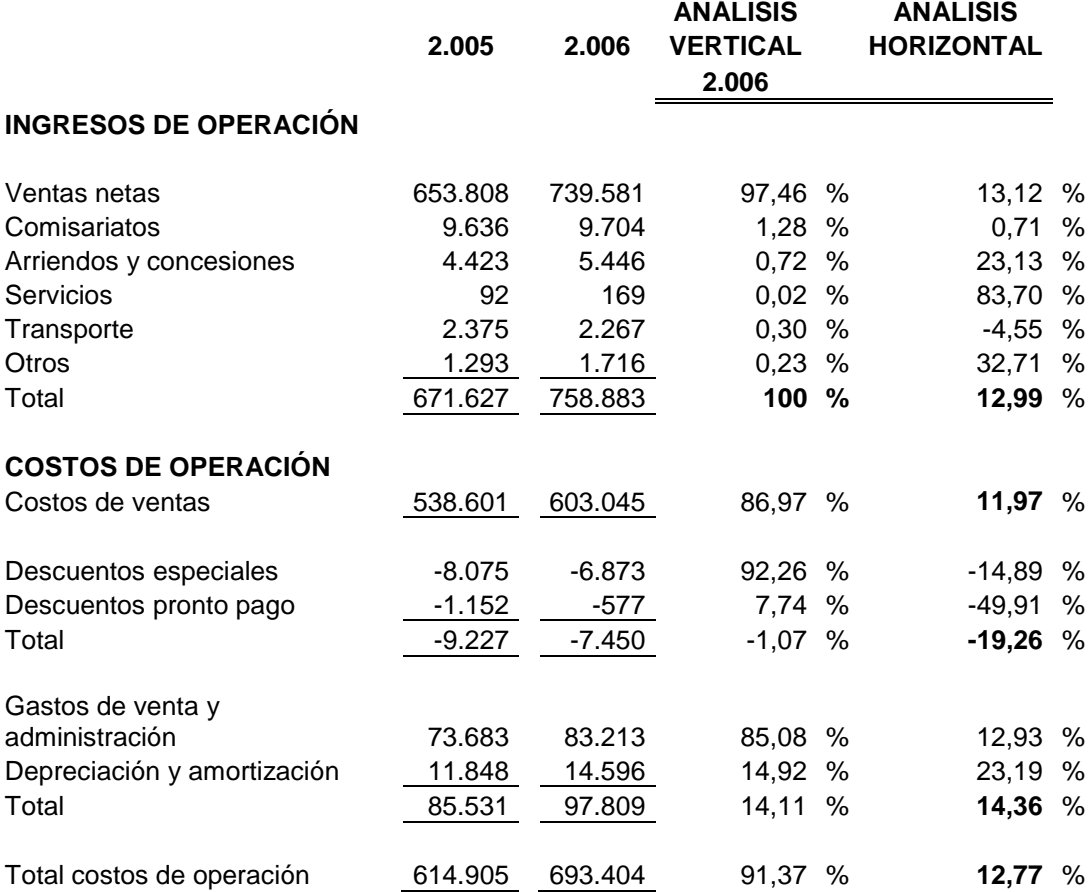

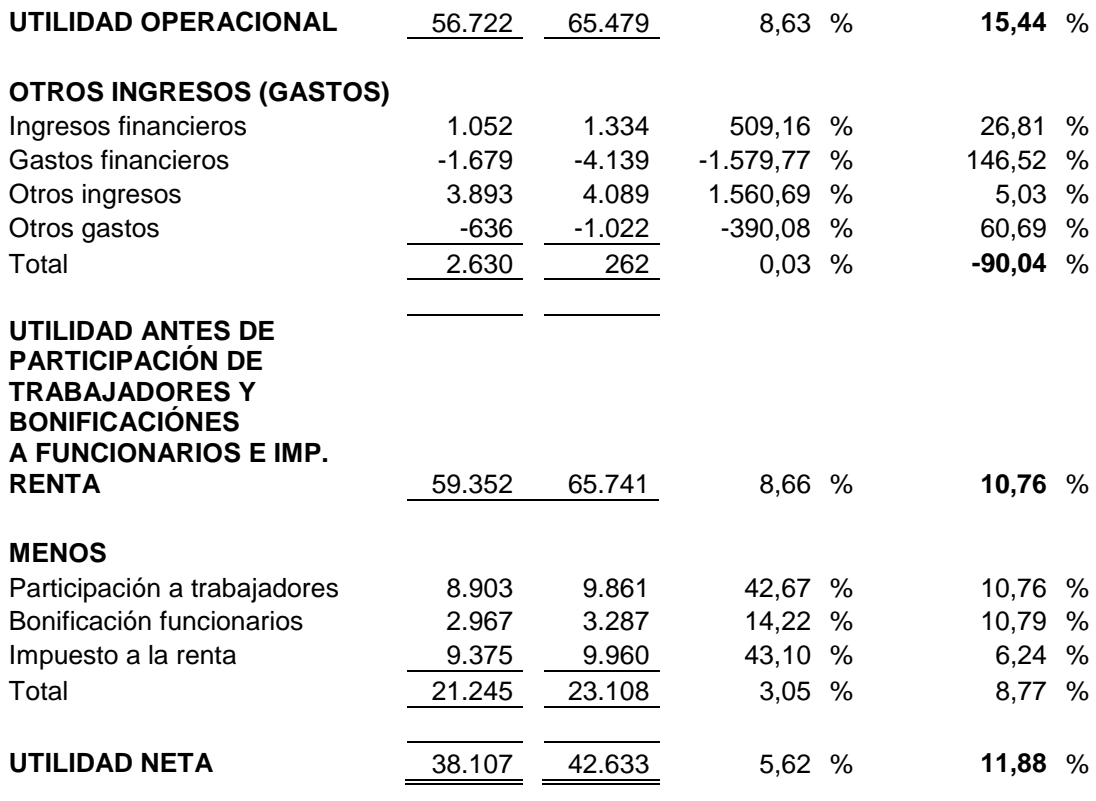

*Fuente: Superintendencia de Compañías. Elaborado por: Roberto J. Peñaherrera.*

*Cuadro 3.2*

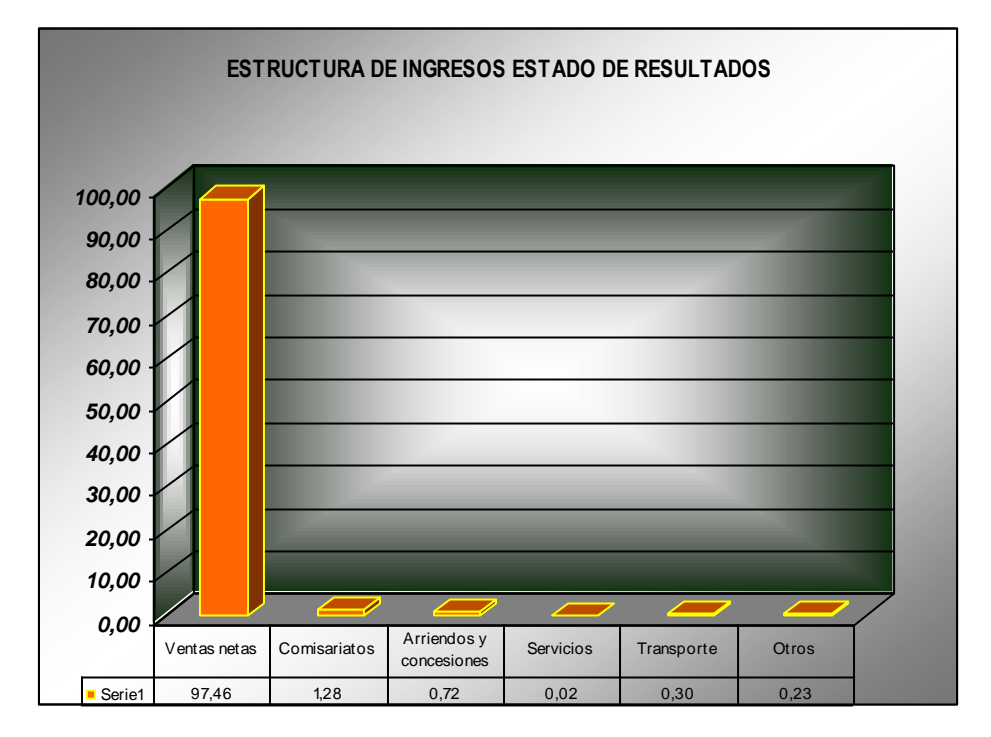

*Fuente: Superintendencia de Compañías. Elaborado por: Roberto J. Peñaherrera.*

Del total de ingresos de operación *(Cuadro 3.2)* el 97,46% pertenece a las ventas netas, las mismas que para el período 2.006 tuvieron un incremento considerable con respecto al 2.005 del 13,12% situación que es buena ya que siempre una empresa debe buscar expansión y una de las formas de lograrlo es incrementado las ventas llegando a una mayor parte del mercado, esto se logró por el incremento de la cadena de Supermaxi al nivel de varios sitios del país en donde se han construido nuevos centros comerciales, otro rubro que tuvo un importante repunte para el 2.006 es el de servicios en 83,70%, que a pesar de tener una baja participación en los ingresos de operación debe ser considerado por su alto incremento, en conclusión podemos decir con respecto a los ingresos que estos se incrementaron en un 12,99% para el 2.006, esto también es consecuencia de que la cadena de Supermercados La Favorita a tenido un mayor ingreso en el mercado comercial del país ya que almacenes como Tventas, Kywi, y

Juguetón siguen captando mayores clientes debido a la innovación en cada uno de los productos que ofrecen.

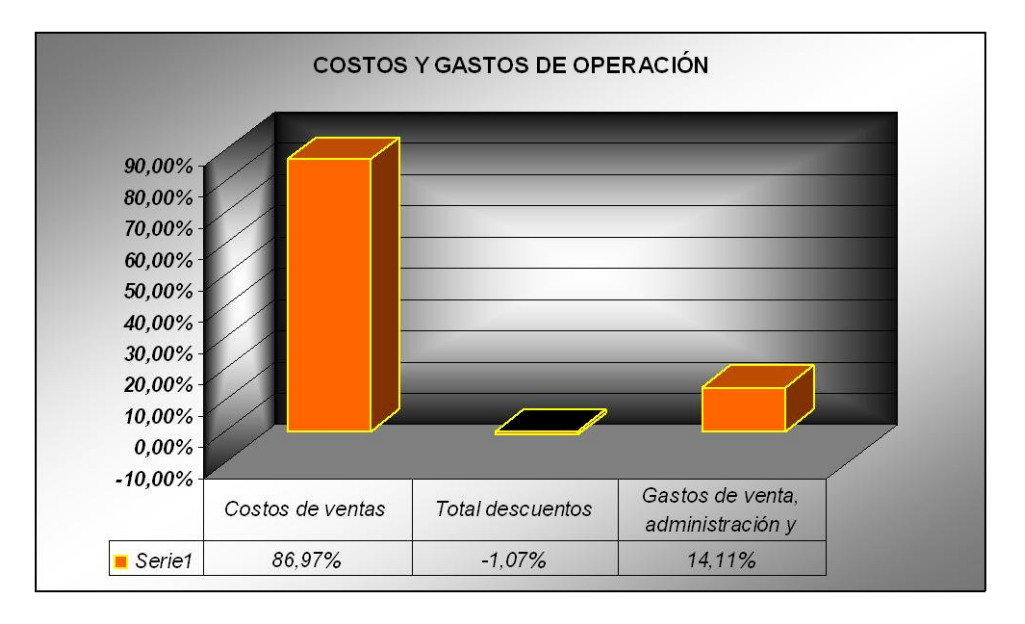

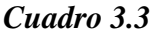

*Fuente: Superintendencia de Compañías. Elaborado por: Roberto J. Peñaherrera.*

En referencia al costo de ventas *(Cuadro 3.3)* podemos ver que creció en 11,97% lo que al ser menor que el incremento en las ventas indica que hubo de alguna manera una mejora en la productividad de la empresa, el costo de ventas representa el 86,97% del total de costos de operación y estos a su vez el 91,37% de las ventas de manera que para poder tener un mayor margen de utilidad la empresa tendrá que dedicarse a analizar los aspectos que intervienen en la conformación de esta cuenta, en especial los gastos de venta y administración que representan un porcentaje significativo del costo total de operación, es decir tendrá que analizar el porcentaje de incremento en la utilidad que trae los incrementos porcentuales en los gastos de administración y ventas, por último la utilidad neta con respecto a las ventas tiene un índice de 5,62% que a pesar de no ser tan alto es bueno ya que presenta un incremento con respecto al 2.005 de 11,88% y esto hace que se tengan buenas expectativas para el 2.007, cabe también analizar que el porcentaje de crecimiento de la utilidad operacional es mayor que el de utilidad neta, el problema lo podemos identificar claramente, el porcentaje de crecimiento de otros gastos y gastos financieros afectan notablemente al resultado del ejercicio, el incremento de gastos financieros (146,52%) puede explicarse por la adquisición de obligaciones bancarias a largo plazo en el período 2.006, en especial por lo indicado respecto al incremento de puntos de ventas a nivel del país ya que esta situación demanda recursos financieros, lo que necesariamente hace necesario el endeudamiento y como consecuencia trae gastos financieros elevados.

### **SUPERMERCADOS LA FAVORITA. BALANCE GENERAL.**

AL 31 DE DICIEMBRE DEL 2.005 Y 2.006 EN MILES DE USD

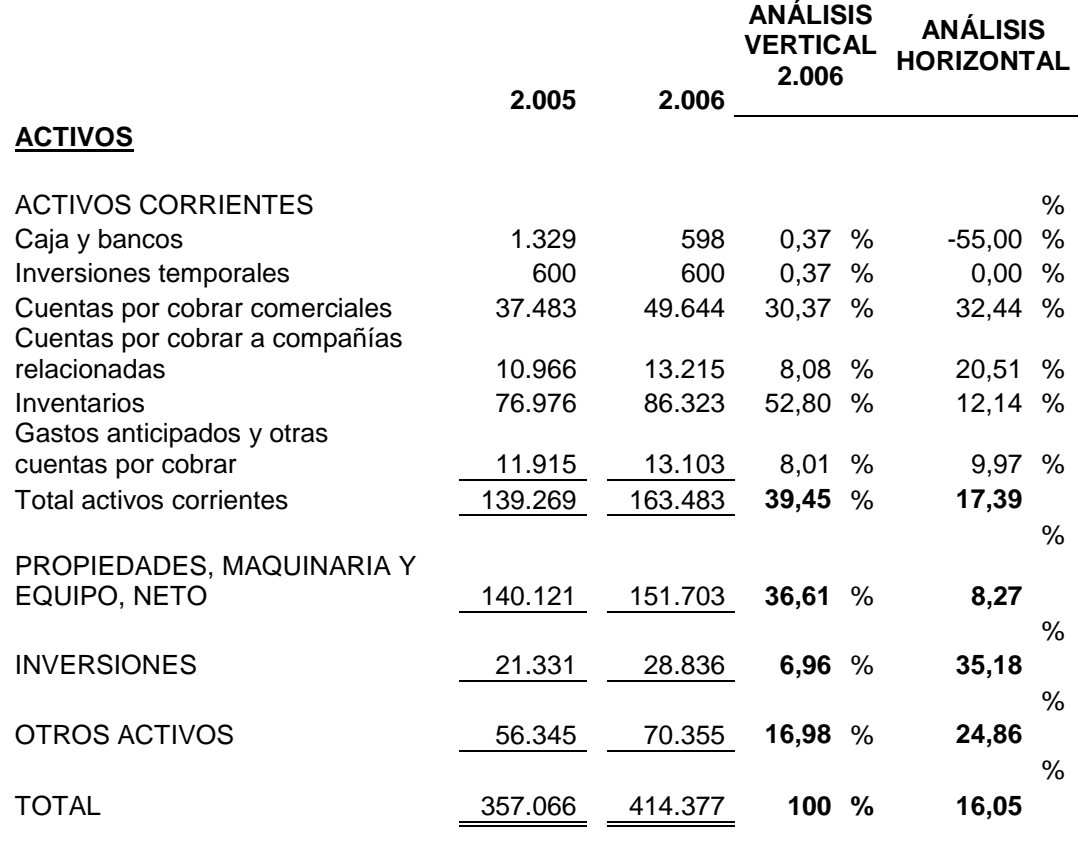

#### **PASIVOS Y PATRIMONIO DE LOS ACCIONISTAS**

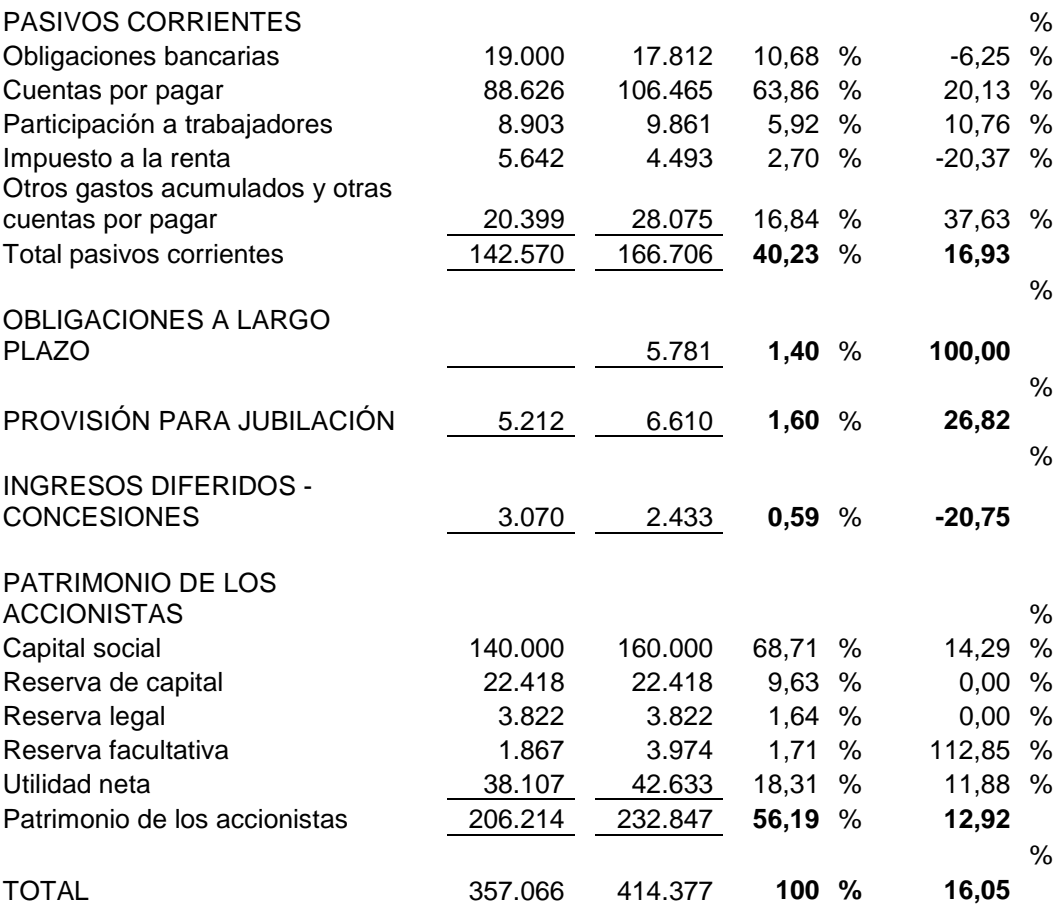

*Fuente: Superintendencia de Compañías. Elaborado por: Roberto J. Peñaherrera.*

Como consecuencia del crecimiento de la empresa el activo total creció en un 16,05% con respecto al 2.005, el activo corriente (*Cuadro 3.4)* creció en un 17,39% pero dentro de este rubro es importante indicar la reducción del valor de caja y bancos en un 55% para el 2.006 esto podría explicarse al observar el crecimiento de las inversiones en 35,18% lo que indica que la empresa disminuyó su liquidez para obtener beneficio de los capitales amortizados innecesariamente.

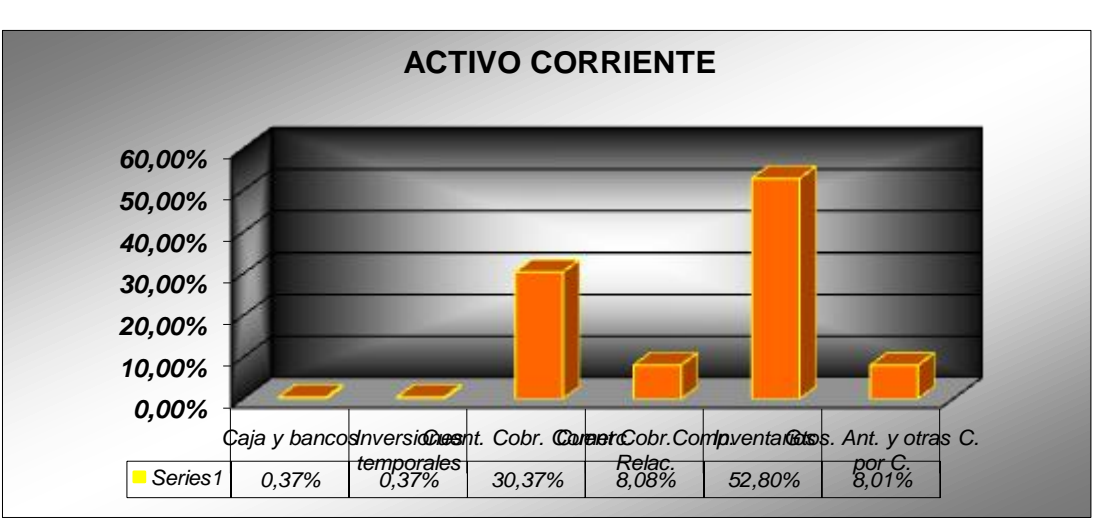

*Cuadro 3.4*

*Fuente: Superintendencia de Compañías. Elaborado por: Roberto J. Peñaherrera.*

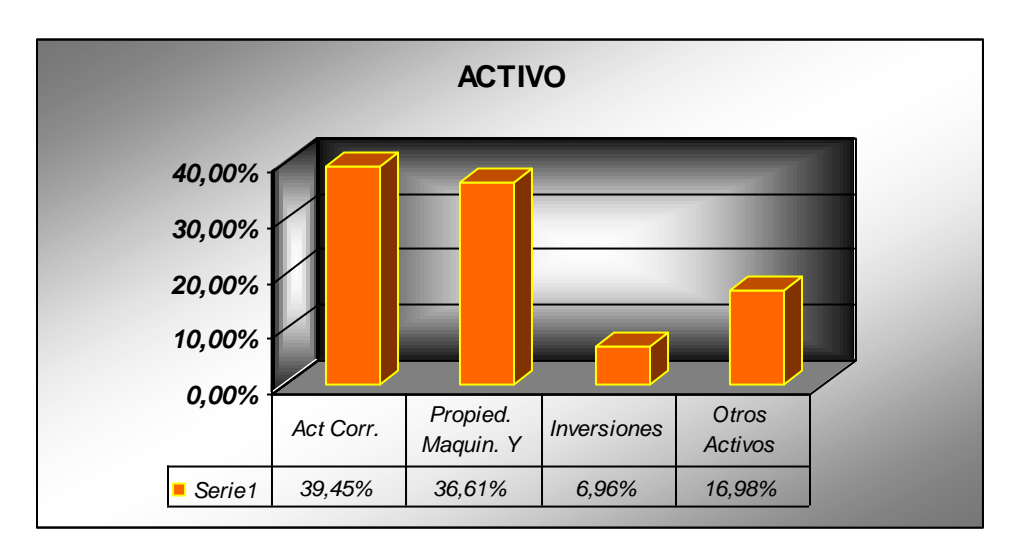

### *Cuadro 3.5*

*Fuente: Superintendencia de Compañías. Elaborado por: Roberto J. Peñaherrera.*

También se puede indicar que existió un incremento de los pasivos de 16,93% producido por el incremento de otros gastos acumulados y otras cuentas por pagar, este incremento es menor que el de los activos corrientes *(Cuadro 3.6)* por consiguiente se podría pensar que la empresa para el 2.006 contó con un mayor capital de trabajo, también es importante indicar que la empresa incurrió en una deuda a largo plazo que representa el 1,40% del total del pasivo mas patrimonio, como se indicó anteriormente el objetivo de la deuda debe haber sido el cubrir con los gastos que demanda la expansión de los negocios pero como podemos ver la cuenta de obligaciones a largo plazo no exige una modificación representativa en el estado de situación financiera mas bien trae consecuencia en el estado de resultados ya que los gastos financieros son altos y afectan directamente a la utilidad de la empresa.

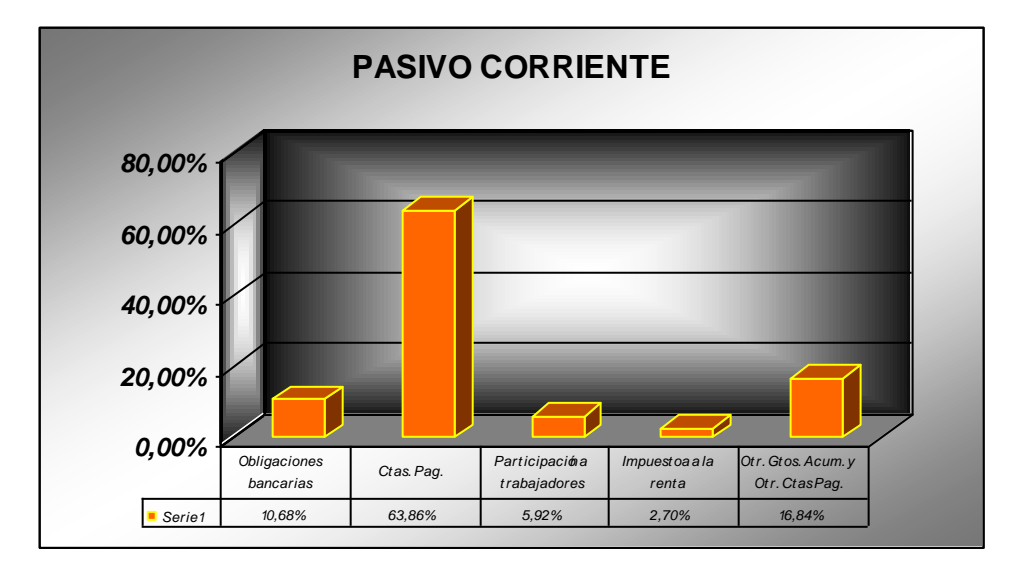

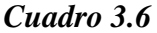

*Fuente: Superintendencia de Compañías. Elaborado por: Roberto J. Peñaherrera.*

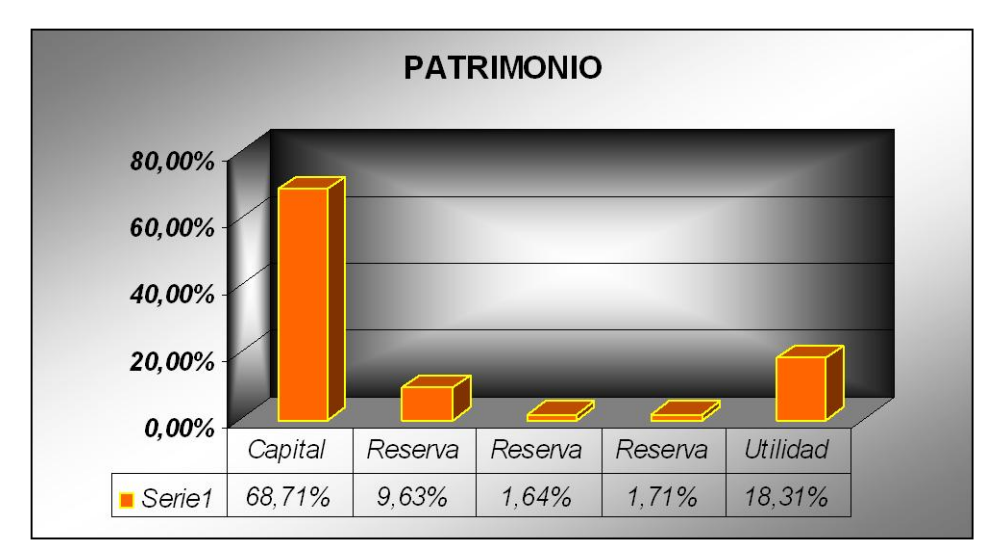

*Cuadro 3.7*

*Fuente: Superintendencia de Compañías. Elaborado por: Roberto J. Peñaherrera.*

Existió un incremento del capital social y de la reserva facultativa esta última en 112,85% condición que indica proyectos de expansión de la empresa para el siguiente ejercicio. En cuanto a la estructura de los pasivos podemos anotar que en su mayoría esta representado por las cuentas por pagar en un 63,86% y la poca existencia de obligaciones bancarias nos da una idea de que la estructura de capital de la empresa esta basada en su mayor parte en el capital accionario, este supuesto será analizado con mayor profundidad más adelante al determinar la estructura de capital de La Favorita.

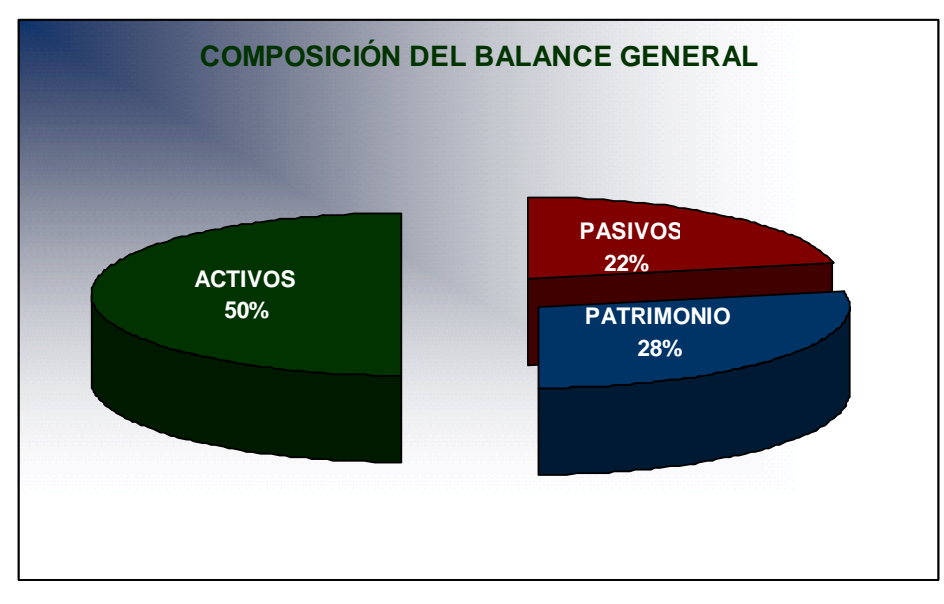

*Cuadro 3.8*

*Fuente: Superintendencia de Compañías. Elaborado por: Roberto J. Peñaherrera.*

Ahora incorporaremos al análisis los índices financieros más conocidos.

## **ÍNDICES FINANCIEROS.**

### **LA FAVORITA**

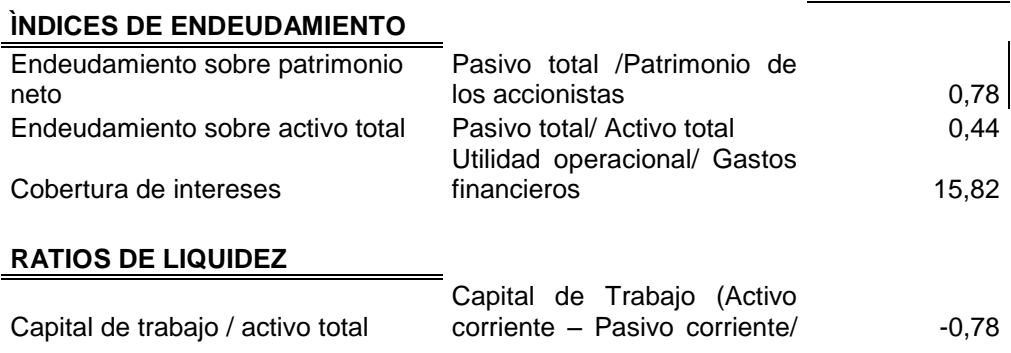
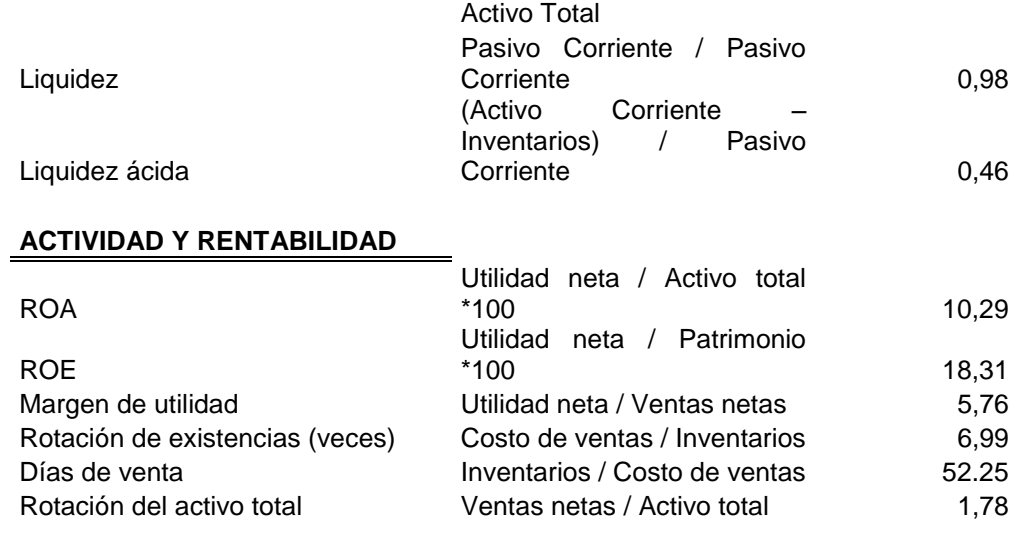

*Fuente: Balances de La Favorita Elaborado por: Roberto J. Peñaherrera*

La Favorita tiene un índice de liquidez corriente de 0,98 cts. de dólar, realizables en el corto plazo por cada dólar de deuda de corto plazo,

Al revisar el índice de prueba ácida nos damos cuenta que la liquidez disminuyó como consecuencia de menorar los inventarios, la disminución fue muy significativa ya que la cuenta inventarios representa el 52,8% de los activos corrientes, pero como en el caso del índice anterior no es significativo, ya que al revisar el índice de días de venta del inventario nos damos cuenta que los inventarios son de salida rápida 52,25 días, el índice del capital de trabajo / activo total corrobora los aspectos de iliquidez antes presentados ya que el capital de trabajo es negativo por existir mayor proporción de pasivos corrientes, pero como se indico anteriormente en empresas como estas no es muy necesaria un índice de liquidez alto ya que su naturaleza de negocio le permite tener altos inventarios y una salida de estos muy rápida que en cualquier situación solucionaría cualquier problema de iliquidez de la empresa.

En cuanto la cobertura de intereses podemos decir que La Favorita tiene una buena capacidad de generar rendimientos con sus activos a tal punto que tiene 15,82 dólares para cubrir cada dólar de interés generado por la adquisición de obligaciones.

La Favorita utiliza un endeudamiento moderado con un 1,22 % del total de financiamiento, lo que evidencia que la empresa no utiliza potencialmente la deuda financiera como mecanismo para la captación de recursos financieros.

Podemos también decir que de acuerdo al índice de rotación del activo total que por cada dólar de activo aumenta 1,78 USD de las ventas de la empresa.

Por último en cuanto a la rentabilidad por acción vemos que La Favorita ofreció un 3,34% de rentabilidad por acción, situación que a pesar de ser no muy atractiva es buena ya que la inflación anual se ubicó por debajo de los tres puntos para el 2.006.

La rentabilidad del activo fue del 10,29% y la rentabilidad del patrimonio de 18,31%

### *HOLCIM ECUADOR S.A.*

Analicemos la estructura y evolución del balance de resultados.

### **HOLCIM ECUADOR S.A. ESTADO DE RESULTADOS.**

PERIODO: 01 DE ENERO AL 31 DE DICIEMBRE DEL 2.005 Y 2.006 EN MILES DE USD

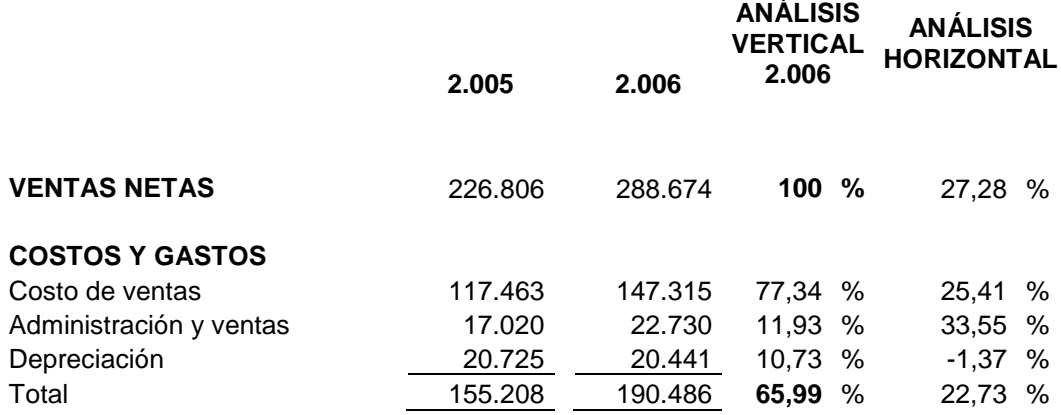

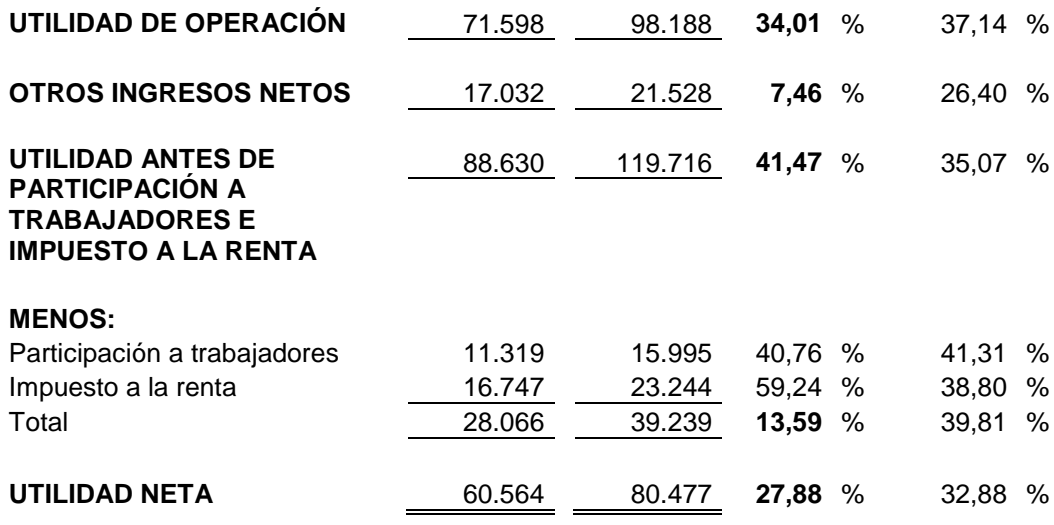

*Fuente: Superintendencia de Compañías. Elaborado por: Roberto J. Peñaherrera.*

#### *Cuadro 3.9*

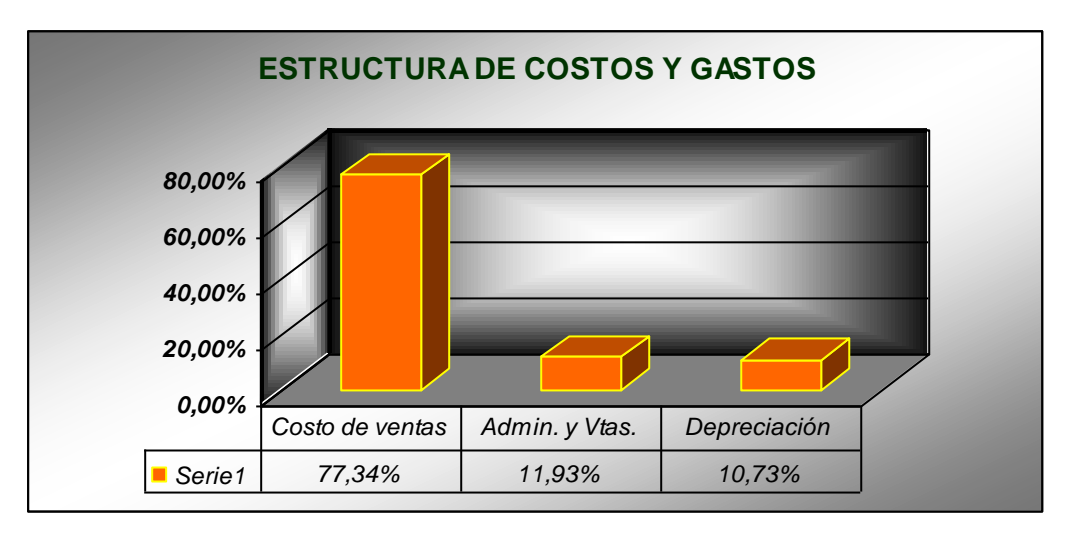

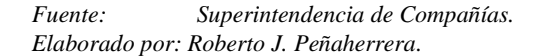

Holcim tuvo una alta rentabilidad para el año 2.006 27,88% y un crecimiento de esta cuenta con respecto al 2.005 de 32,88%, condiciones alentadoras para cualquier inversionista, las ventas tuvieron un incremento de 27,28%, mientras que los costos y gastos se incremento en 22,73%, esto nos da la pauta que para el 2.006 la eficiencia y eficacia de Holcim se vio incrementada por ende su productividad, los incrementos en

las ventas de Holcim se dieron en gran parte por la absorción de las compañías Admiarido S.A., Dacfil S.A. e Inmobiliaria El Toril (Inmotoril) S.A. porque así logro cubrir mayor parte del mercado, analizando el costo de ventas podemos observar que representa el 77,34 % del total de costos y gastos (Cuadro 3.9) , este creció en 25,41% para el 2006 pero al ser el incremento menor que el incremento en ventas podemos deducir que la Holcim busca año tras año mejorar la productividad, la cuenta de gastos de administración y ventas tiene un impacto del 11,93% dentro de los costos y gastos, circunstancia favorable ya que podemos deducir que no se esta malgastando fondos o destinando recursos innecesarios a este rubro, como consecuencia de la acertada utilización de los recursos se tiene una rentabilidad de la utilidad operacional de 34,01%. Analicemos la evolución y estructura de las cuentas que intervienen en el balance general*.*

### **HOLCIM ECUADOR S.A. BALANCE GENERAL.**

#### AL 31 DE DICIEMBRE DEL 2.005 Y 2.006 EN MILES DE USD

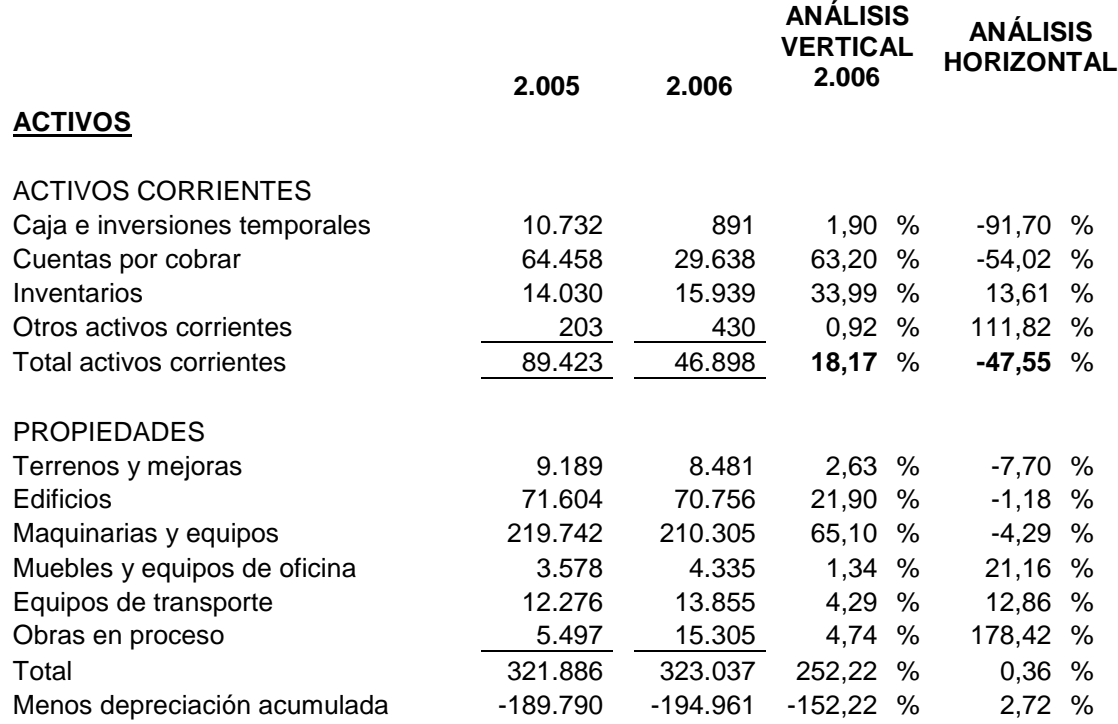

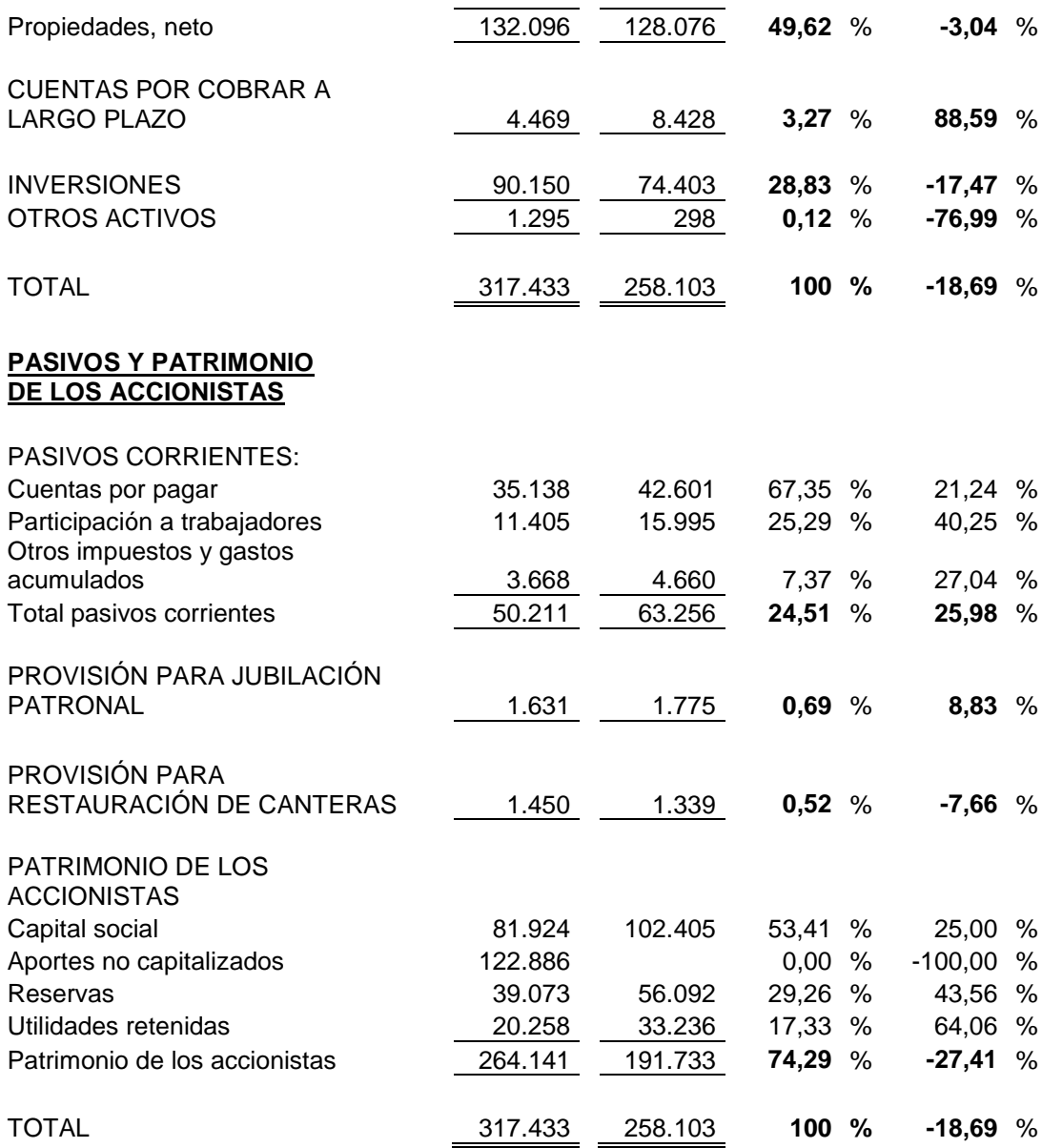

*Fuente: Superintendencia de Compañías. Elaborado por: Roberto J. Peñaherrera.*

*Cuadro 3.10*

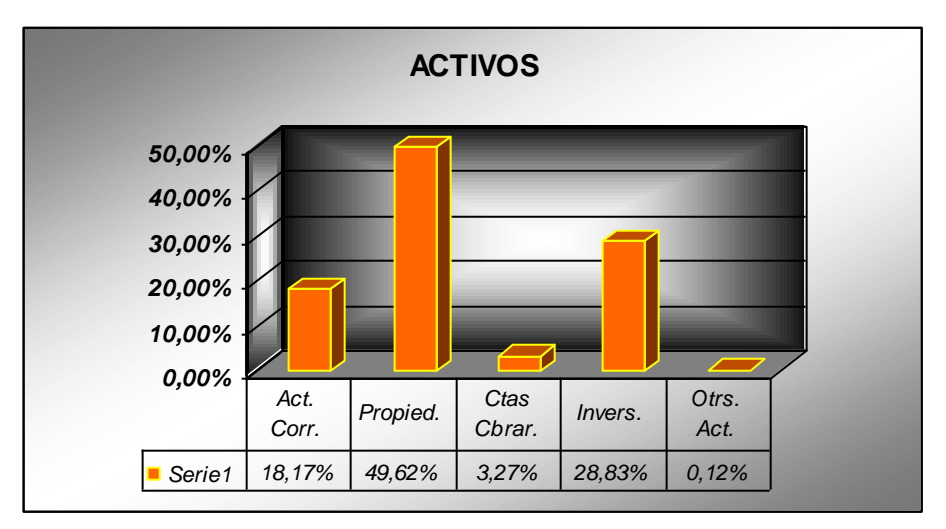

*Fuente: Superintendencia de Compañías. Elaborado por: Roberto J. Peñaherrera.*

El activo total disminuyó en 18,69% para el 2.006, a pesar de que se dio la absorción de varias compañías, la reducción de los activos corrientes fue de 47,55%, pero como se indicó la absorción de compañías trajo un aumento considerable en otros activos corrientes (111,82%). En la disminución del activo la reducción que tuvo más impacto es la de las Propiedades Netas ya que representa un 49,62% *(Cuadro 3.10)* del total del activo, por otra parte la reducción de las inversiones tuvo un impacto en la reducción del activo de 28,83%, las causa de esta disminuciones fueron la venta de una parte de las propiedades de la empresa y la disminución en las cuentas por cobrar por aplicación de mejores estrategias de crédito, pago de utilidades retenidas, etc.

*Cuadro 3.11*

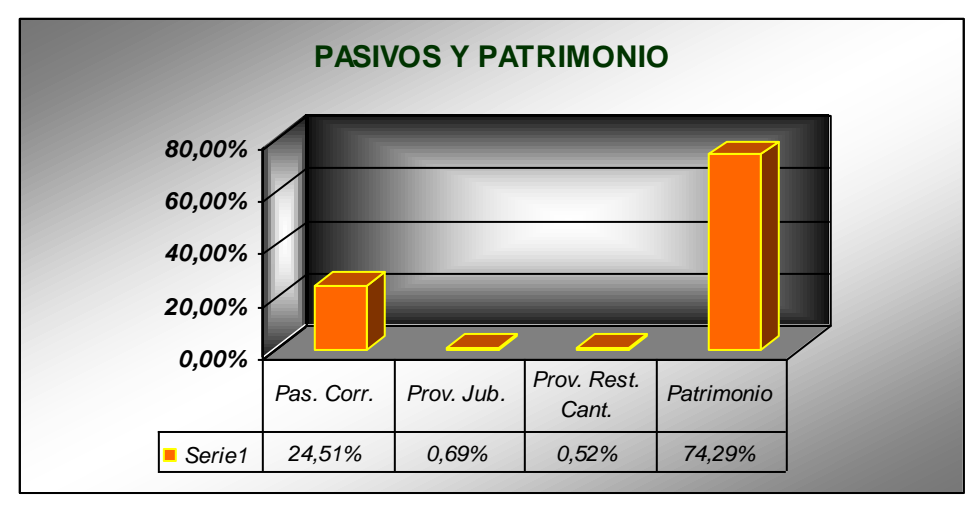

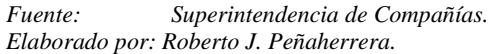

Respecto al pasivo podemos decir que creció en 27 % con respecto al 2.005, como resultado de la adquisición de obligaciones de las empresas absorbidas, el pasivo corriente creció en 25,98% ya que las cuentas por pagar incrementaron su participación con respecto al 2.006 en 21,24%, esta cuenta dentro del pasivo corriente representa el 67,35% de su totalidad, el incremento del pasivo corriente traerá consecuencias en el capital de trabajo detalles que los consideraremos más adelante en el análisis de los índices financieros.

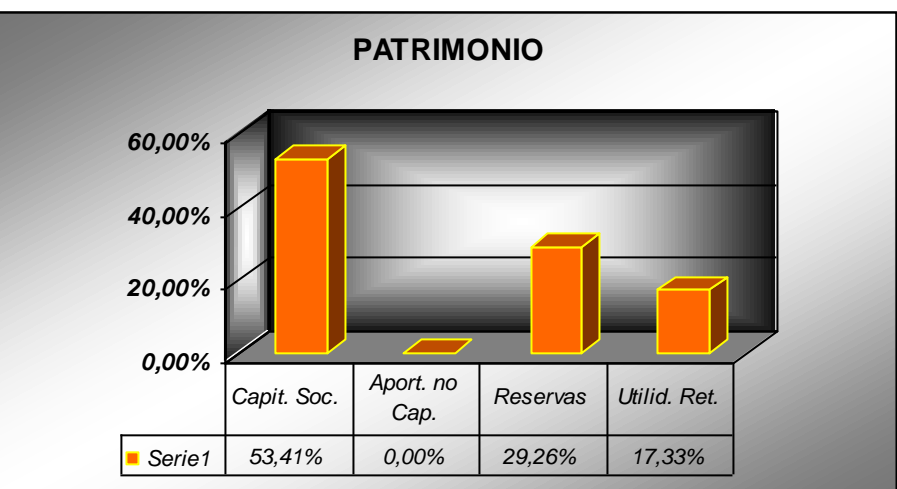

*Cuadro 3.12*

*Fuente: Superintendencia de Compañías Elaborado por: Roberto J. Peñaherrera*

Dentro del patrimonio de los accionistas miramos que el capital social creció en un 25 % como consecuencia del aumento del capital social del 19 de octubre del 2.006 en el cuál se acordó adquirir la cantidad de 371.487 acciones ordinarias y nominativas de \$ 10,00 cada una, las cuales hacen parte del capital social, pero la evolución del patrimonio neto disminuyo en 27,41% a causa de la disminución acordada para el 13 de octubre del 2006 por la suma de US\$ 102´405.104,47, mediante la reducción del valor nominal de las acciones emitidas que actualmente tenían un valor nominal de US\$ 10,00, US\$ 1,00 y US\$ 0,001, pasó a tener un valor nominal de US\$ 5,00, US\$ 0,50, y US\$ 0,0005, también tuvo efecto la reducción de los aportes no capitalizados del 100% *(Cuadro 3.12)*, esta cuenta al constituirse la de mayor participación dentro del patrimonio trajo un efecto considerable en la reducción del patrimonio total.

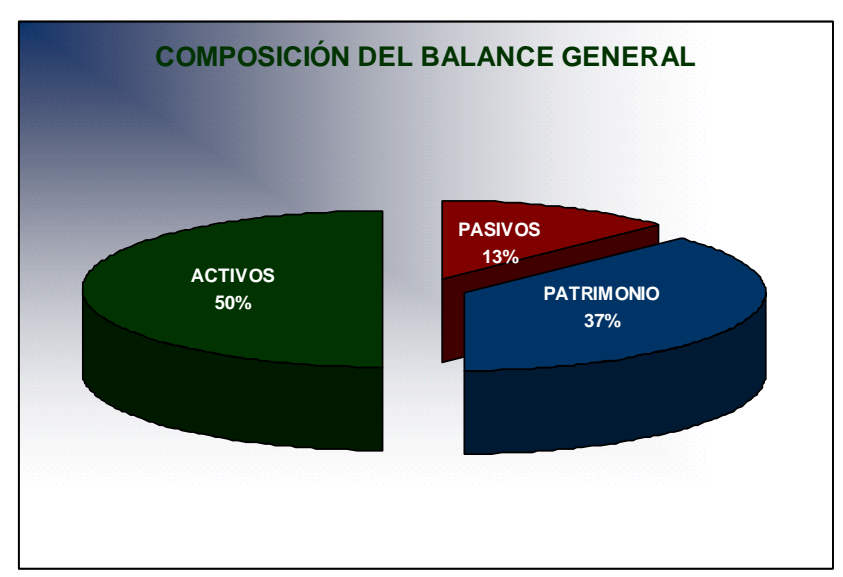

 *Cuadro 3.13*

*Fuente: Superintendencia de Compañías. Elaborado por: Roberto J. Peñaherrera.*

Para determinar los efectos de la reducción de los activos y del patrimonio recurriremos a la interpretación de los índices financieros que se presentan a continuación*.*

## **ÍNDICES FINANCIEROS**

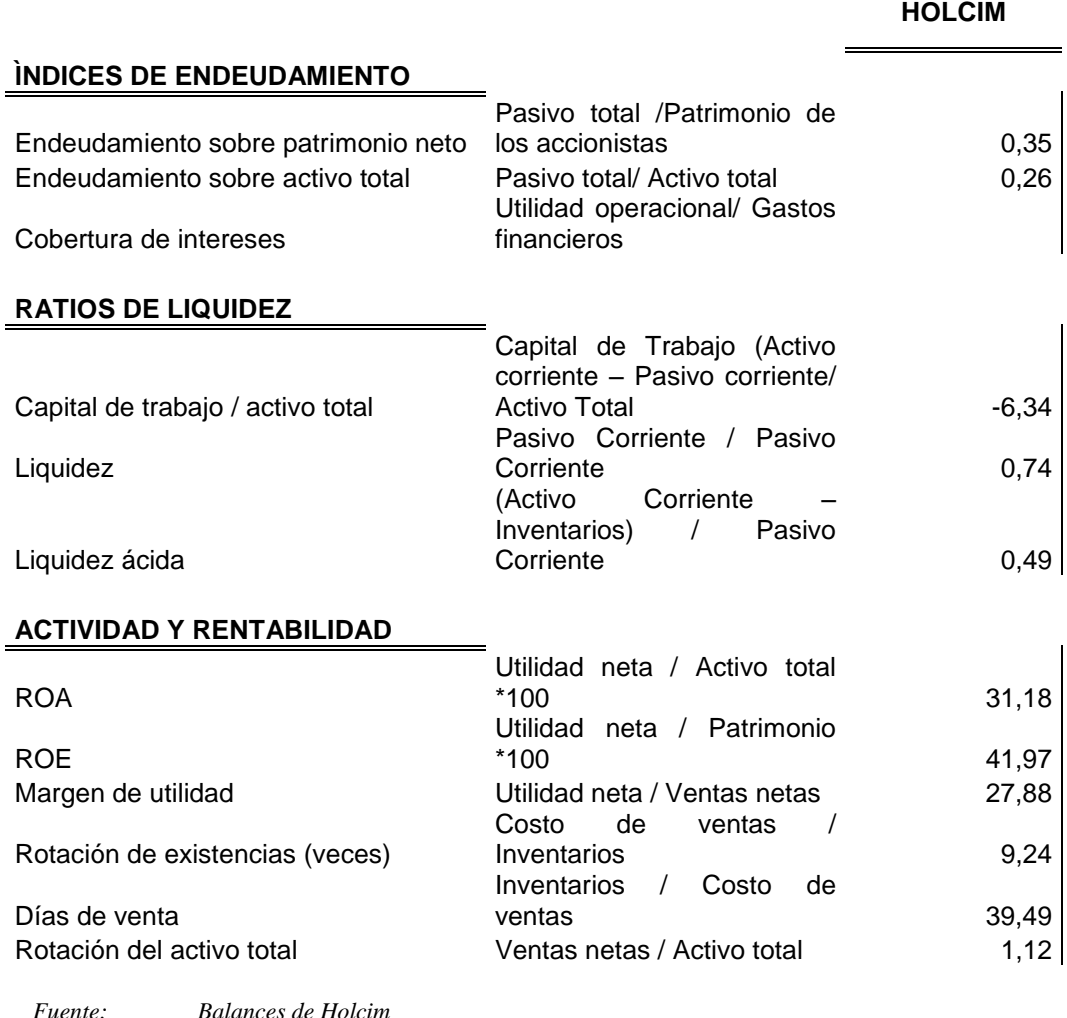

*Elaborado por: Roberto J. Peñaherrera*

Al analizar el índice de liquidez vemos que Holcim Ecuador S.A. tiene 0,74 Ctvs. De dólar en el corto plazo para hacer frente a cada dólar de pasivo, se debe considerar dentro del análisis al giro del negocio, en este caso por ser una empresa explotadora de cemento y derivados podemos determinar que no necesita de mayor liquidez pues su giro no demanda la necesidad periódica de capital de trabajo, realizando la prueba ácida vemos que la liquidez es de 0,49 Ctvs. de dólar para cada dólar de pasivo, esta rebaja de casi un 40% es explica porque el inventario en el activo corriente de la empresa representa el 52,8% o sea la mitad de su totalidad.

Otra medida de liquidez la obtenemos al revisar el índice del capital de trabajo sobre el activo total, este es de -6,34 lo que indica que no existe liquidez en otras palabras para cada dólar de incremento en los activos hace falta 6,34 dólares, es importante tener en cuenta para el análisis el giro de negocio, sus plazos de realización del efectivo y otros índices que permitirán determinar a través de una estimación si la iliquidez observada es relevante dentro del movimiento de la empresa, de esta manera recurrimos al índice de rotación de los inventarios y observamos que el inventario rota 9,24 veces por año, esto nos indica que los inventarios tienen salida rápida situación corroborada al estimar el índice de días de venta del inventario ya que este es de 39,49 días, así podemos dar el criterio de que la empresa no necesita tener mucha liquidez ya que periódicamente existe ingreso de efectivo por concepto de ventas. Al revisar el índice de rotación del activo total podemos mencionar que este se vende 1,12 veces por año, el incremento de un dólar en el activo total trae como consecuencia un aumento en las ventas de 1,27 dólares, para tener datos de la capacidad de endeudamiento que tiene la empresa podemos empezar revisando el índice de endeudamiento sobre el patrimonio neto el que nos indica un 35 % de capital ajeno con respecto al patrimonio o capital propio de la empresa y un 24 % con respecto al activo total, de manera que podemos determinar que Holcim utiliza deuda pero no es la principal fuente de financiamiento. Ahora analizaremos la rentabilidad de la empresa, el activo total tiene una rentabilidad de 31,18% mientras que el patrimonio tiene una rentabilidad de 41,97% esto es una situación favorable para los intereses de la empresa ya que se encuentra que en conjunto la empresa obtuvo una alta rentabilidad para el 2.006, por tanto, la rentabilidad para los accionistas fue de 7,45% por dividendo, al ver el índice precio beneficio de las acciones miramos que 13,42 veces de ganancia por acción están dentro del precio de valoración en el mercado de cada una de ellas.

### *CERVECERÍA NACIONAL.*

Al igual que el análisis de las anteriores empresas empezaremos por examinar Estado de Resultados*.*

# **CERVECERÍA NACIONAL ESTADO DE RESULTADOS.**

PERIODO: 01 DE ENERO AL 31 DE DICIEMBRE DEL 2.005 Y 2.006

EN USD

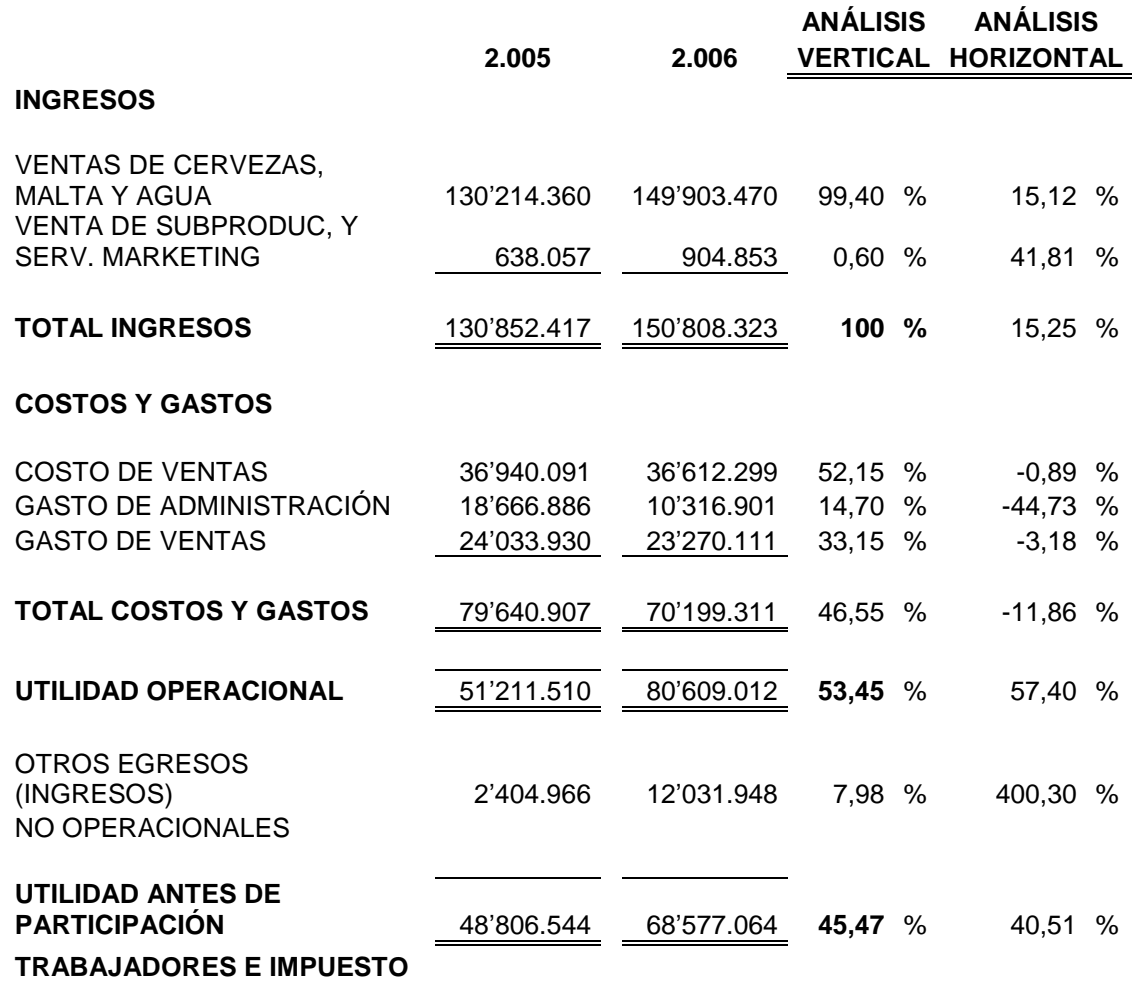

### **A LA RENTA**

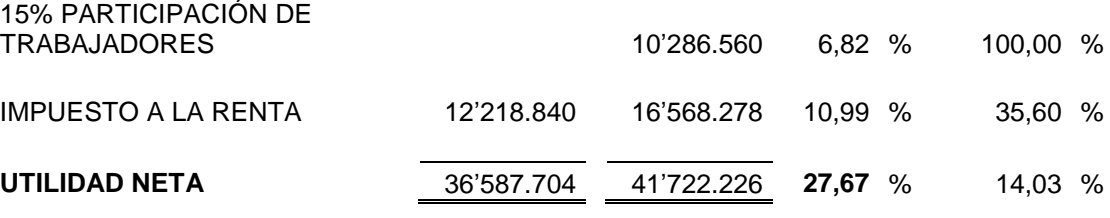

*Fuente: Superintendencia de Compañías. Elaborado por: Roberto J. Peñaherrera.*

 *Cuadro 3.14*

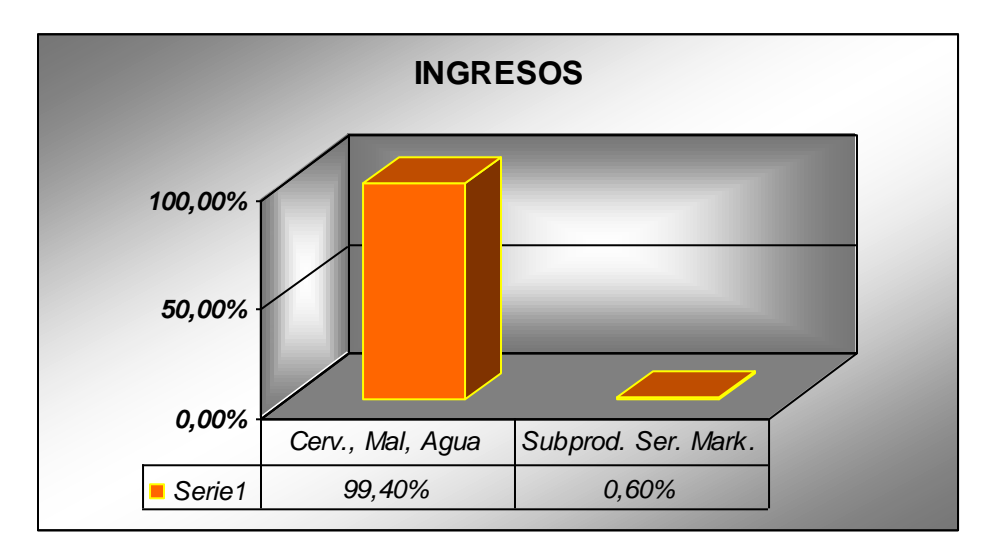

*Fuente: Superintendencia de Compañías. Elaborado por: Roberto J. Peñaherrera.*

Dentro de los ingresos podemos analizar que las ventas de cervezas, maltas y agua son los principales rubro en los ingresos, además es importante indicar que el total de ingresos para el año 2.006 aumento en 15,25%.

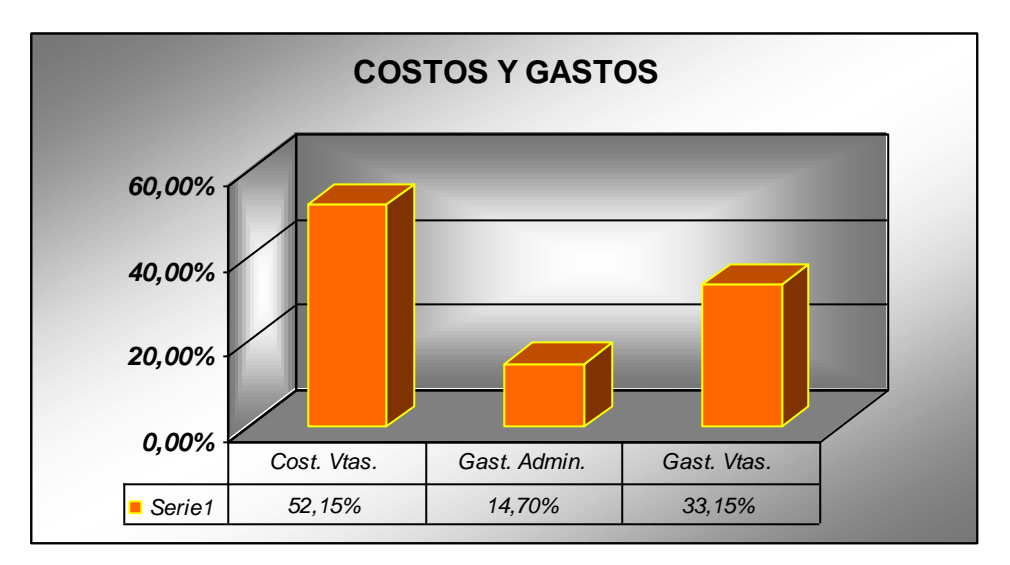

 *Cuadro 3.15*

*Fuente: Superintendencia de Compañías Elaborado por: Roberto J. Peñaherrera*

En referencia a la cuenta costos y gastos observamos que tuvo una disminución del 11,86% esto nos indica que existió un incremento en la eficiencia, especialmente en el manejo de los recursos humanos responsables de la administración del negocio, de igual manera podemos identificar que los gastos de ventas disminuyeron en 3,18% indicando que el incremento en las ventas se logró al mejorar las estrategias de venta ya que con menos recursos se logró aumentar en mayor porcentaje las ventas, esto es consecuencia de la aplicación de nuevos modelos de selección y capacitación de personal impulsado por SABmiller la empresa dueña de la marca en el país, en el costo de ventas también presentó una disminución de 0,89% revelando que también se logró bajar el nivel del costo unitario seguramente al mejorar productividad y al conseguir mejores proveedores, adicionalmente podemos mencionar que la utilidad operacional como consecuencia de la reducción de cotos aumento en 57,40% dejando para los inversionistas muy buenas expectativas para el 2.007, cabe destacar que aunque no se tomo en cuenta la participación de la cuenta de otros ingresos y otros gastos no operacionales como relevantes dentro de la estructura del estado de resultados, presentaron un crecimiento importante de 400,30% condición que puede explicarse por la absorción realizada por parte de esta empresa a Cervecería Andina, la utilidad neta que presenta la empresa es de 27,67% para el 2.006 lo que representa un incremento con relación al 2.005 de 14,03%, la alta rentabilidad obtenida se debe a que Cervecería Andina actualmente constituye la única empresa productora de cerveza a nivel nacional constituyendo al mercado de este tipo de productos en un monopolio, además la alta calidad de sus productos a permitido que los clientes de esta empresa incrementen su consumo y mantengan a la empresa en el sitial que actualmente tiene de ser una de las 20 empresas mas importante del país, es importante indicar que en el 2.006 Cervecería Nacional opto como estrategia el vincularse con el mundial de Fútbol situación que trajo una aumento de prestigio ya que dentro del país se convirtió en la imagen del mundial Alemania 2.006, también lanzo al mercado un cambio de imagen que conjugado con la nueva campaña de la cerveza Club se convirtieron en el puntal de las ventas de la empresa.

EL análisis del Estado de Situación Final presenta lo siguiente:

# **CERVECERÍA NACIONAL BALANCE GENERAL.**

AL 31 DE DICIEMBRE DEL 2.005 Y 2.006

EN USD

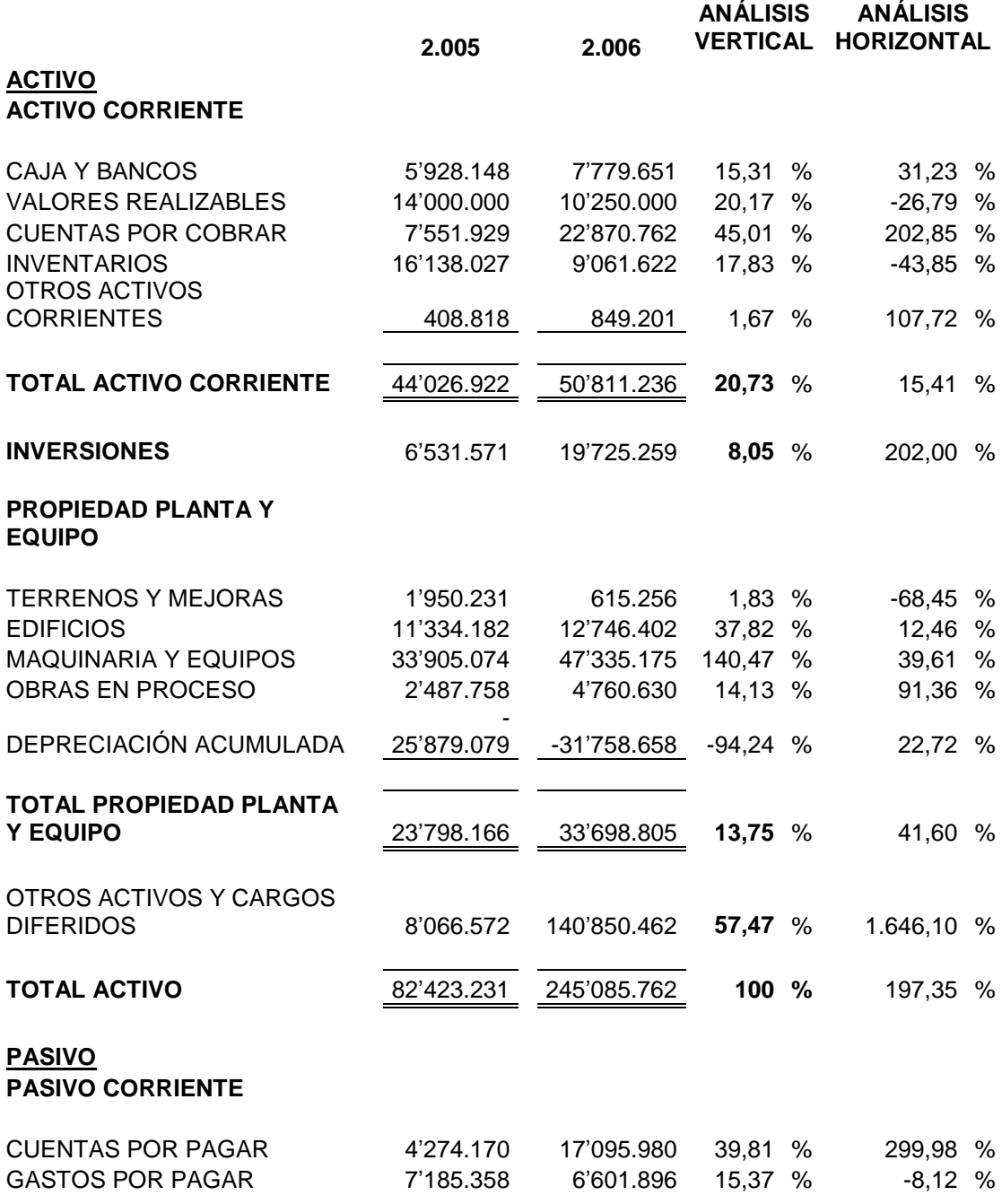

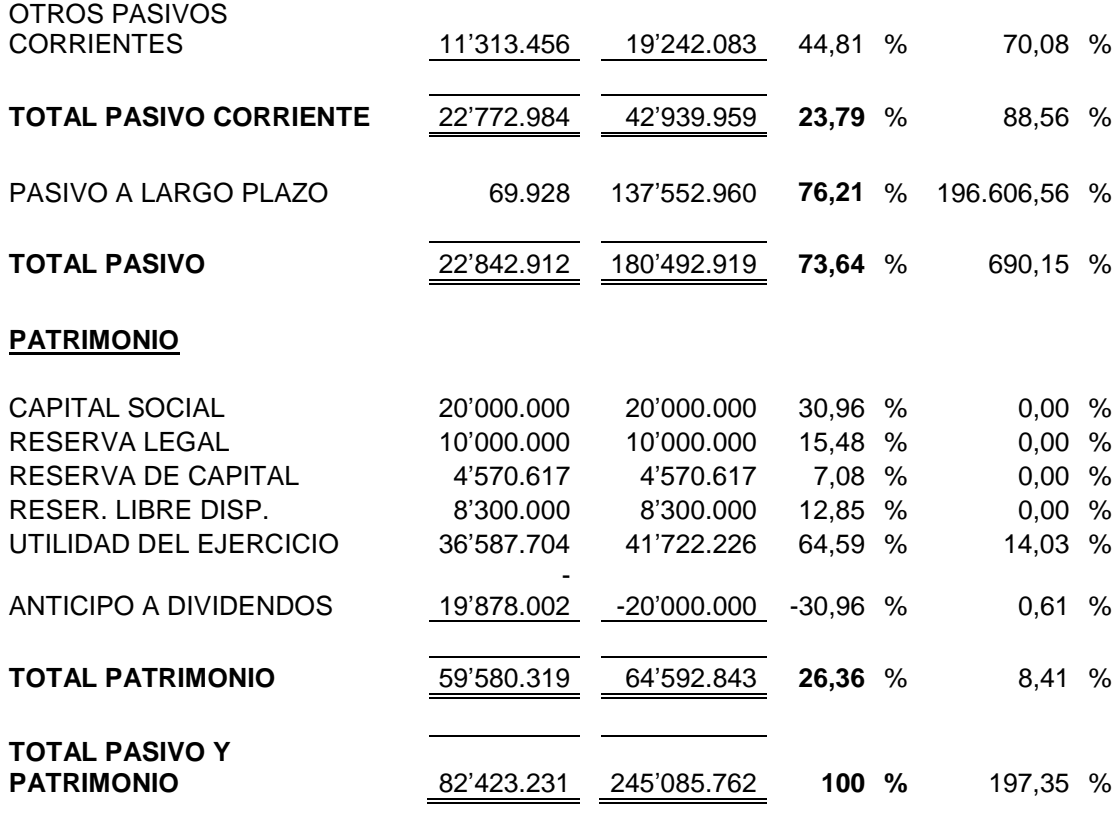

*Fuente: Superintendencia de Compañías. Elaborado por: Roberto J. Peñaherrera.*

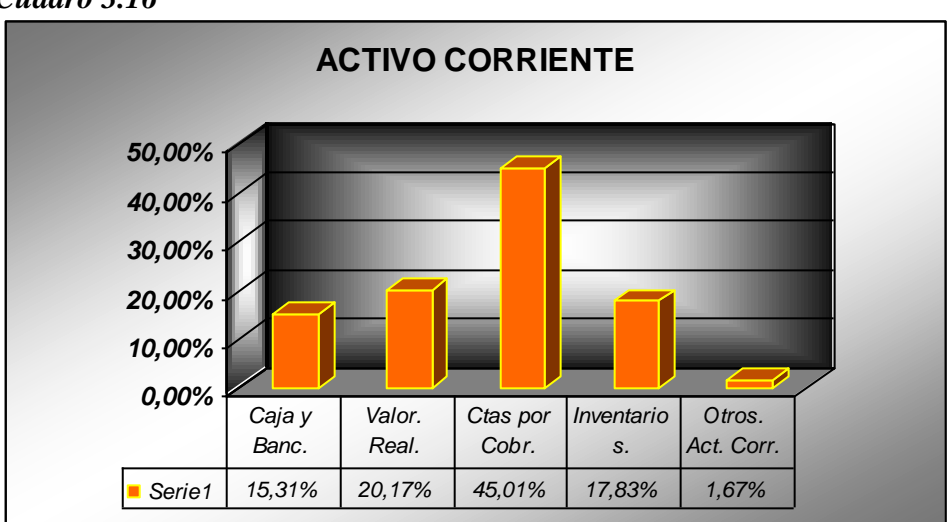

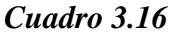

*Fuente: Superintendencia de Compañías. Elaborado por: Roberto J. Peñaherrera.*

El activo corriente presenta un incremento de 15,41% dentro de este el mayor incremento se registra en las cuentas por cobrar que además tienen una participación del 45,01%, este incremento es resultado de la adquisición de obligaciones por la fusión realizada con Cervecería Andina, la fusión también trajo un incremento de la cuenta caja y bancos en 31,23%, la cuenta inventarios presento una reducción de 43,85%, esto denota un incremento en los índices de rotación de los inventarios.

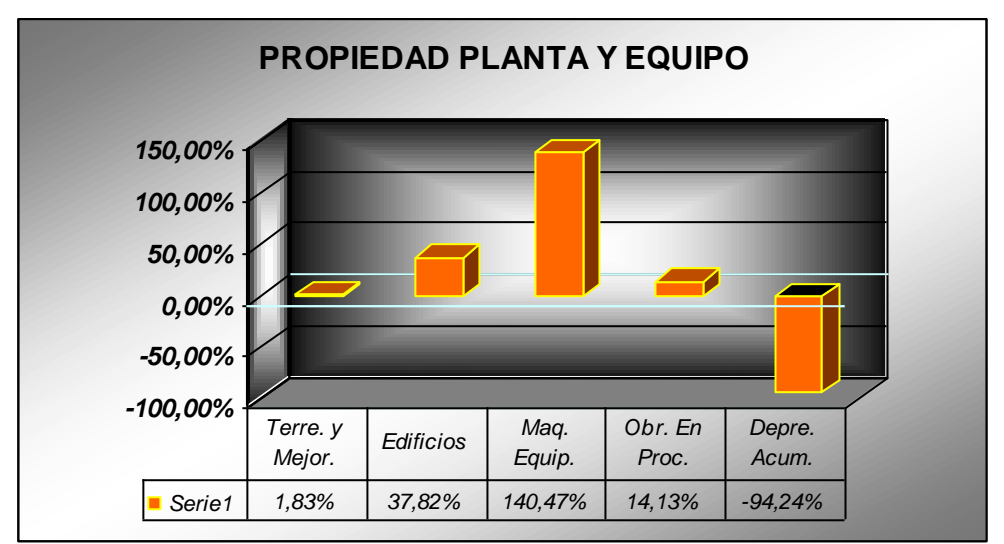

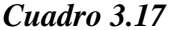

A pesar de la fusión realizada entre Compañía de Cervezas Nacionales y Cervecería Andina este rubro no se ve aumentado como se esperaría al ser una empresa industrial y productora, esta cuenta se incremento en 41,60%, a su vez se observa que la cuenta de terrenos y mejoras disminuyó en 68,45% para lograr un incremento de la cuenta obras en proceso de 91,36% ya que se dio una ampliación de las instalaciones de la empresa a nivel nacional en propiedades de la empresa, la cuenta maquinarias y equipos tuvo un crecimiento para el 2.006 de 39,61% y al representar el 140,47% del total de la propiedad planta y equipo, nos damos cuenta de que existió efectivamente un incremento de la capacidad instalada dentro de la empresa, uno de los aspectos claves de la fusión es que aumento la cuenta de activos diferidos y cargos diferidos en

*Fuente: Superintendencia de Compañías. Elaborado por: Roberto J. Peñaherrera.*

1.646,10% rubro en el que descansan la mayoría de los activos de Cervecería Andina como resultado de la unión.

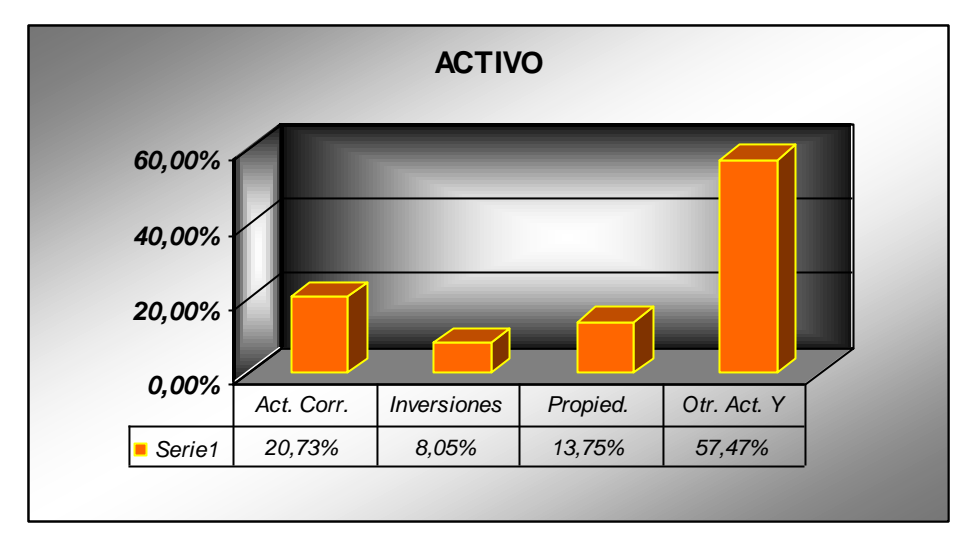

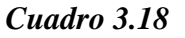

El activo total creció en 197,35% de manera que claramente la fusión trajo un aumento de tamaño y capacidad de la empresa pero no representado en cuentas como la de propiedad planta y equipo sino en la cuenta de otros activos y cargos diferidos.

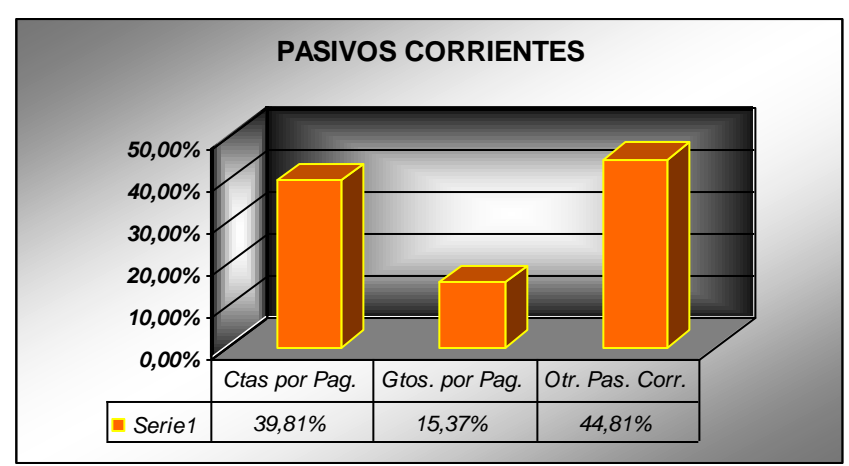

 *Cuadro 3.19*

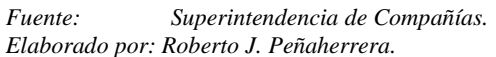

*Fuente: Superintendencia de Compañías. Elaborado por: Roberto J. Peñaherrera.*

La cuenta otros pasivos corrientes es la más representativa dentro de los pasivos corrientes (44,81%) pero hay que prestar atención especial al crecimiento de las cuentas por cobrar que para el 2.006 se ven incrementadas en 299,98%, el pasivo corriente total creció en 88,56% , lo que al comparar con el crecimiento del activo corriente de 15,14% se espera un capital de trabajo reducido, este supuesto lo contrastaremos al realizar el análisis de los índices financieros más importantes, es necesario indicar que otra de las consecuencias de la fusión es el incremento de obligaciones para Cervecería Nacional. Ahora analizaremos el pasivo total.

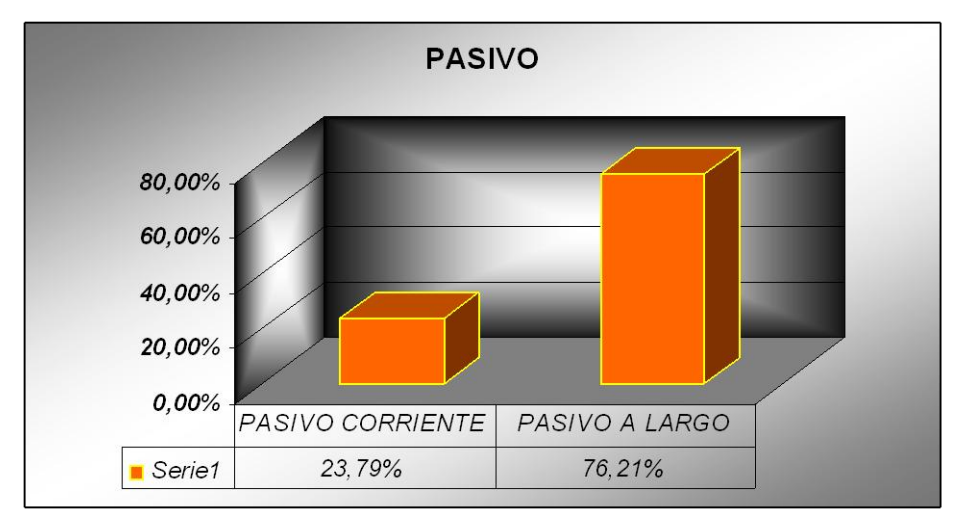

*Cuadro 3.20*

*Fuente: Superintendencia de Compañías Elaborado por: Roberto J. Peñaherrera*

En el pasivo total podemos ver que la mayor participación la tiene el pasivo a largo plazo 76,21% frente al 23,79% del pasivo corriente, hay que anotar que el incremento para el 2.006 de la cuenta pasivos a largo plazo es del 196.606,56% situación explicada por la fusión realizada a principios de junio del año en tránsito, el incremento en esta cuenta es el resultado de haber adquirido todas las obligaciones de Cervecería Andina que tienden a constituirse en obligaciones de largo plazo.

*Cuadro 3.21*

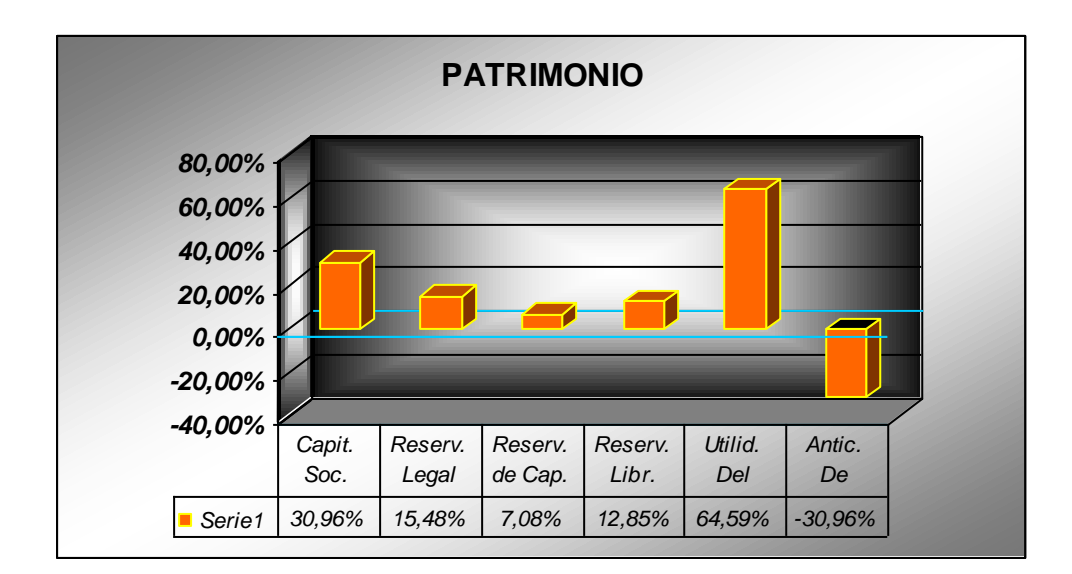

*Fuente: Superintendencia de Compañías Elaborado por: Roberto J. Peñaherrera*

El patrimonio tiene una estructura para el 2.006 igual que la del 2.005 ya que el capital social y las reservas se mantienen sin alteración seguramente por política de la empresa, el único incremento que existe es el de la utilidad neta del ejercicio en 14,03%, en si el patrimonio creció en 8,41% con respecto al 2.005, este crecimiento no presenta modificación en el capital de los accionistas como resultado de la fusión.

### **ÍNDICES FINANCIEROS**

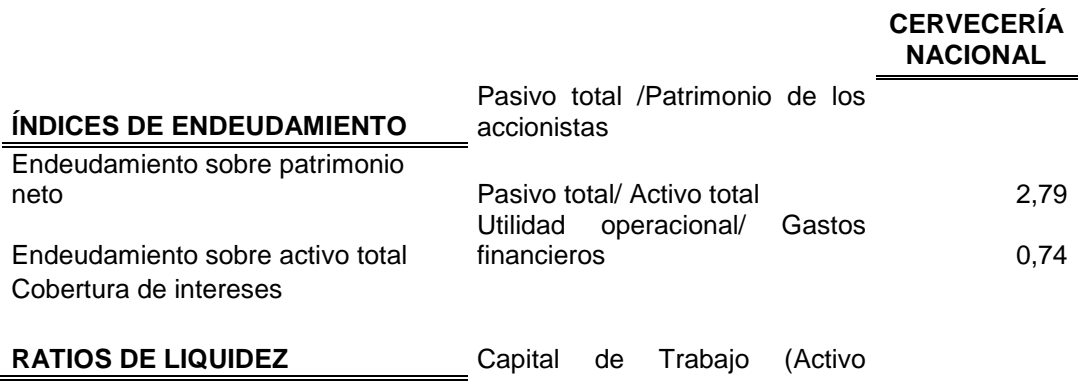

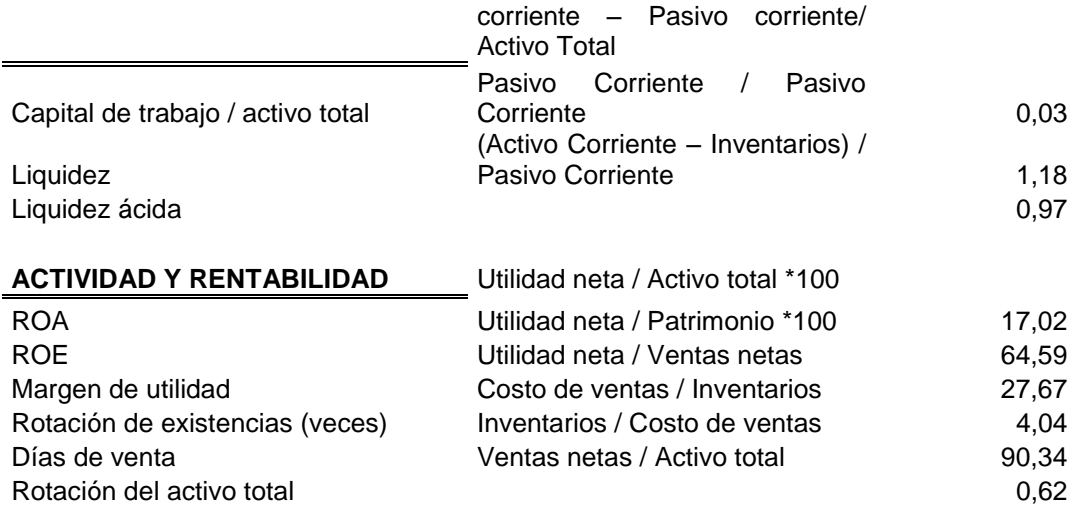

*Fuente: Balances de Cervecería Nacional Elaborado por: Roberto J. Peñaherrera*

Para completar el análisis ahora nos referiremos a los índices financieros más importantes:

Cervecería Nacional tiene un índice de liquidez corriente de 1,18 USD realizables en el corto plazo por cada dólar de deuda de corto plazo, es un índice moderado que le permitirá hacer frente con las obligaciones de corto plazo, el índice de prueba ácida es de 0,97 USD este índice se redujo a causa de la eliminación de los inventarios en el cálculo de este índice, pero a pesar de la reducción vemos que aún esta empresa es más líquida que las antes analizadas, para saber si el impacto de la reducción en la prueba ácida es relevante recurrimos al índice de rotación del inventario, el cuál es de 4,04 indicando que los inventarios rotan 4,04 veces en al año, el índice de días de venta de cada inventario es de 90,34 días, el índice de capital de trabajo / activo total es de 0,03 esto indica que se posee tres centavos de capital de trabajo para cada dólar que desee incrementarse en activo; como índices de endeudamiento tenemos que cada dólar de activo se financia con 0.74 dólares de deuda, así mismo vemos que debido al incremento de los pasivos a largo plazo Cervecería Nacional utiliza potencialmente el endeudamiento financiero, los índices de rentabilidad muestran que esta empresa

obtuvo mayor beneficio en los resultados ya que la rentabilidad del activo fue de 17,02%, la del patrimonio fue de 64,59% la utilidad neta representa el 27,67% de las ventas.

### **3.1.1.- ANÁLISIS DE LAS ESTRUCTURAS DE CAPITAL.**

Para estudiar la estructura de capital de cada una de las empresas antes analizadas es importante determinar que el objetivo de cada empresa al elegir su estructura de capital es encontrar una estructura que maximice su valor dados sus activos y estrategias de inversión, existen varias proposiciones para lograr estudiar este objetivo, principalmente se reconoce a las tesis de Modigliani y Miller (MM I y II)<sup>5</sup>, en la teoría I se estima que existe un mercado de capital eficiente en donde cualquier intento de aumentar el valor de la empresa a través de la manipulación de la estructura de capital es infructuoso, es decir que el costo de capital de la empresa no puede reducirse conforme se sustituya deuda por capital, por tanto para el apalancamiento el valor de la empresa como el costo de capital son invariables, entendiéndose por apalancamiento a el uso potencial de costos fijos con el fin de lograr mayores incrementos en las ventas por ende en su rentabilidad, en la teoría II se enuncia que el costo de capital de la empresa es una función lineal del índice de endeudamiento más un premio por el mayor riesgo financiero que es igual a la diferencia de el rendimiento exigido a una empresa no endeudada multiplicado por su ratio de endeudamiento, es necesario aclarar que estos supuestos se cumplen cuando se asume que no existen impuestos ni costos de transacción, y que además cualquier persona en particular y las empresas pueden obtener financiamiento mediante deuda a un mismo costo.

Para el desarrollo del análisis es necesario tomar en cuenta que en el medio en el que se desenvuelve la economía ecuatoriana tiene muchas imperfecciones, una de las mas

<sup>&</sup>lt;sup>5</sup> Stephen A. Ross, Randolph W. Westerfield, Jeffrey F. Jaffe., "FINANZAS CORPORATIVAS", Tercera Edición, Editorial IRWIN 1995

importantes que puede influir directamente en las decisiones de financiamiento es la existencia del impuesto a la renta, la deuda presenta algunas ventajas para las compañías ya que se desempeña como escudo fiscal.

Es importante indicar que dentro de la estructura de capital la razón deuda capital tiene una categoría relevante, esta razón puede ser óptima con diferentes rangos para cada tipo de empresa como ejemplo podemos citar que el sector bancario preferirá razones de este tipo altas, mientras que las industrias preferirían las razones deuda capital baja.

Para continuar introduciéndonos al análisis de la estructura de capital de las empresas analizadas determinaremos esta en función de las siguientes variables: el Impuesto a la renta (25 %), el Costo de la deuda representado por la tasa máxima referencial fijada hasta junio del año en tránsito 13,49 % según los datos proporcionados por el Banco Central del Ecuador, la parte del pasivo correspondiente a las obligaciones bancarias de cada una de las empresas a largo plazo, como el costo de capital para una empresa financiada solo con capitales propios se tomará en cuenta al cálculo del rendimiento de las acciones de la calculadora electrónica de la Bolsa de Valores Quito al 31 de junio del 2.007 para cada empresa *(ANEXOS 4.1, 4.2 y 4.3)* proporcionado por la Bolsa de Valores Quito *(ANEXO 4)*, por último será importante tomar en el análisis a la utilidad antes de intereses e impuestos de cada uno de las empresas analizadas se utilizará para el cálculo de los valores de las empresas la fórmula propuesta por Modigliani y Miller con impuestos corporativos. Esta ecuación es la siguiente:

$$
V_{L} = \underbrace{UAII * (1 - T_{c})}_{r_{o}} + \underbrace{T_{c} * r_{B} * B}_{r_{B}}
$$
 (1)

Donde:

<sup>6</sup> Stephen A. Ross, Randolph W. Westerfield, Jeffrey F. Jaffe., "FINANZAS CORPORATIVAS", Tercera Edición, Editorial IRWIN 1995

 $V_L$  = Valor actual de una empresa con capital apalancado. **UAII** = Utilidad antes de intereses e impuestos. **Tc** = Impuestos corporativos.  $r_B$  = Tasa de interés de la deuda.  $r_{\text{O}}$  = Costo de capital IRBQ.  $\mathbf{B}$  = Monto total de la deuda.

En la ecuación antes indicada el término **TCrBB/ rB** supone el ahorro fiscal de las empresas, fruto del apalancamiento, de manera que una vez simplificada esta expresión

se puede determinar al ahorro fiscal como  $T_{\rm C}$ **B.** 

La importancia de lo indicado radica en que hay que tomar en cuenta que uno de los puntos que indica una estructura de capital óptima es que el ahorro fiscal sea el más alto posible, ya que consecuentemente esto logrará un aumento del valor de la empresa.

De esta manera mediante la ecuación propuesta por Modligiani y Miller con impuestos corporativos podemos determinar el valor de cada una de las empresas analizadas, tomando en cuenta que para las empresas de capital no apalancado la ecuación que determinará su valor es:

$$
V_{L} = \underbrace{UAII * (1 - T)}_{r_{o}} \tag{2}
$$

<sup>&</sup>lt;sup>7</sup> Stephen A. Ross, Randolph W. Westerfield, Jeffrey F. Jaffe., "FINANZAS CORPORATIVAS", Tercera Edición, Editorial IRWIN 1995

Una vez identificados cada uno de los factores dentro de la estructura de capital *Supermercados La Favorita* sustituyendo los datos en la ecuación número 1 (pág. 52) en base a los datos presentados anteriormente en los balances tenemos:

UAII= 65'741.000 (Balance de Resultados Supermercados La Favorita pág 20).

Tc = Impuesto a la renta =  $25\%$ .

Costo de Capital =Rendimiento de la Favorita a junio del 2.007 *(ANEXO 4.1)* = 35,0265%

Monto de la deuda = 5'781.000 (Balance de Situación Financiera La Favorita pág 24).

$$
\mathbf{V}_{\mathbf{L}} = \frac{65'741.000 \cdot (1 - 0.25)}{35,0265\%} + 0.25 \times 5'781.000
$$

$$
V_{L} = 142^{\circ}212.240,71
$$

El valor de mercado de la empresa es de 142'212.240,71 USD.

Además podemos anotar que el valor del ahorro fiscal (TcB) que obtuvo *Supermercados La Favorita* es de 1'445.250,00 (0.25 \* 5'781.000) USD gracias a la financiación con parte de deuda, cabe indicar que no es una empresa financiada potencialmente con deuda como lo indicamos al revisar el índice de deuda capital en la página 29 que es de 0.78.

Para *Holcim Ecuador* vemos que en su balance de situación final no existe deuda por lo que determinamos que no es una empresa apalancada de manera que recurriremos a la ecuación 2 (pág. 53) para valorar esta empresa:

UAII= 119'716.000 (Balance de Resultados Holcim S.A. pág. 31). Tc = Impuesto a la renta =  $25\%$ .

Costo de Capital = rendimiento de mercado de Holcim a junio del 2007 *(ANEXO 4.2)*  $= 184,5691\%$ 

$$
V_U = \frac{119'716.000 * (1-0.25)}{184,5691\%}
$$

$$
V_U = 48'646.821,16
$$

El valor de la empresa es de 48'646.821,16 USD, cabe anotar que al no ser financiada con deuda no obtuvo beneficios del ahorro fiscal, el único medio de financiamiento es el capital propio en forma de acciones en el mercado de valores.

#### *Cervecería Nacional*.

Luego de sustituir los datos en la ecuación 1 (pág. 52) basados en los datos de los balances antes presentados de Cervecería Nacional tenemos:

UAII = 68'577.064 (Balance de Resultados Cervecería Nacional pág 40).

Tc= Impuesto a la renta =  $25\%$ .

Costo de capital = IRBQ = 10,484% promedio a junio del 2.007 *(ANEXO 4.3)*

Monto de la deuda = 137'552.960 (Balance de Situación Financiera Cervecería Nacional pág. 44).

$$
\mathbf{V_L} = \frac{68^{\circ}577.064 \cdot (1 - 0.25)}{10,484 \cdot \frac{1}{6}}
$$
 + 0.25 x 137°552.960

 $V_L$  = 524'971.967,58

El ahorro fiscal  $(T<sub>C</sub>B)$  que obtuvo Cervecería Nacional al incurrir en deuda mediante pasivos a largo plazo es de 34'382.240 (0.25\*137'552.960) y el valor total de la compañía es de 524'971.967USD.

# **3.2.- COMPARACIÓN DE ALTERNATIVAS DE FINANCIAMIENTO CON OPCIONES A TRAVÉS DEL MERCADO DE VALORES Y LA BANCA NACIONAL.**

Las empresas dentro de la elección de su estructura de capital óptima pueden elegir distintas formas de estructurar su capital así mediante el siguiente cuadro se ejemplificará algunas de las opciones que puede elegir:

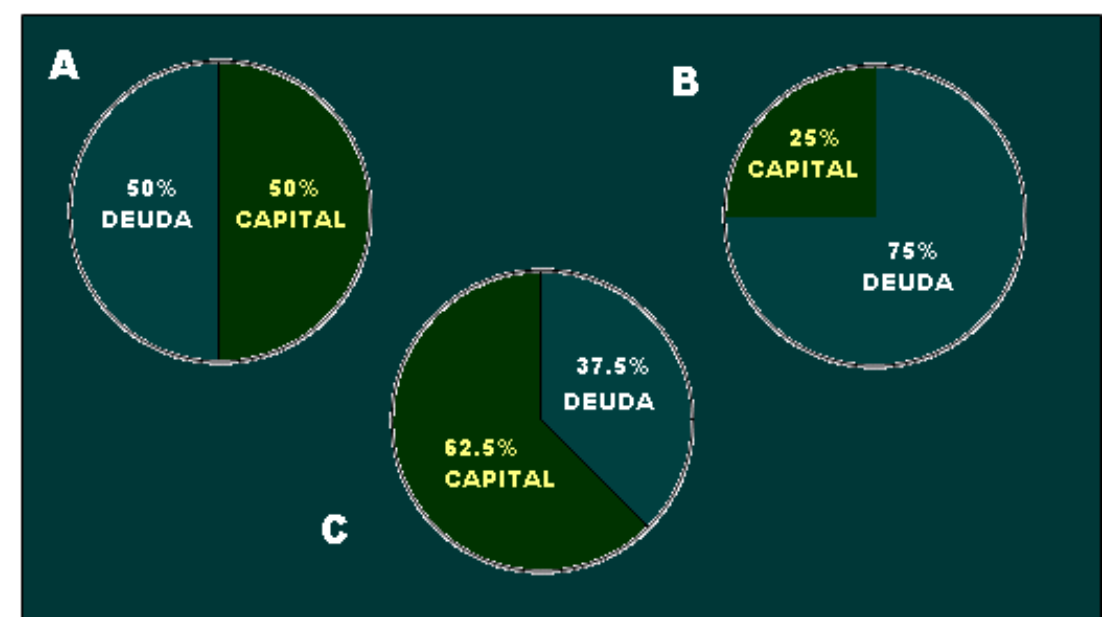

*Cuadro 3.2*

*Elaborado por: Roberto Peñaherrera Matehu.*

Tomando como base para el análisis de estas diferentes alternativas de financiamiento consideremos una empresa con un total de deuda + capital de 100.000 USD un costo de la deuda de 13,49%, la rentabilidad de los activos financieros 14% y una UAII de 1.500 USD y la tasa de impuestos corporativos del 25%, podemos calcular el valor de las empresa con las tres posibilidades mencionadas, para luego dar un criterio acerca de los resultados. Este cálculo lo realizaremos en función de la ecuación 1 propuesta por Modigliani y Miller con impuestos corporativos (pág. 52) ya que en todos los casos existe deuda financiera por lo tanto horro fiscal, el cuadro siguiente presenta los resultados de este análisis:

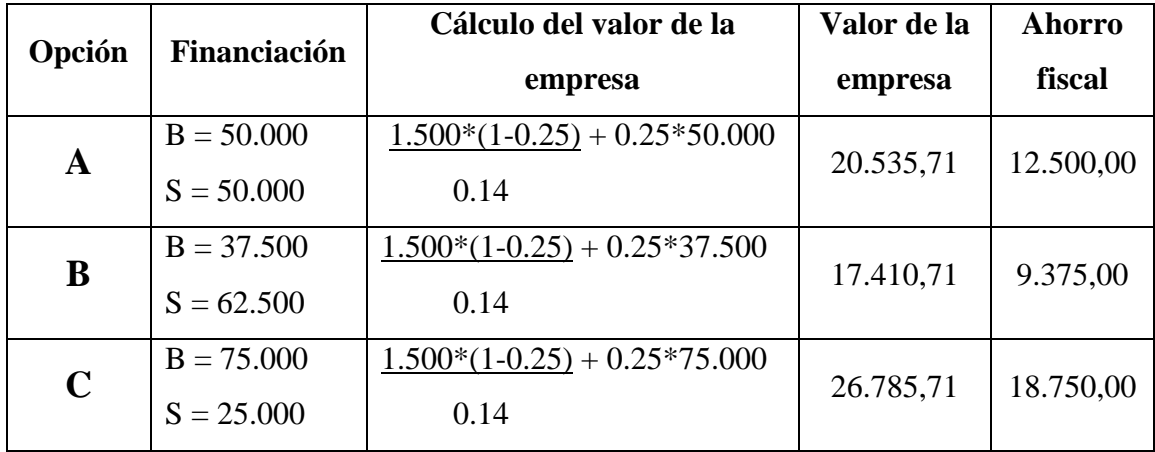

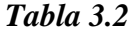

*Elaborado por: Roberto Peñaherrera Matehu.*

En donde  $B = Deuda y S = Capital propio$ .

A través de la tabla 3.2 podemos darnos cuenta que a mayor deuda financiera incrementa el valor de la empresa, pero hay que tomar en cuenta que de igual manera el riesgo de las empresas que mantienen un endeudamiento financiero es mayor, así que cada empresa según el giro y objetivos debe saber utilizar una combinación que maximice sus beneficios manteniendo un riesgo tolerable, en el ejemplo indicado la combinación deuda capital que maximiza el valor de la empresa es la opción C. De esta

manera es necesario analizar cada una de estas alternativas de financiación ya que como se indico anteriormente las proporciones de deuda que se usen afectan directamente al valor de la empresa, y como objetivo de las finanzas siempre se encuentra el lograr maximizar el valor de las empresas, es de crucial importancia realizar un análisis profundo de estos aspectos.

Respecto al Mercado de Valores podemos anotar que ofrece muchas opciones a través de las cuales una empresa puede obtener medios o recursos financieros provenientes no solo de dentro del país sino además de capital extranjero que como sabemos es provechoso para el país y además para las empresas, ya que de esta manera además de pasar a un carácter internacional pueden obtener con mayor facilidad mecanismos e instrumentos de última generación indispensables para la tendencia de globalización de las economías de mercado, además ofrece una normativa clara con respecto a su funcionamiento y sus actores, de manera que toda operación e institución dentro del Mercado de Valores se encuentra bien normada dando una seguridad razonable para la inversión interna y externa a pesar de que el Ecuador es un país emergente, uno de los problemas que afronta el Mercado de Valores en el país es que aun no llega a una madurez tal que represente el puntal de la economía ecuatoriana como se da en otros países, talvez por falta de tecnología y más aun por falta de un conocimiento técnico y profundo de las ventajas que ofrece este mercado, dentro del Mercado de Valores las bolsas captan, concentran y dispersan el dinero a los distintos agentes que hacen la economía, dentro de las ventajas que podemos mencionar que ofrece este mercado están: que las bolsas concentran la parte más importante del ahorro nacional, ofrecen a las empresas sumas cuantiosas de dinero que por lo general no pueden obtener mediante otros medios y ofrecen costos de financiamiento más bajos que otros medios como por ejemplo la banca.

Al hablar de la situación actual de la banca nacional como opción de financiación podemos fácilmente discernir el criterio de que los costos que ofrece son demasiado altos como primera e importante observación. La ausencia de Leyes que normen el

cobro de comisiones y regulen el cobro de intereses a las instituciones bancarias, cooperativas y mutualistas entre las más concurridas, llevan a un problema enorme de falta de confiabilidad, más aún cuando ya se han dado problemas como el pasado salvataje bancario en donde muchos cuenta ahorristas e inversionistas perdieron su dinero y este fue a dar a manos de los banqueros dueños y corruptos que a través de la figura de préstamos vinculados aseguraron su futuro y dejaron en la incertidumbre a gran número de personas que tradicionalmente confiaban en este tipo de entidades, muchos son los medios periodísticos que critican cada uno de los aspectos antes expuestos en especial el cobro excesivo de tasas de comisiones, pero a pesar de existir la disposición por parte de la superintendencia de Bancos de que cada banco debe poner al alcance de sus clientes y público en general las tasas de interés y cobros por servicios, estas situaciones no se dan y a través del desarrollo de este proyecto se ha corroborado con esta afirmación en que las acciones de estas entidades no siguen con las disposiciones emitidas ya que al incurrir a la consulta de las tasas y comisiones de los bancos del medio mediante Internet visitando cada una de las páginas web se encontró lo que se detalla en la siguiente tabla.

### *Tabla 3.3*

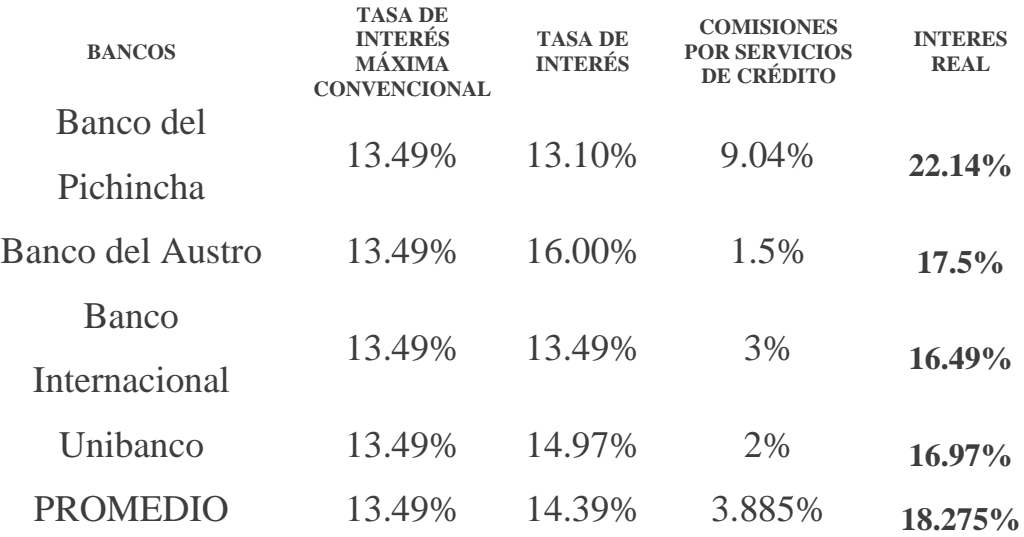

*Fuente: Páginas Web de cada uno de los bancos. Realizado por: Roberto Peñaherrera Matehu.*

*El cuadro anterior no incluye impuestos ni cargos materiales de ahí que se trabajará con la información indicada en cada una de las páginas web presentadas por cada banco.*

Contrastando con la situación real que en el caso de algunas entidades por concepto de crédito llegan a cobrar hasta un 60% por crédito. Por motivos de estudio trabajaremos en el siguiente tema para la elaboración de los cuadros comparativos utilizando el promedio obtenido de los datos consultados de los bancos detallados en la tabla 3.3. Para la comparación por parte del mercado de valores se utilizará el índice de rendimiento de la bolsa de valores ecuatoriana para el mes de junio del año en tránsito.

### **3.2.1.- CUADRO COMPARATIVOS ENTRE LAS DIFERENTES OPCIONES DE FINANCIAMIENTO.**

### *Tabla 3.2.1*

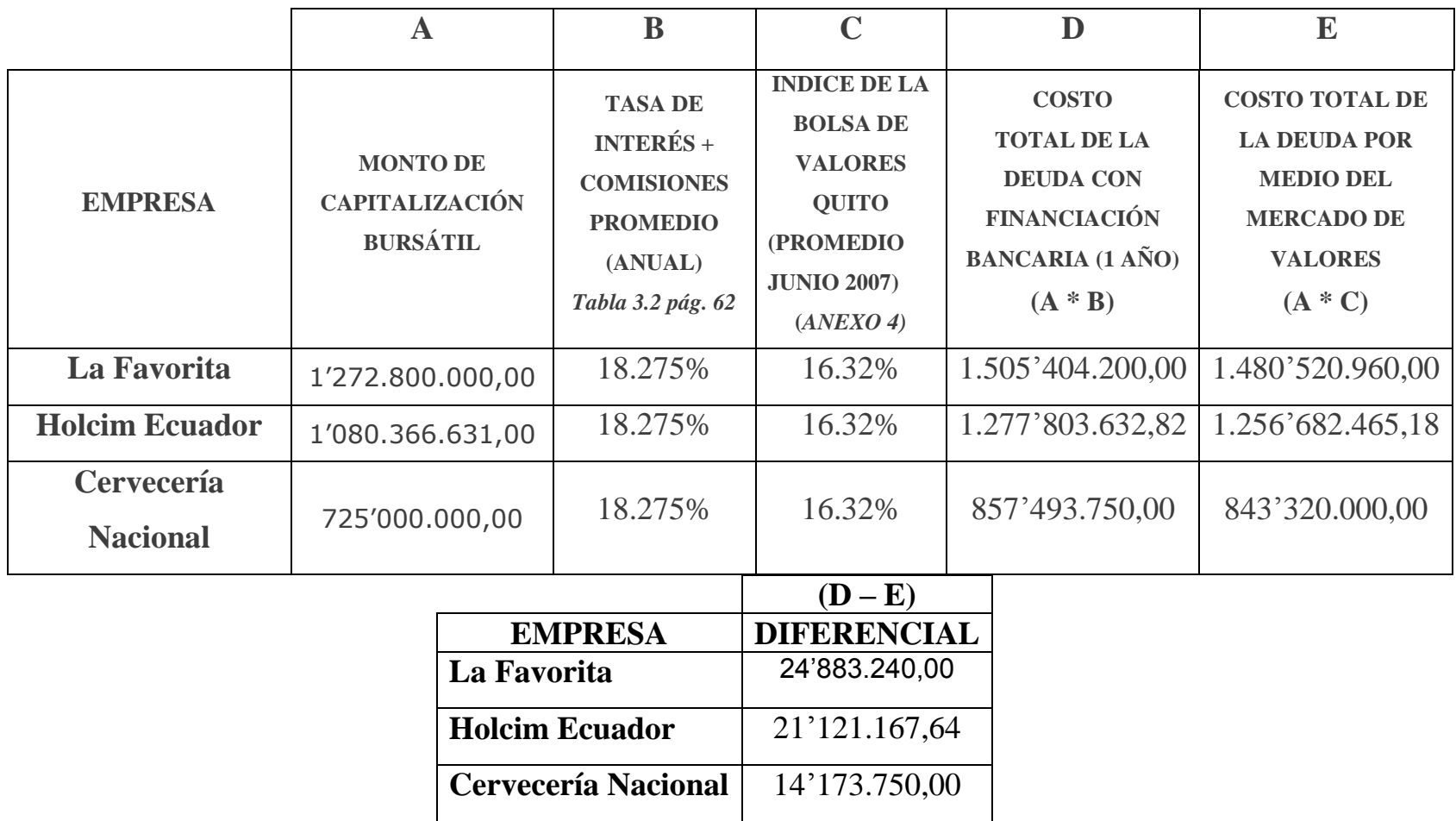

*Fuente: Páginas Web de cada uno de los bancos y Datos de la Bolsa de Valores Quito.*

*Realizado por: Roberto Peñaherrera Matehu.*

### **3.2.2.- DETERMINACIÓN DE LAS VENTAJAS ALCANZADAS POR LAS EMPRESAS FINANCIADAS EN BOLSA.**

El cuadro 3.2.1 presenta un detalle simple del diferencial resultante entre la financiación mediante el Mercado de Valores y la banca nacional, este cuadro ha sido construido con el fin de identificar a simple vista la ventaja que ofrece el Mercado de Valores en cuanto al costo de financiamiento, más adelante corroboraremos este criterio mediante el cálculo del costo de capital de cada empresa, mirando los resultados podemos concluir que: cada una de las empresa antes analizadas obtuvo un ahorro claro al emitir valores por los montos indicados en la capitalización bursátil, de manera que si estas empresas hubieran optado por adquirir deuda financiera la carga de esta hubiera sido lo suficientemente grande como para influir negativamente en los resultados de operación, como sabemos el incurrir en montos tan altos de deuda aparentemente puede traer un ahorro fiscal muy significativo y un alto valor para la empresa pero esto se compensa con el riesgo de tener una deuda tan alta en una economía tan cambiante como la ecuatoriana, esto lo demuestran las tendencias históricas de la economía nacional, claramente mostrada en la evolución del riesgo país *(ANEXO 5).* Además como sabemos la dificultad de obtención de créditos en el mercado bancario ecuatoriano es alta de manera que prácticamente obtener estos montos hubiera sido prácticamente imposible y muy riesgoso.

# **IV.- CAPÍTULO.**

### **BETA Y MODELOS DE VALUACIÓN.**

### **4.1.- BETA COMO MEDIDA DE RIESGO.**

El riesgo de un título individual está representado por su coeficiente Beta, en términos estadísticos Beta indica la tendencia de una acción individual a covariar con el mercado.<sup>8</sup> Además el coeficiente Beta es un indicador de sensibilidad para la obtención de la tasa de costo de capital de la empresa.

### **4.1.1.- DETERMINANTES DE BETA.**

#### *Ciclo de los ingresos.*

El ciclo de ingresos influye en el comportamiento de beta dado que Beta es una medida de la covariabilidad estandarizada de la rentabilidad de una acción y la rentabilidad del mercado, hecho por el cuál Beta puede diferir entre empresas de estructuras de capital similares y que tengan ciclos de ingresos diferentes.<sup>9</sup>

#### *Apalancamiento Operativo.*

 $\overline{a}$ 

El efecto del apalancamiento operativo influye en el ciclo de beta por la razón de que el apalancamiento tiene un efecto directo en el cambio de los beneficios antes de intereses e impuestos.

<sup>8</sup> DUMRAUF, Guillermo, "GUIA DE FINANZAS " Editorial Grupo Guía 2.003

<sup>9</sup> ROSS, Stephen A. WESTERFIELD, Randolph, JAFFE, Jeffrey, "FINANZAS CORPORATIVAS" III Edición

Como sabemos el riesgo del negocio se define como el riesgo de la empresa sin apalancamiento operativo y además conocemos que el riesgo de la empresa es sensible a los cambios en los ingresos, por tanto se puede concluir que beta mantiene una relación directa con el apalancamiento operativo.<sup>10</sup>

#### *Apalancamiento Financiero.*

Una empresa apalancada hará que el coeficiente de Beta sea mayor que una empresa que no tiene apalancamiento financiero, esto se explica ya que una empresa apalancada tiene que enfrentar costos fijos por su financiamiento, esto a la vez afecta y determina el monto de los ingresos haciendo que la empresa mantenga un nivel de riesgo mayor de manera que Beta será también mayor.<sup>11</sup>

#### **4.1.2.- EL COSTO DE CAPITAL.**

Dentro de una firma representa el costo de financiar todos los proyectos y activos, representa una medida para el riesgo de proyectos.

#### *Características.*

- Es un costo marginal.
- Representa el costo de oportunidad de una alternativa de riesgo comparable.
- Representa el costo de los fondos provistos por los acreedores y los accionistas.

<sup>&</sup>lt;sup>10</sup> ROSS, Stephen A. WESTERFIELD, Randolph, JAFFE, Jeffrey, "FINANZAS CORPORATIVAS" III Edición

<sup>&</sup>lt;sup>11</sup> ROSS, Stephen A. WESTERFIELD, Randolph, JAFFE, Jeffrey, "FINANZAS CORPORATIVAS" III Edición

### *Costo de Capital Promedio Ponderado.*

Es una medida a través de la cuál se puede determinar cuál es el costo de mantener una estructura de capital óptima.<sup>12</sup>

La fórmula propuesta por MM II con impuestos corporativos es la siguiente:

$$
\mathbf{r}_{\mathbf{w}_{\mathbf{A}} \mathbf{c} \mathbf{c}} = \frac{\mathbf{B}}{\mathbf{V}_{\mathbf{L}}} \times \mathbf{r}_{\mathbf{B}} (1 - \mathbf{T}_{\mathbf{c}}) + \frac{\mathbf{S}}{\mathbf{V}_{\mathbf{L}}} \times \mathbf{r}_{\mathbf{S}} \tag{3}
$$

**13**

**S** = valor de mercado de las acciones de la empresa.  **= valor de mercado de la deuda.**  $\mathbf{r}_\mathbf{B}$  = costo de la deuda.  $\mathbf{r}_\mathbf{S}$  = costo de capital propio.  $T<sub>C</sub>$  = Impuesto a la renta.  $V_L$  = valor de la empresa.

Para estimar el valor de las empresas a través del costo de capital promedio ponderado es importante tomar en cuenta que deberá existir un reajuste del valor del monto bursátil y además deberá estimarse el rendimiento esperado para los activos financieros, para este fin se utilizaran las fórmulas 4 y 5 como se detallan a continuación.

<sup>&</sup>lt;sup>12</sup> DUMRAUF, Guillermo, "GUIA DE FINANZAS" Editorial Grupo Guía 2003

<sup>&</sup>lt;sup>13</sup> ROSS, Stephen A. WESTERFIELD, Randolph, JAFFE, Jeffrey, "FINANZAS CORPORATIVAS" III Edición
*Rendimiento esperado.*

$$
r s = r o + \frac{B}{s} * (1 - T_c) * (r o - r b)
$$
 [4]

Donde:

**r<sup>S</sup>** = Rentabilidad esperada sobre inversión bursátil.

**r<sup>O</sup>** = Rentabilidad de una empresa no apalancada e inscrita en bolsa.

 $\mathbf{r}_B$  = costo de la deuda.

**S** = valor de mercado de las acciones de la empresa.

**B** = valor de mercado de la deuda.

 $T_c$  = impuesto a la renta.

$$
S = \frac{( \text{ U A I I} - \text{ r } {s} \cdot \text{ B } ) \cdot (1 - T_c)}{r_s}
$$
 [5]

Donde:

 $\overline{a}$ 

**UAII =** Utilidad después de intereses e impuestos.

**r<sup>S</sup>** = Rentabilidad esperada sobre inversión bursátil.

**r<sup>B</sup>** = costo de la deuda.

**B** = valor de mercado de la deuda.

 $T_c$  = impuesto a la renta.

<sup>&</sup>lt;sup>14</sup> ROSS, Stephen A. WESTERFIELD, Randolph, JAFFE, Jeffrey, "FINANZAS CORPORATIVAS" III Edición

<sup>&</sup>lt;sup>15</sup> ROSS, Stephen A. WESTERFIELD, Randolph, JAFFE, Jeffrey, "FINANZAS CORPORATIVAS" III Edición

Ahora como se explicó en el capítulo anterior a través del cálculo del costo de capital promedio ponderado y los impuestos corporativos lograremos determinar el valor de las empresas analizadas y concordar con los cálculos anteriores en donde se determino el valor de las empresas. (Pág.54 – 56 Cap. III).

#### *Cálculo del Valor de Supermercados La Favorita a través del WACC*

Reemplazando los datos en la ecuación 4 (pág. 66) tenemos:

 $r<sub>O</sub>$  = rentabilidad de La Favorita de acuerdo al *ANEXO 4.1* = 35,0265 % B = valor de la deuda = 5`781.000 (Balance de Situación Financiera pág. 24-25) Tc = impuesto a la renta =  $25\%$ S = 1.272'800.000 = valor de mercado de las acciones de La Favorita *(Cuadro 3.1 pág. 19)*  $r_B$  = costo de la deuda = 18,275 % = Promedio de tasas de interés y comisiones de la

banca ofrecidas al país (tabla 3.3 pág. 59)

$$
\mathbf{r}_{\mathbf{S}} = 35,0625\% + \underline{5'781.000}*(1 - 0.25)*(35,0625\% - 18.275\%)
$$
  
1.272'800.000

$$
r_S = 35,083563\%
$$

La rentabilidad esperada es de 35,083563 % con este valor realizaremos el ajuste del monto bursátil en la fórmula 5 (pág. 66).

UAII =  $65'741.000$  (Balance de resultados pág. 20-21)  $r_B$  = costo de la deuda = 18,275% =Promedio de tasas de interés y comisiones de la banca ofrecidas al país (pág. 59)

B = valor de la deuda = 5`781.000 (Balance de Situación Financiera pág. 24-25)

 $Tc =$  impuesto a la renta 25%.

 $r<sub>S</sub>$  = rendimiento esperado 35,119686 %

 $S = (65'741.000 - (18,275\% \times 5'781.000)) \times (1 - 0,25)$ 35,083563 %

$$
S = 138'279.546,14
$$

Con el reajuste del monto bursátil este es de 138'279.546,14.

Para calcular el costo de capital promedio ponderado recurriremos a la fórmula número 3 (pág. 65):

B = valor de la deuda = 5`781.000 (Balance de Situación Financiera pág. 24-25)  $V =$ valor de la empresa (pág. 54)  $r_B$  = costo de la deuda = 18,275% =Promedio de tasas de interés y comisiones de la banca ofrecidas al país (pág. 59)  $r<sub>S</sub>$  = rendimiento esperado 35,08 % (pág. 66)  $Tc =$  impuesto a la renta 25 %  $S =$ monto bursátil reajustado = 138'279.546,14 (Pág. 68)

> **rw**ACC =  $\frac{5'781.000}{x}$  x 18,275% (1-0.25) +  $\frac{138'279.54614}{x}$  x 35,083563% 142'212.240,71 142'212.240,71

 $r_{WACC} = 34,67%$ 

Supermercados La Favorita tiene un costo de capital promedio ponderado de 34,67%

Ahora comprobaremos los resultados obtenidos al determinar la estructura de capital y valor de la empresa mediante la proposición MM II con impuestos corporativos a través de la siguiente fórmula:

$$
V_{L} = \frac{\text{UAI} \cdot (1 - T_{c})}{r_{\text{wacc}}}^{16}
$$
 [6]

UAII = 65'741.000 (Balance de resultados pág. 20-21)  $Tc =$  impuesto a la renta 25%  $r_{\text{WACC}} = \text{costo promedio ponderado} = 34,67\% \text{ (pág. 68)}$ 

$$
V_{L} = \frac{65'741.000 * (1 - 0.25)}{34,67\%}
$$

$$
V_{L} = 142'212.240,71
$$

Que concuerda en su totalidad con el valor establecido anteriormente de manera que podemos anotar que el costo de capital promedio ponderado nos permite estimar de igual manera el valor de una empresa.

#### *Cálculo del valor de HOLCIM Ecuador a través del WACC*

La rentabilidad esperada para Holcim es de 184,5691 % según el *ANEXO 4.2* ya que como no mantiene deuda financiera el rendimiento esperado.

 $r<sub>S</sub> =$  al rendimiento de mercado de la empresa, ahora mediante la fórmula 5 (pág. 66) realizamos el ajuste del monto de capitalización. UAII = 119'716.000 (Balance de resultados pág. 31-32)  $Tc =$  impuesto a la renta 25%.

 $\overline{a}$ 

<sup>&</sup>lt;sup>16</sup> ROSS, Stephen A. WESTERFIELD, Randolph, JAFFE, Jeffrey, "FINANZAS CORPORATIVAS" III Edición

$$
S = \frac{119'716.000*(1-0.25)}{184.5691\%}
$$

$$
S = 48'646.821,16
$$

Con el reajuste del monto bursátil este es de 48'646.821,16

Para calcular el costo de capital promedio ponderado recurriremos a la fórmula número 3 (pág. 65):  $VI =$ valor de la empresa (pág. 55) = 48'646.821,16  $r_S$  = rendimiento esperado 184,5691 % (*ANEXO 4.2*)  $Tc =$  impuesto a la renta 25 %  $S =$ monto bursátil reajustado = 48'646.821,16 (pág. 70)

$$
\mathbf{r}_{\text{WACC}} = 0 + \frac{48^{\circ}616.821,16}{505^{\circ}165.441,18} \times 184,5691\%
$$

$$
r_{\text{WACC}} = 184,5691\,\%
$$

Ahora comprobaremos los resultados obtenidos al determinar la estructura de capital y valor de la empresa mediante la proposición MM II con impuestos corporativos a través de la siguiente fórmula:

$$
V_{L} = \frac{\text{UAI} * (1 - T_{c})}{r_{wacc}}
$$

**[6]**

Ahora comprobaremos que si la aplicación esta bien planteada mediante la fórmula 6 (pág. 69):

UAII = 119'716.000 (Balance de resultados pag. 31-32)  $Tc =$  impuesto a la renta = 25%  $r_{\text{WACC}} = 184,5691\%$  (pág. 70)

$$
V_{L} = 119'716.000 * (1-0.25)
$$
  
184.5691 %

$$
V_{L} = 48^{\circ}646.821,16
$$

Como podemos ver concuerda con el valor calculado en la pág. 55.

### *Cálculo del valor CERVECERÍA NACIONAL a través del WACC*

Al reemplazar los datos en la ecuación 4 (pág.66) tenemos:

 $r<sub>O</sub>$  = rentabilidad de mercado de Cervecería Nacional a junio del 2.007 *(ANEXO 4.3)* = 10,4840%

 $B =$  valor de la deuda = 137'552.960 (Balance de Situación Financiera pág. 44-45)

Tc = impuesto a la renta =  $25\%$ 

S = 725'000.000,00= valor de mercado de las acciones de Cervecería Andina *(Cuadro 3.1 pág. 19)*

 $r_B$  = costo de la deuda = 18,275% =Promedio de tasas de interés y comisiones de la banca ofrecidas al país (pág. 59)

$$
\mathbf{r}_{\mathbf{S}} = 10,4840\% + \underline{137'552.960} * (1 - 0.25) * (10,4840\% - 18.275\%)
$$
  
725'000.000

#### $r_S = 9,3753\%$

La rentabilidad esperada es de 9,3753%, con este valor realizamos el reajuste del monto bursátil en la ecuación 5 (pág. 66)

UAII = 68'577.064 (Balance de resultados pág. 40-41)

 $B =$ valor de la deuda = 137'552.960 (Balance de Situación pág. 44-45)

Tc = impuesto a la renta =  $25\%$ 

 $r<sub>S</sub>$  = rendimiento esperado = 9,3753 % (pág. 71)

$$
S = \frac{(68°577.064 - (18,275\% \times 137°552.960)) \times (1 - 0.25)}{9,3753 \%}
$$

 **S =** 347'500.369,80

Con el reajuste por la rentabilidad esperada el monto bursátil es de 347'500.369,80 USD

Para calcular el costo de capital promedio ponderado recurriremos a la fórmula número 3 (pág. 65):

> **rWACC =** 137'552.960 (10,484 % \* (1-0.25)) + 347'500.369,80 x 10,484% 524'971.967,58 524'971.967,58

 $r_{\text{WACC}} = 9,7172$  %

Cervecería Nacional tiene un costo de capital promedio ponderado de 9,7172 %

Comprobando los resultados anteriores mediante la ecuación 6 tenemos:

$$
V_{L} = \frac{68'577.064*(1-0.25)}{9,7172\%}
$$

#### **VL = 524'971.967,58**

Este resultado ratifica que la estimación del costo de capital promedio ponderado fue óptima para cada una de las empresas tomadas para el análisis del proyecto.

### **4.2.- MODELO DE VALUACIÓN DE ACTIVOS DE CAPITAL (CAMP).**

Este es un modelo de un solo período que determina el rendimiento esperado de un activo estableciendo un premio por el riesgo sistemático, entendiéndose que este tipo de riesgo afecta a un gran grupo de activos, este riesgo esta compuesto por los cambios en las variables macroeconómicas por lo que decimos que no puede ser controlado por la empresa, este riego también es conocido como riesgo de mercado.

Este modelo afirma que la prima por riesgo del mercado es igual a su coeficiente Beta, con lo que se tiene la base para determinar los rendimientos requeridos. <sup>17</sup> En conclusión este modelo valora el riesgo y rendimiento de las empresas a través de los retornos de sus títulos o acciones con el rendimiento del mercado.

La ecuación del CAMP es la siguiente:

$$
R_{it} = R_{ft} + (R_{mt} - R_{ft}) \beta_i + e_{it} \qquad [7]
$$

Donde:  $R_{it}$  = Rendimiento esperado,

 $R_f$  = Rendimiento libre de riesgo

 $\beta_i$  = Coeficiente Beta

*eit* = Término de error de la estimación.

Los supuestos en los que se basa el CAMP son los siguientes:

 Los mercados de capitales son eficientes. En un mercado eficiente, la información relevante siempre se encuentra disponible para todos los inversores y se refleja rápidamente en los precios de los títulos.

 $\overline{a}$ 

<sup>&</sup>lt;sup>17</sup> DUMRAUF, Guillermo, "GUIA DE FINANZAS" Editorial Grupo Guía 2003

- $\checkmark$  Todos los inversores tienen aversión por el riesgo: siempre preferirán más rendimiento que menos, y demandarán un premio por comprar títulos con mayor riesgo.
- $\checkmark$  Los inversores tienen las mismas expectativas sobre la distribución de la rentabilidad futura de todos los activos (y sobre la correlación entre las rentabilidades y sobre la volatilidad de todos ellos). Si los inversores tuvieran desacuerdos en cuanto a los rendimientos esperados y los riesgos asociados, seria difícil pensar en un mecanismo de fijación de precios en el que todos pudieran coincidir.
- $\checkmark$  No hay impuestos ni costos de transacción ni restricciones para prestar o tomar prestado a la tasa libre de riesgo. De otra forma, la posición fiscal de los individuos o los costos de transacción podrían afectar los retornos esperados y no podría haber una bien definida relación entre el riesgo y el rendimiento esperado.
- $\checkmark$  Todos los inversores tienen el mismo horizonte temporal.<sup>18</sup>

### **4.3.- OTROS MODELOS DE VALORACIÓN.**

#### **4.3.1.- MODELO DE UTILIDADES**

 $\overline{a}$ 

Parte de los supuestos del CAMP con la diferencia de que relaciona las utilidades de las empresas con el retorno del mercado, su ecuación es:

#### **UTILIDAD OPERATIVA=***α + β* **(RETORNO DEL MERCADO) [8]**

<sup>&</sup>lt;sup>18</sup> DUMRAUF, Guillermo, "GUIA DE FINANZAS" Editorial Grupo Guía 2003

Donde:  $\alpha$  = variable dependiente y  $\beta$  = variable regresora

### **4.3.2.- MODELO DE TEORÍA DE VALORACIÓN POR ARBITRAJE.**

Constituye un modelo alternativo del CAMP por arbitraje, este difiere del CAMP en que toma no solo un factor (la varianza de portafolio de mercado), sino que reconoce que hay más de un factor económico que influye en la determinación del riesgo sistemático, estos son: la producción Industrial, la tasa de Inflación, etc. <sup>19</sup>

 $\overline{a}$ 

<sup>&</sup>lt;sup>19</sup> DUMRAUF, Guillermo, "GUIA DE FINANZAS" Editorial Grupo Guía 2003

## **V.- CAPÍTULO.**

# **ANÁLISIS RIESGO – RENDIMIENTO (CÁLCULO DE BETAS PATRIMONIALES) A TRAVÉS DEL MODELO DE VALORACIÓN DE ACTIVOS.**

### **5.1.- ESTUDIO DE DATOS.**

El CAMP fundamenta la ecuación para la estimación de Beta de la siguiente manera:

$$
\beta_{i} = \frac{\sigma_{i m}}{\sigma^{2} m} = \frac{C o v (R_{i} R_{m})}{Var (R_{m})}
$$
[9]

Donde:

 $\sigma_{\text{im}} = Cov$  ( $\mathbf{R}_i$   $\mathbf{R}_m$ ) = Covarianza del rendimiento de la acción y el rendimiento del mercado.

 $\sigma^2$ **m** = **Var**  $(R_m)$  = Varianza del rendimiento del mercado.

Desde el punto de vista estadístico Beta puede calcularse a través de una regresión lineal la que es conocida como línea característica del mercado de valores. Su forma es la siguiente:

$$
R_{it} = \alpha + \beta_i R_{mt} + e_{it} \tag{10}
$$

En donde:

 $R_{it}$  = Tasa de rendimiento del activo i en el período t.

*α =* Intercepto de regresión o rendimiento autónomo.

 $\beta$ <sup>*i*</sup> = Coeficiente que mide el grado de riego del activo con respecto al rendimiento de mercado.

*Rmt =* Rendimiento del mercado durante el período t.

*eit =* Término de error aleatorio de la regresión en el período t.

Además debemos tener en cuenta que la ecuación del CAMP nos permitirá determinar el rendimiento de los activos una vez estimado el coeficiente Beta.

Los datos que se utilizarán para poder correr el modelo serán: los precios de las acciones de las 3 empresas más importantes dentro del mercado de valores ecuatoriano agrupados por períodos mensuales desde enero del 2.005 a junio del 2.007*,* el Índice de Rentabilidad de la Bolsa de Valores Quito *(ANEXO 4)* y además se tomará como tercera variable al grado de impacto del riesgo país para las inversiones dentro del mercado de valores ecuatoriano *(ANEXO 5)*, estos datos comprenderán el período enero del 2.005 a junio del 2.007. Como en el modelo CAMP se debe relacionar el rendimiento de la cartera de mercado o sus acciones con el rendimiento del mercado, se ha tomado a los precios de las acciones proporcionados por la BVQ como la variable dependiente, mientras que las variables regresoras serán el Índice de Rendimiento de la Bolsa de Quito y el Riesgo País.

El modelo será corrido en el programa SPSS 12.0 y se utilizará como apoyo al paquete estadístico Eviews 3.1.

Los datos conseguidos del Índice de Rendimientos de la Bolsa de Valores Quito, el Riesgo País y el precio de las acciones de las empresas La Favorita, Holcim y Cervecería Nacional, se encuentran en forma diaria en los *ANEXOS 4, 5, 6, 7, 8* motivo por el cuál se realizó el cálculo de los promedios mensuales con el fin de

reducir el número de datos a 30 muestras, las que se resumen a continuación después de un rápido análisis de cada una de las empresas tomadas en consideración.

### *SUPERMERCADOS LA FAVORITA*

La Compañía Supermercados la Favorita tiene como objeto principal, la organización, instalación y administración de almacenes, mercados y supermercados en los que se podrá expender toda clase de mercaderías y artículos nacionales y extranjeros, por tanto, son propias de la compañía todas las actividades conexas. Actualmente es la compañía con mayor participación dentro del mercado de valores ecuatoriano. Al momento su capitalización bursátil asciende a 1.272.800.000,00 USD.

Lo que hoy conocemos como Supermercados La Favorita se inició en 1934 como una pequeña distribuidora de abarrotes en la plaza de San Francisco en la ciudad de Quito. Empezó a crecer, en 1952 alquilaron un local en la calle Sucre entre García Moreno y Venezuela " Así nació la Bodega La Favorita, empresa típicamente familiar.

Se constituye como compañía anónima en 1.957, como Distribuidora la Favorita, en 1.971 se inicia el primer centro comercial del Ecuador en la Plaza de Iñaquito, el cual albergó desde el principio un lugar para La Favorita. y es hasta 1.976 cuando se registra en la Bolsa de Valores de Guayaquil.

"El objeto social de esta es la venta de productos de consumo masivo al detalle mediante el sistema de supermercados". Es considerada como una de las compañías de auto servicio más importante del Ecuador.

En 1.979 se inauguró el supermercado La Favorita en el nuevo centro comercial Policentro, primer supermercado de la empresa en la ciudad de Guayaquil. Con el nacimiento de este local surge también un nuevo nombre para los supermercados: SUPERMAXI - LA FAVORITA.

Para el año 2.001 la empresa tiene ya una presencia nacional en las principales ciudades a través de Supermaxi, Juguetón, Tventas, Sukasa, y dependencias anexas a estas como: Salón de Navidad y Flores y Radio Shack.

Pero sin duda el acontecimiento empresarial de la época es el nacimiento del primer hipermercado del país, en 1.997, conocido como Megamaxi, en el interior del Mall del Sol de Guayaquil.

Supermaxi ha instalado en todos sus locales sistemas de identificación y venta electrónicos. Tiene un cronograma de trabajo para optimizar sus sistemas de Control de existencias, rotación de productos, facturación y ventas, así como los programas diseñados para la modernización del área administrativa, esto es, contabilidad, sistemas de comercialización, control del servicio de comisariato, administración de importaciones y contactos internacionales, mediante internet que permiten una eficiente gestión de mercadeo y comercialización, vitales para ser más eficiente la inversión y obtener los resultados previstos en el plan de crecimiento de la empresa

En el mercado ecuatoriano sin duda los dos Supermercados más importantes son SUPERMAXI y MI COMISARIATO entre las dos cadenas manejan en muchos líneas entre el 50 % y 60 % del mercado lo que ha hecho que los fabricantes los consideren los principales canales para sus ventas y les ha dado mucho poder de negociación. Además la institución fue la primera en establecer el sistema de código de barras a sus productos, por lo cual ha ganado experiencia y participación en el mercado.

### **TABLA Nº 5.1**

|      |                   | <b>PRECIO DE</b>    |
|------|-------------------|---------------------|
|      |                   | <b>LAS</b>          |
|      |                   | <b>ACCIONES</b>     |
| 2005 | <b>ENERO</b>      | 5,91                |
|      | <b>FEBRERO</b>    | 6,21                |
|      | <b>MARZO</b>      | 6,40                |
|      | <b>ABRIL</b>      | 5,33                |
|      | <b>MAYO</b>       | 5,40                |
|      | <b>JUNIO</b>      | 5,34                |
|      | <b>JULIO</b>      | 5,64                |
|      | <b>AGOSTO</b>     | 5,93                |
|      | <b>SEPTIEMBRE</b> | 6,14                |
|      | <b>OCTUBRE</b>    | 6,30                |
|      | <b>NOVIEMBRE</b>  | 6,38                |
|      | <b>DICIEMBRE</b>  | 6,41                |
| 2006 | <b>ENERO</b>      | 6,53                |
|      | <b>FEBRERO</b>    | $\frac{7,13}{7,17}$ |
|      | <b>MARZO</b>      |                     |
|      | <b>ABRIL</b>      | 6,98                |
|      | <b>MAYO</b>       | 7,36                |
|      | <b>JUNIO</b>      | $\overline{7,61}$   |
|      | <b>JULIO</b>      | 7,40                |
|      | AGOSTO            | 7,23                |
|      | <b>SEPTIEMBRE</b> | 7,18                |
|      | <b>OCTUBRE</b>    | 6,97                |
|      | <b>NOVIEMBRE</b>  | 7,35                |
|      | <b>DICIEMBRE</b>  | 7,63                |
| 2007 | <b>ENERO</b>      | 7,66                |
|      | <b>FEBRERO</b>    | 8,06                |
|      | <b>MARZO</b>      | 7,90                |
|      | <b>ABRIL</b>      | 7,28                |
|      | <b>MAYO</b>       | 7,10                |
|      | <b>JUNIO</b>      | 6,99                |

*Precios de las acciones de Supermercados La Favorita Fuente: Bolsa de Valores Quito Realizado por: Roberto Peñaherrera*

### **GRÁFICO 5.1**

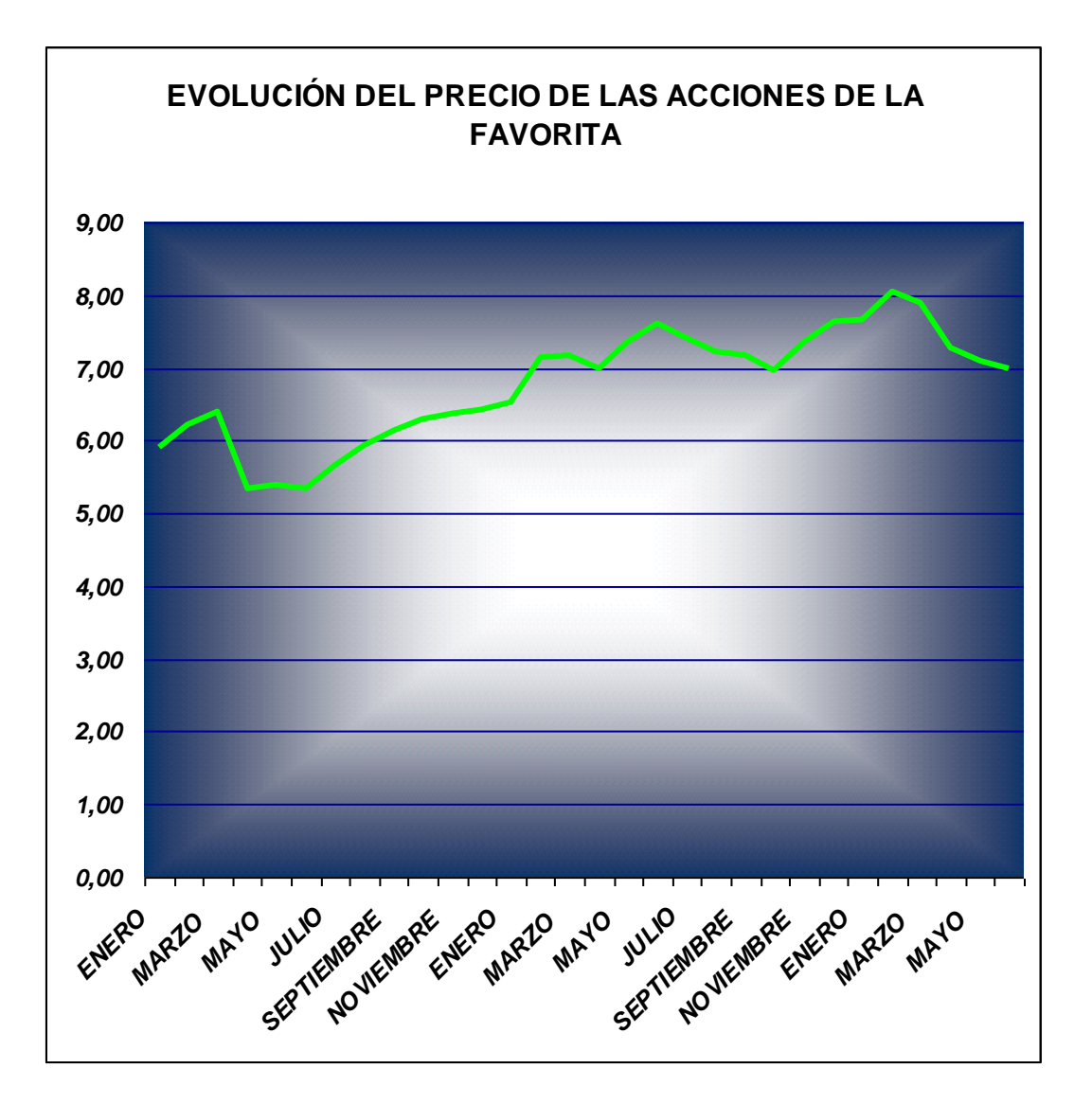

*Precios de las acciones de Supermercados La Favorita Fuente: Bolsa de Valores Quito Realizado por: Roberto Peñaherrera*

### *HOLCIM*

HOLCIM es una empresa perteneciente al grupo suizo Holcim Ltda, una de las compañías cementeras más grandes del mundo. Produce cemento, hormigón y agregados, corresponde a la segunda empresa con mayor participación en el mercado de valores ecuatoriano, su capitalización bursátil actualmente es de 1.080.366.631,00 USD.

Ahora analizaremos un poco de la historia de esta empresa:

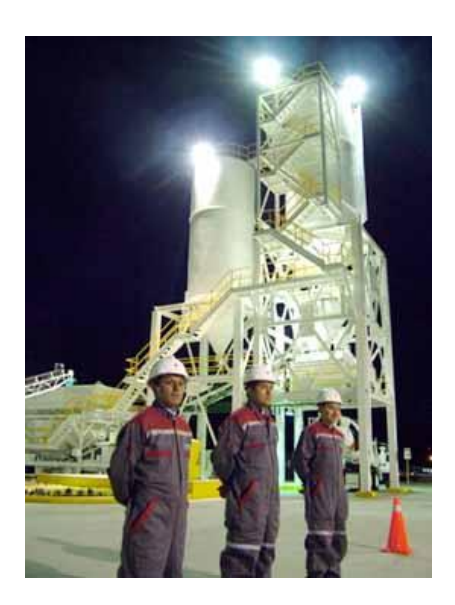

#### **1.923**

El 12 de julio de 1.923 se inauguró la planta de cemento San Eduardo, ubicada a 4 Km. del Guayaquil de la época. En aquel entonces, la empresa se llamaba **Industrias y Construcciones** y la producción de cemento **Cóndor** alcanzaba las tres mil toneladas al año. La planta San Eduardo funcionó normalmente hasta 1.933 cuando cerró por insuficiencia de fondos y problemas técnicos

**1.948**

**Cemento Nacional.** El saco de cemento Cóndor se empezó a llamar **Rocafuerte**. La gran demanda de cemento en los años 40 hizo necesaria la ampliación de la fábrica de San Eduardo en corto tiempo. En las siguientes tres décadas, la empresa continuó su crecimiento acelerado. En 1948, la empresa reinició sus actividades con un nuevo dueño y bajo el nombre de **La**

#### **1.975 – 1.976**

En 1.975 se inició la construcción de la planta de cemento Guayaquil *(antes llamada Cerro Blanco),* ubicada en el kilómetro 18 de la vía a la costa, en las afueras de la ciudad. En 1.976, el 47% de las acciones de La Cemento Nacional empezaron a ser parte del grupo cementero suizo Holderbank *(hoy Holcim).*

### **1.995**

Se instala en la Planta Guayaquil, el molino vertical más grande de América, construido por personal ecuatoriano. Esta obra permitió que la empresa incremente su producción de cemento anual a 2 millones trescientas mil toneladas.

#### **1.999**

Se inició la construcción de la Molienda Latacunga *(antes llamada San Rafael)* complementándose así la producción de cemento de la Planta Guayaquil. La molienda sería inaugurada oficialmente en enero de 2.005.

#### **2.001**

Desde Holderbank, Suiza, se anuncia oficialmente que el nombre de la empresa cambiaría por uno con más coherencia con sus actividades industriales: Holcim, que es la unión de "Hol" de Holderbank con "Cim" de ciment, que significa cemento en francés.

### **2.004**

El 21 de octubre del 2.004, La Cemento Nacional C.A. se convirtió en Holcim Ecuador S.A., con una imagen completamente renovada y alineada a los estándares del grupo a nivel internacional.

### **TABLA Nº 5.2**

|      |                   | <b>PRECIO DE</b><br>LAS |
|------|-------------------|-------------------------|
|      |                   | <b>ACCIONES</b>         |
| 2005 | <b>ENERO</b>      | 32,59                   |
|      | <b>FEBRERO</b>    | 32,12                   |
|      | <b>MARZO</b>      | 32,04                   |
|      | <b>ABRIL</b>      | 30,47                   |
|      | <b>MAYO</b>       | 30,70                   |
|      | <b>JUNIO</b>      | 30,99                   |
|      | <b>JULIO</b>      | 31,06                   |
|      | <b>AGOSTO</b>     | 32,20                   |
|      | <b>SEPTIEMBRE</b> | 33,39                   |
|      | <b>OCTUBRE</b>    | 33,55                   |
|      | <b>NOVIEMBRE</b>  | 33,57                   |
|      | <b>DICIEMBRE</b>  | 33,12                   |
| 2006 | <b>ENERO</b>      | 32,45                   |
|      | <b>FEBRERO</b>    | 34,51                   |
|      | <b>MARZO</b>      | 35,78                   |
|      | <b>ABRIL</b>      | 38,75                   |
|      | <b>MAYO</b>       | 41,32                   |
|      | <b>JUNIO</b>      | 41,42                   |
|      | <b>JULIO</b>      | 42,17                   |
|      | <b>AGOSTO</b>     | $\overline{42,04}$      |
|      | <b>SEPTIEMBRE</b> | 41,92                   |
|      | <b>OCTUBRE</b>    | 41,57                   |
|      | <b>NOVIEMBRE</b>  | 45,74                   |
|      | <b>DICIEMBRE</b>  | 44,23                   |
| 2007 | <b>ENERO</b>      | $\overline{41,00}$      |
|      | <b>FEBRERO</b>    | 41,00                   |
|      | <b>MARZO</b>      | 41,00                   |
|      | <b>ABRIL</b>      | 52,67                   |
|      | <b>MAYO</b>       | 53,55                   |
|      | <b>JUNIO</b>      | 52,89                   |

*Precios de las acciones HOLCIM ECUADOR SA Fuente: Bolsa de Valores Quito Realizado por: Roberto Peñaherrera*

Con el fin de no dejar datos perdidos para los meses de febrero y marzo del 2.007 como no hubo negociación se consideró el mismo precio del mes de enero del mismo año.

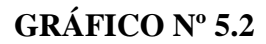

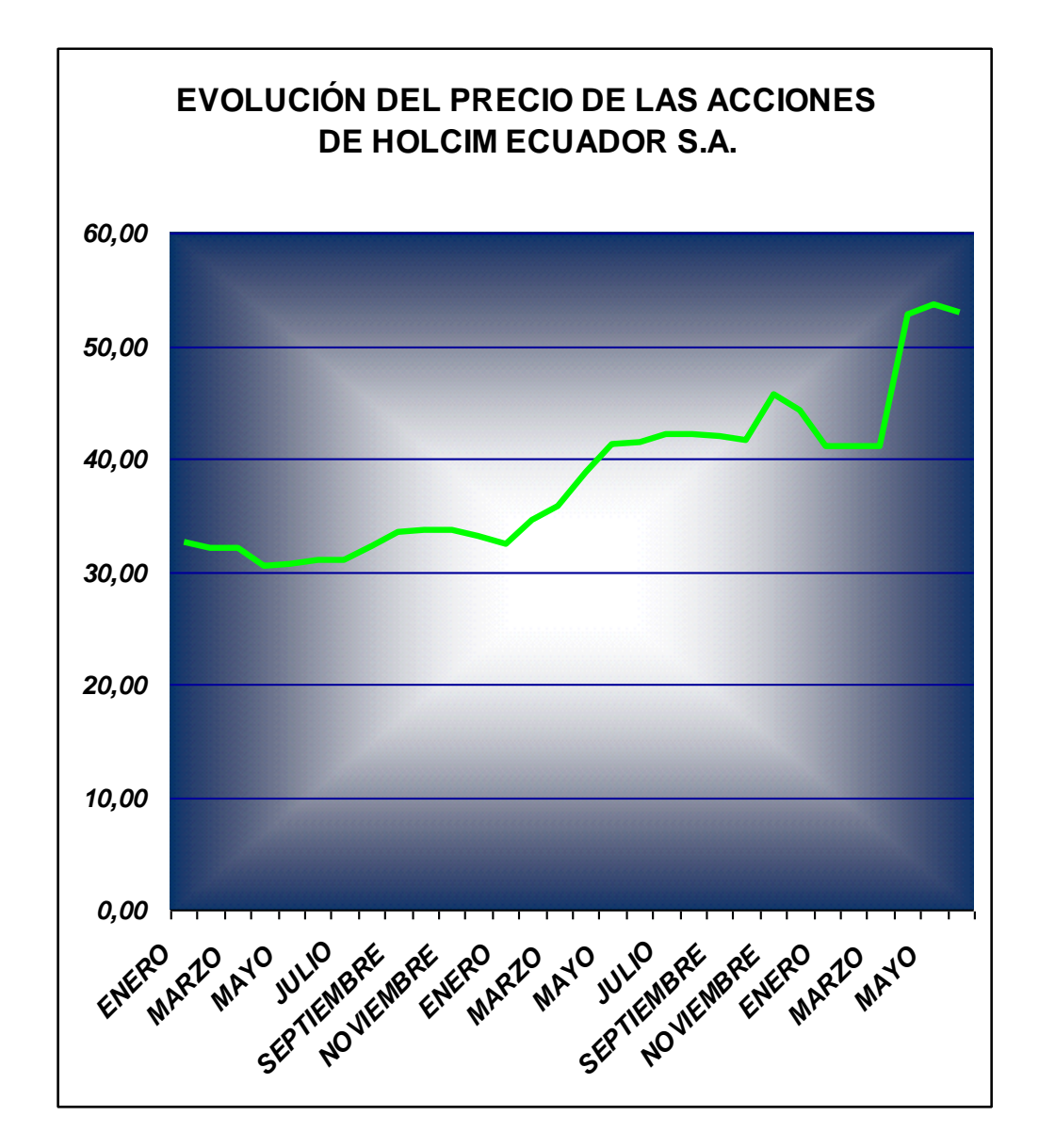

*Precios de las acciones HOLCIM ECUADOR SA Fuente: Bolsa de Valores Quito Realizado por: Roberto Peñaherrera*

### *CERVECERÍA NACIONAL*

Cervecería Nacional tiene como objeto social el establecimiento de cervecerías en el país, y la explotación de ella en sus más amplias manifestaciones, actualmente mantiene el tercer puesto en el ranking por capitalización bursátil, (725'000.000,00)

Cervezas Nacionales es una empresa subsidiaria de SABMiller PLC que se dedica a la elaboración y comercialización de cervezas y bebidas refrescantes. Tiene dos plantas ubicadas en Quito y Guayaquil.

A lo largo de la historia se ha distinguido por la calidad de productos y servicios, lo que ha dado como resultado la confianza y preferencia de los consumidores ecuatorianos tanto en el país como en las colonias de ecuatorianos en el extranjero.

Con una capacidad de producción de más de 3'000.000 de hectolitros anuales, tiene una participación de mercado del 94%.

Ratifica su comprometimiento con el desarrollo del país generando trabajo directo e indirecto para alrededor de 500.000 personas; y cumpliendo fielmente con las políticas de mejoramiento continuo pues tiene como responsabilidad la entrega de productos de calidad internacional.

### **TABLA Nº 5.3**

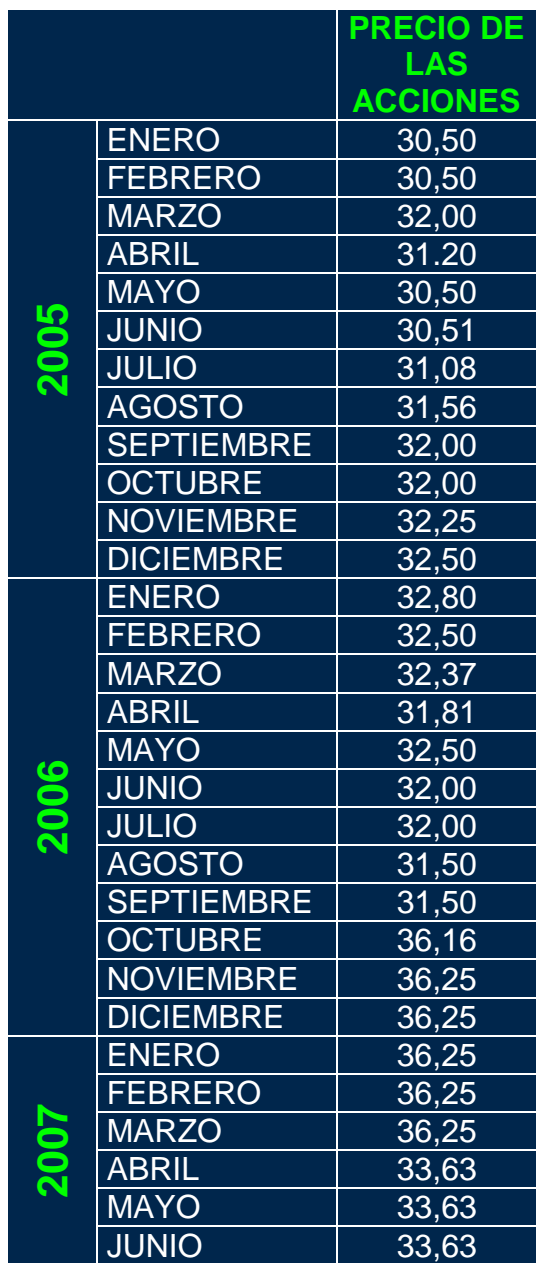

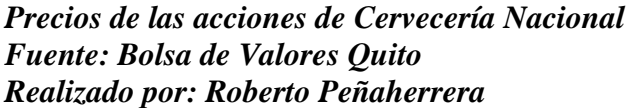

Para el mes de enero del 2005 se tomó como referencia el precio del mes de febrero del mismo año, ya que en el mes de enero no hubo negociación, además para febrero y marzo del 2007 se consideró el valor de enero del mismo período dado que no existió movimiento, por último para los meses de mayo y junio del 2007 se procedió de igual manera dando el precio del mes de abril del mismo año ya que no se registró ningún movimiento en estos meses.

### **GRÁFICO Nº 5.3**

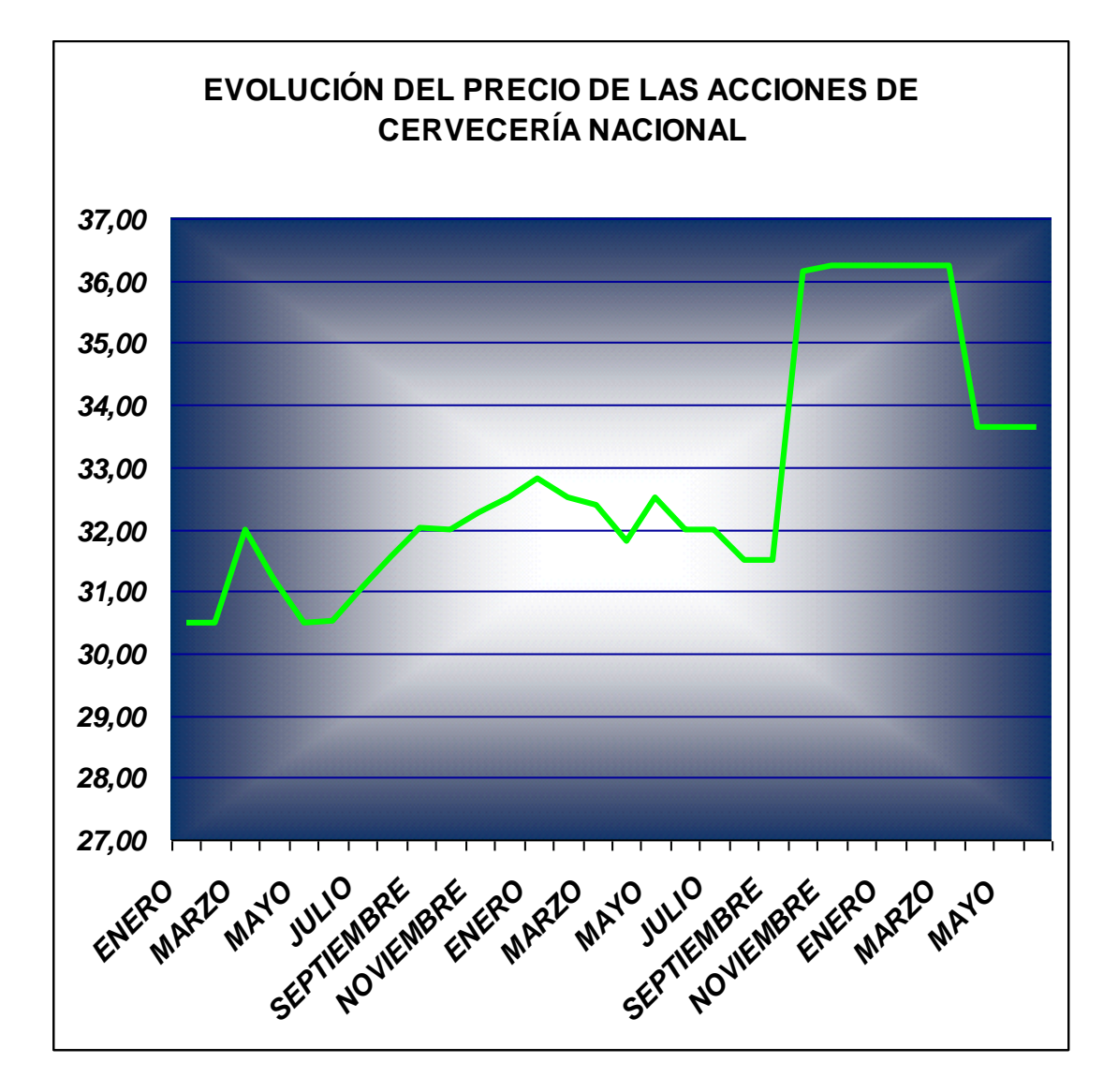

*Precios de las acciones de Cervecería Nacional Fuente: Bolsa de Valores Quito Realizado por: Roberto Peñaherrera*

## **RIESGO PAÍS (EMBI) (Emerging Markets Bond Index)**

Este índice proporciona importante información para los inversionistas por lo general extranjeros que desean evaluar detalladamente el tamaño y crecimiento de un mercado, así como también las barreras del comercio exterior y el costo para la inversión potencial, constituye el indicador de la reputación internacional de un país ya que demuestra la situación económica, política y financiera, de aquí la importancia de tomarlo en cuenta como variable regresora ya que tiene influencia directa sobre los aspectos de inversión dentro de los mercados de valores

### **TABLA Nº 5.4**

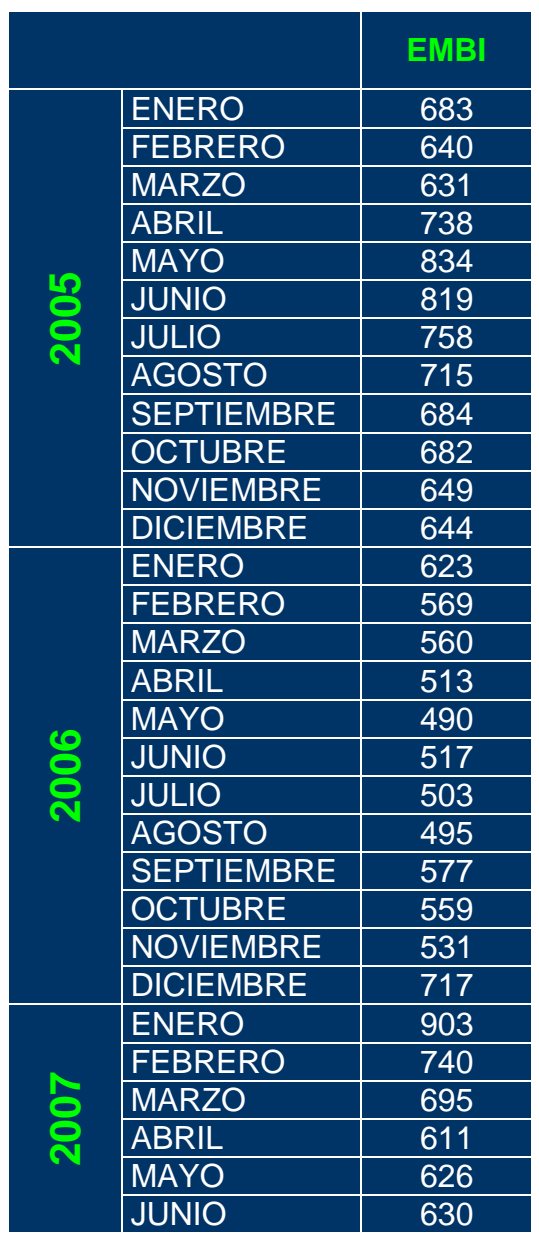

*Valor mensual del riesgo país Fuente: Bolsa de Valores Quito Realizado por: Roberto Peñaherrera*

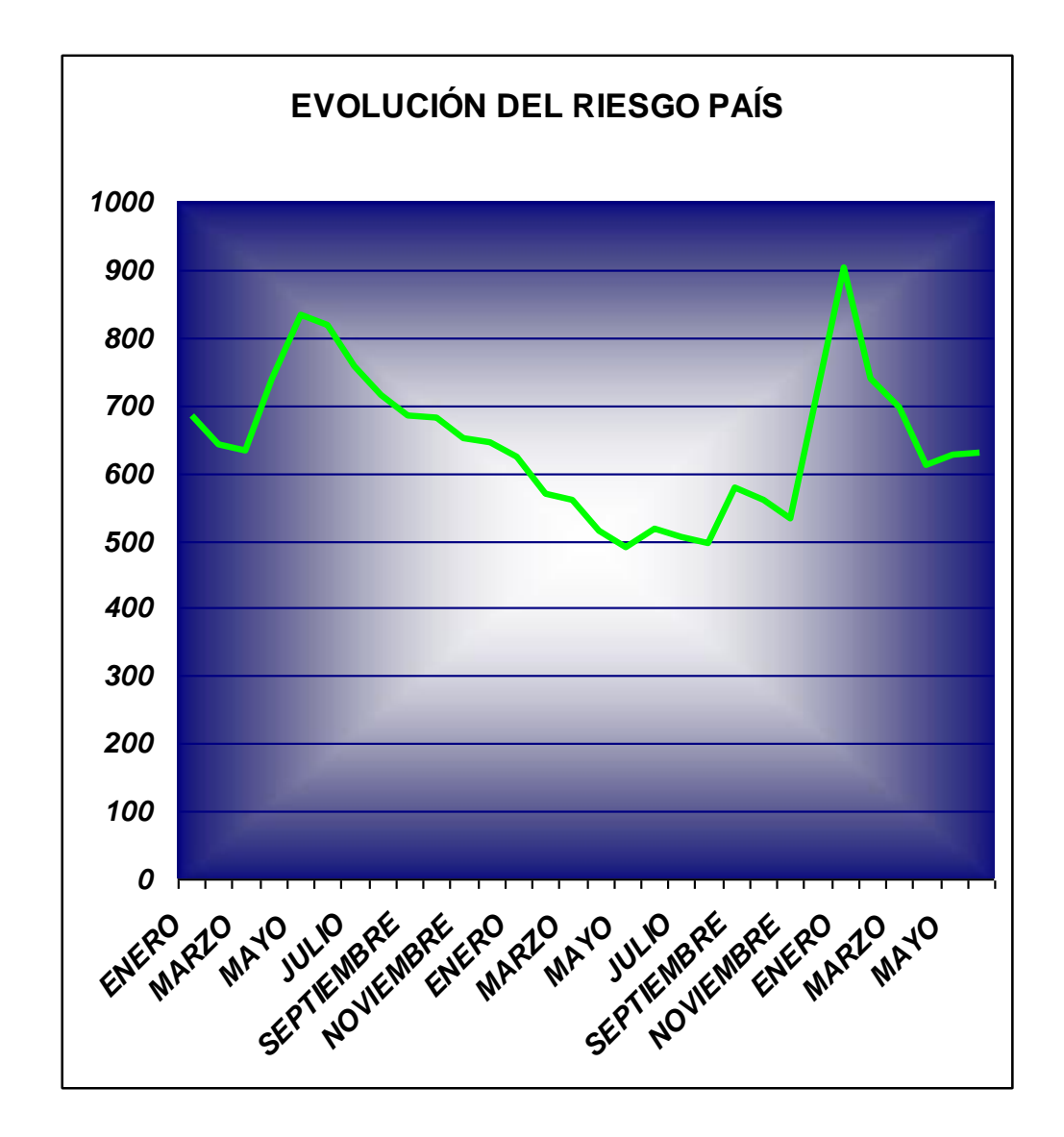

*Valor mensual del riesgo país Fuente: Bolsa de Valores Quito Realizado por: Roberto Peñaherrera*

## **ÍNDICE DE RENDIMIENTO DE LA BOLSA DE VALORES DE QUITO**

Constituye un elemento fundamental ya que es el indicador de la rentabilidad de las acciones y ganancias de capital, dentro del modelo a testear será la principal variable regresora por motivo de que constituye el indicador del rendimiento de mercado.

### **TABLA Nº 5.5**

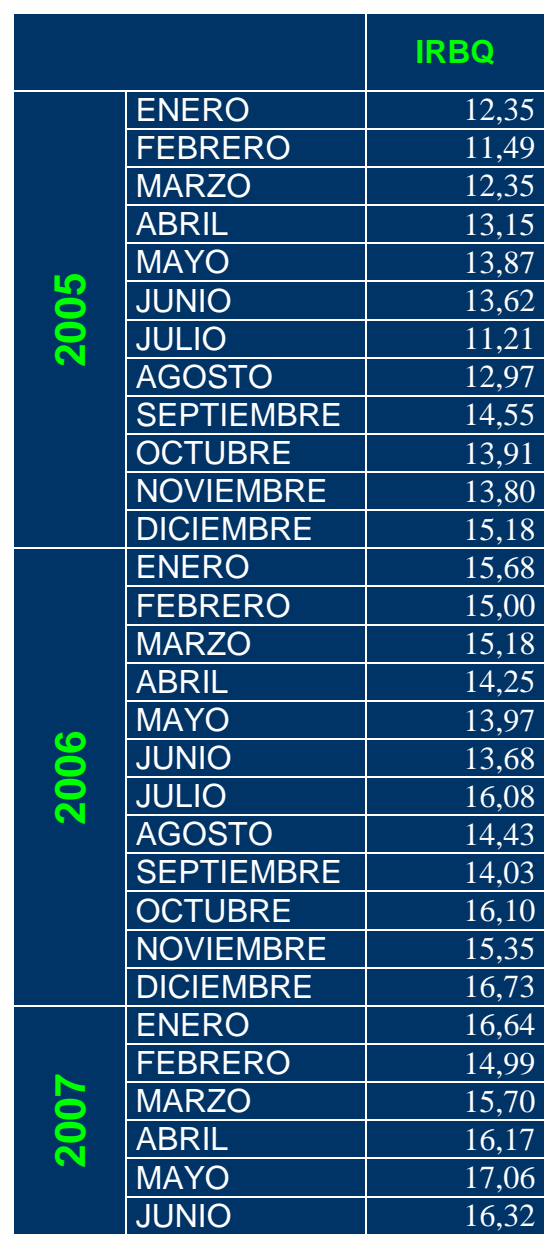

*Índice de Rendimiento de la Bolsa de Valores Quito Fuente: Bolsa de Valores Quito Realizado por: Roberto Peñaherrera*

### **GRÁFICO Nº 5.5**

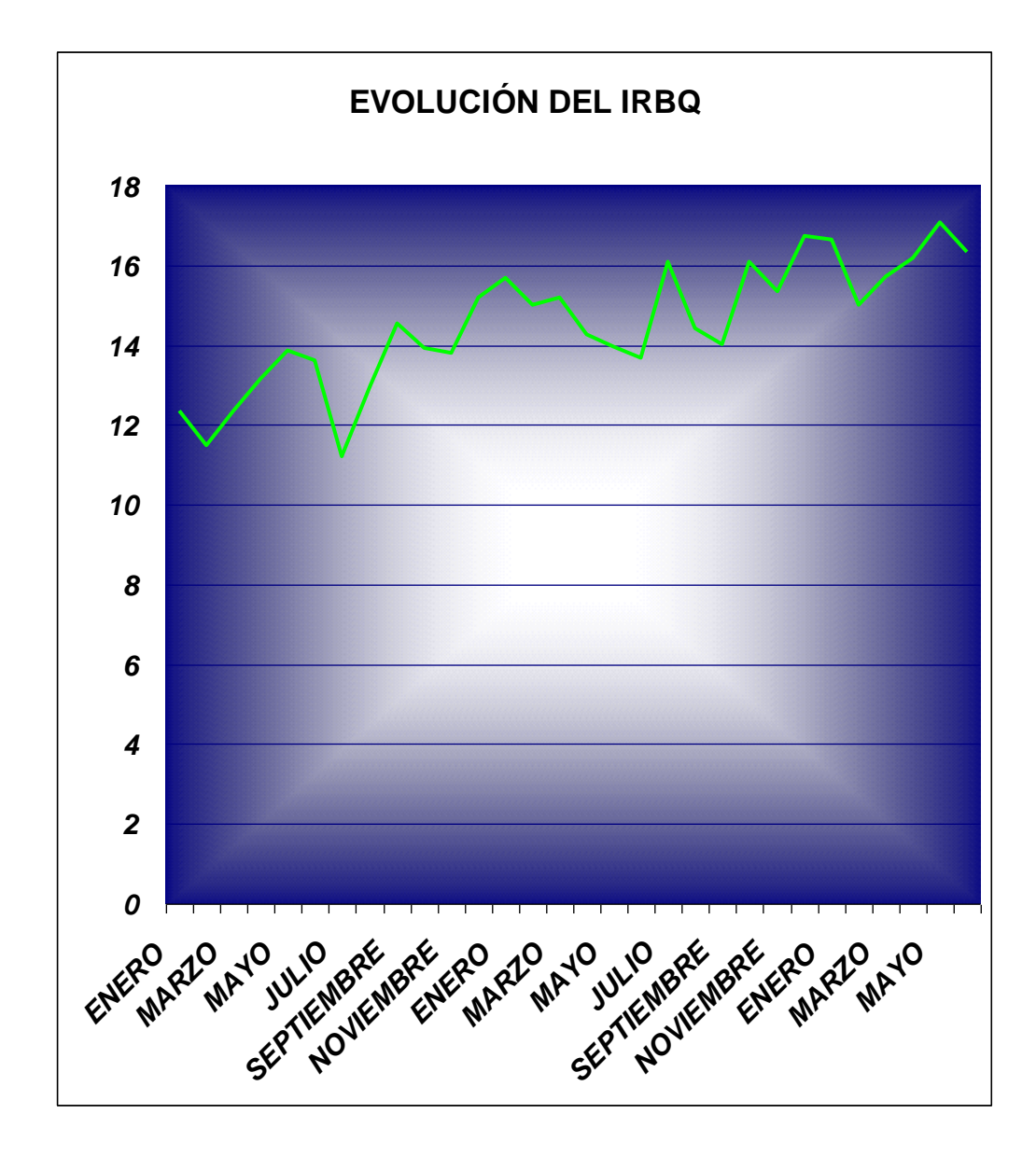

*Índice de Rendimiento de la Bolsa de Valores Quito Fuente: Bolsa de Valores Quito Realizado por: Roberto Peñaherrera*

### **5.2.- ESTIMACIÓN DE BETAS Y ECUACIONES DE REGRESIÓN**

Una vez definidos los datos y las variables a utilizarse corremos el modelo ayudados del programa SPSS 12.0, para de esta manera tener los datos de regresión que pueda darnos como resultado la línea característica del mercado de valores y así obtener la ponderación de los riesgos de las empresas, primeramente determinaremos a el precios de las acciones como variable dependiente (PRECIOS\_AC) y al Índice de Rendimiento de la Bolsa de Valores Quito (IRBQ) como la variable regresora, luego se introducirá a el riesgo país como una variable cualitativa (RIESGO\_P) para identificar si un riesgo país mayor a los 600 puntos produce efectos en el modelo, para lo que se codifico al riesgo país de la siguiente manera Riesgo país > 600 puntos = 1, Riesgo país < 600 puntos = 0 *(ANEXO 9)*, esto lo repetiremos con los datos de cada una de las empresas analizadas. Dentro del programa estadístico SPSS 12.0 introduciremos cada una de las variables con sus respectivos valores para luego a través de las herramientas de este programa obtener cada uno de los estadísticos necesarios, los mismos que interpretaremos oportunamente.

### *a). Supermercados La Favorita*

Una vez corrido el modelo, los resultados son los siguientes:

### **Correlaciones** *Cuadro a.1*

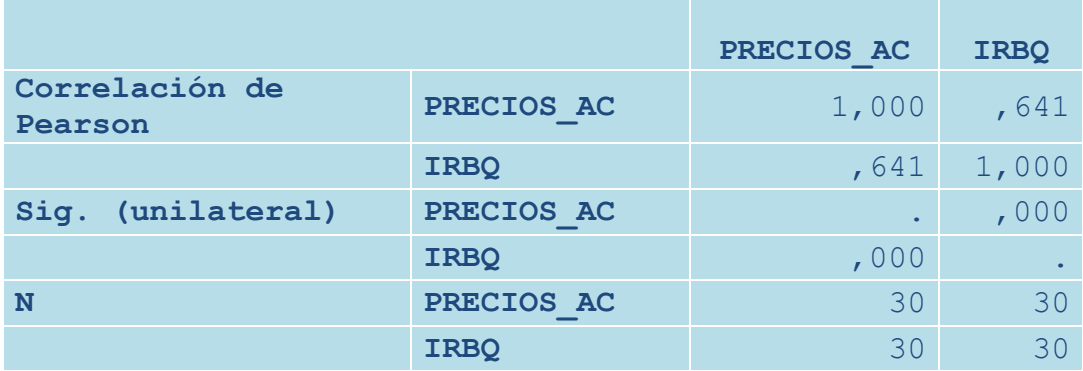

Podemos observar que la variable IRBQ tiene una correlación positiva con la variable PRECIOS\_AC, esta es de 0,641 indicando una relación aceptable entre estas dos variables.

### **Variables Introducidas** *Cuadro a.2*

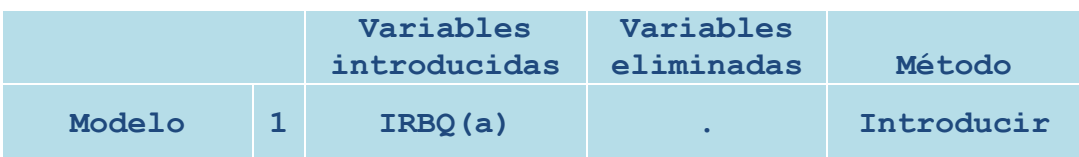

La variable dependiente del modelo es PRECIOS\_AC, mientras que la independiente o regresora es el IRBQ.

#### **Resumen del modelo(b)** *Cuadro a.3*

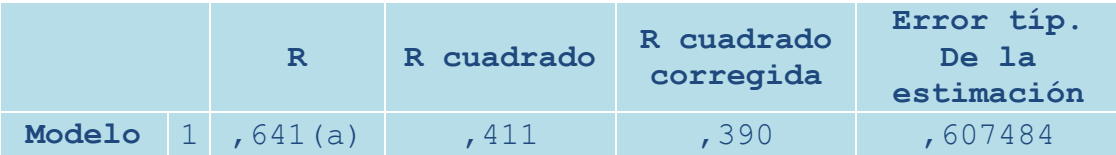

El coeficiente r indica el grado de asociación que tienen las variables introducidas en el modelo. Guiándonos en los resultados presentados en el cuadro a.3 podemos concluir que el modelo no es lo suficiente significativo ya que según el coeficiente de determinación  $r^2$  el 41,1% de las variaciones en los precios de las acciones es explicado por el IRBQ, razón por la cuál es necesario la introducción de una nueva variable que colaboré a explicar de mejor manera los cambios en el precio de las acciones, el error estimado de el modelo es tolerable este es de 0,60.

### **Coeficientes(a)** *Cuadro a.4*

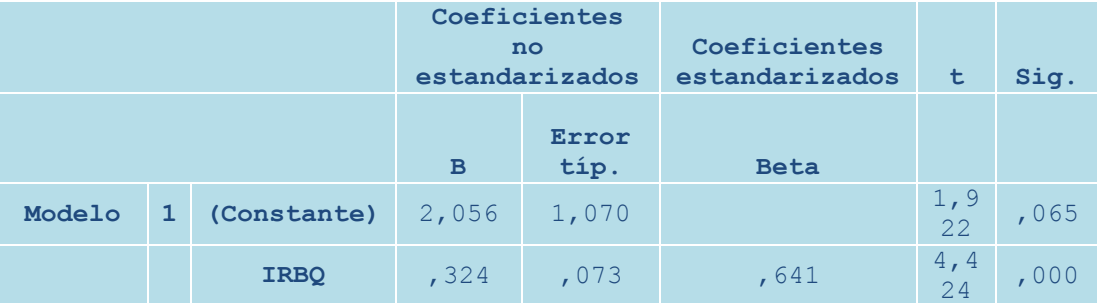

Con la información proporcionada por el cuadro a.4 podemos construir la ecuación de regresión sustituyendo los datos en la ecuación 10 página 76 de la línea característica del Mercado de Valores:

### *PRECIOS\_AC = 2,056 + 0,324 (IRBQ)*

Los valores de B indican el valor de cada variable para la proyección:

### **Gráfico Interactivo a.1**

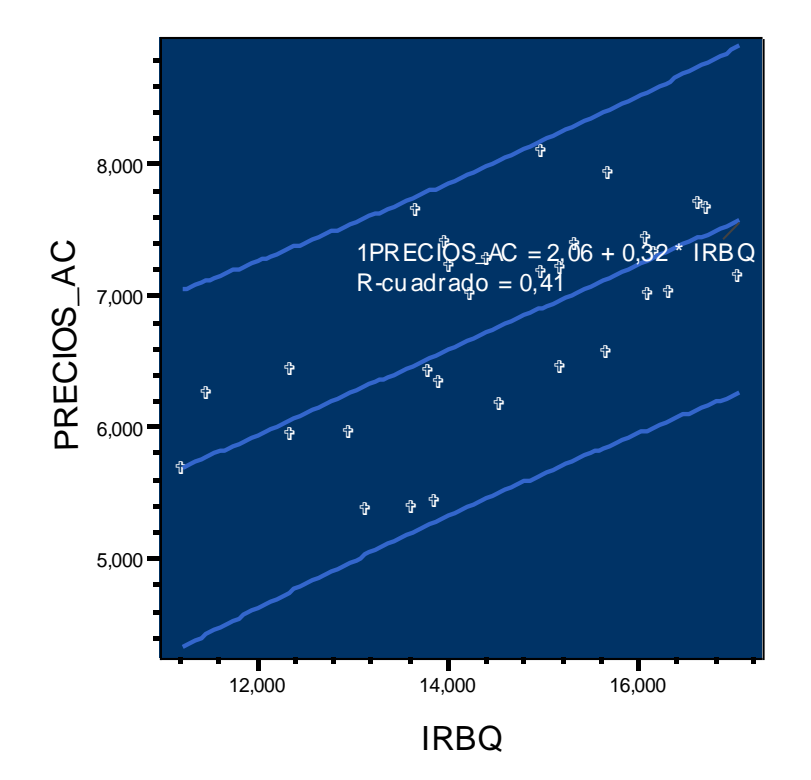

Regresión lineal con Intervalo de predicción individual al 95,00%

## **Diagrama de Dispersión a.1**

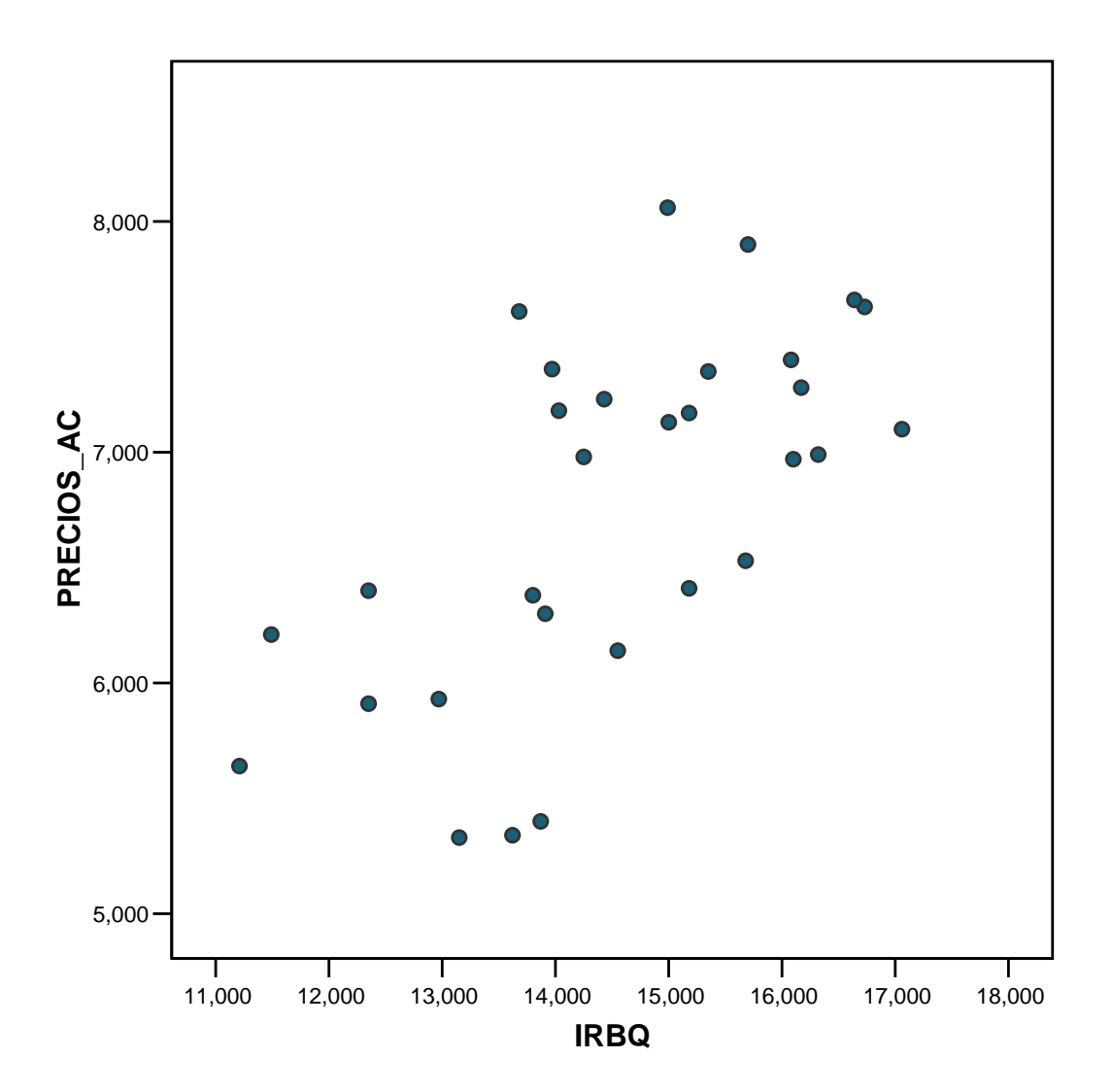

Ahora introduciremos la variable RIESGO\_P en forma cualitativa para poder estimar si se logra dar mayor significación al modelo.

Los resultados son los siguientes:

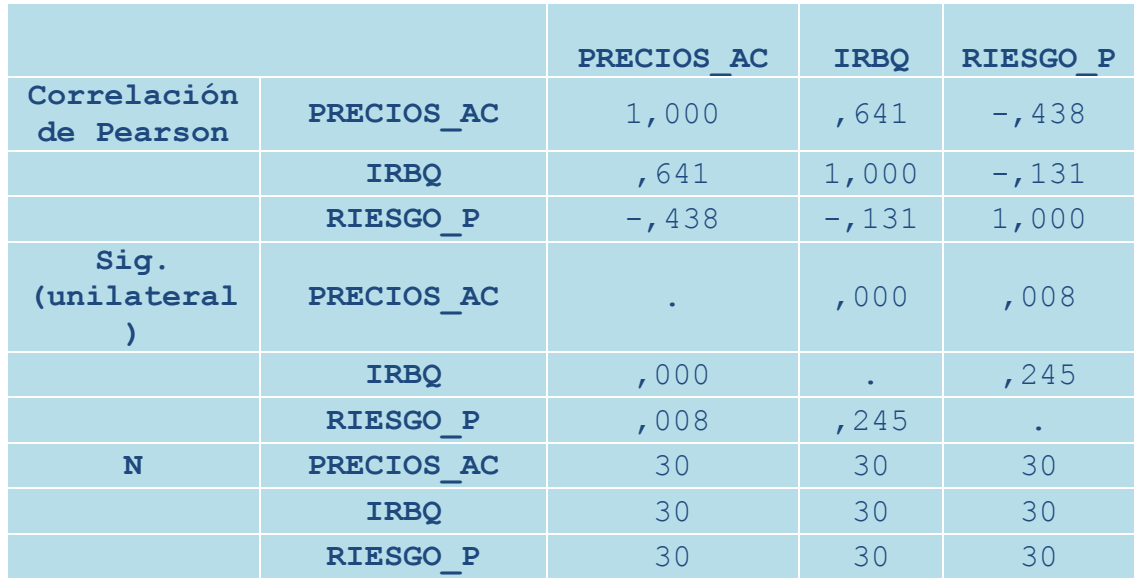

### **Correlaciones** *Cuadro a.6*

El cuadro a.6 muestra la correlación existente entre cada una de las variables del modelo, vemos que el grado de correlación de la variable PRECIOS\_AC y IRBQ se mantiene, la correlación de RIESGO\_P con PRECIOS\_AC es negativa y baja es decir existe una relación indirecta, las variables IRBQ y RIESGO\_P presentan también una correlación negativa, es decir también es indirecta y baja.

#### **Variables introducidas/eliminadas(b)** *Cuadro a.7*

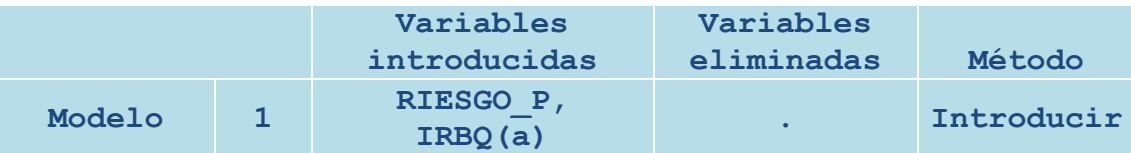

Se conserva como variables dependiente a PRECIOS\_AC y como variables predoctoras a RIESGO\_P y IRBQ

#### **Resumen del modelo(b)** *Cuadro a.8*

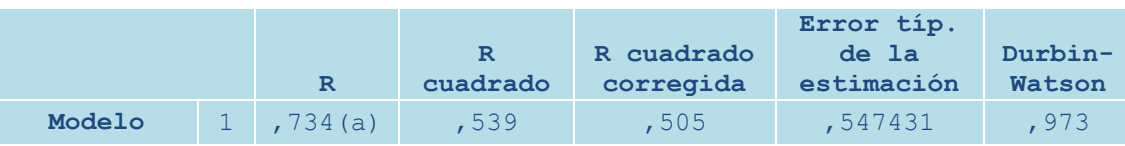

Al analizar r = 0,734 determinamos que el grado de asociación lineal entre el precio de las acciones y el conjunto de variables IRBQ, RIESGO\_P es alto, además podemos concluir que el impacto de haber incluido la variable RIESGO\_P incremento la variabilidad del plano de regresión con respecto al precio de las acciones en un 12,8, esto se explica al sacar la diferencia de  $r^2$  o coeficiente de determinación de los dos casos de simulación de regresión el primero identificado en el cuadro a.3 Pág. 97 (0,641) y el segundo en el cuadro a.8 Pág. 101 (0,734).
#### **Coeficientes(a)** *Cuadro a.9*

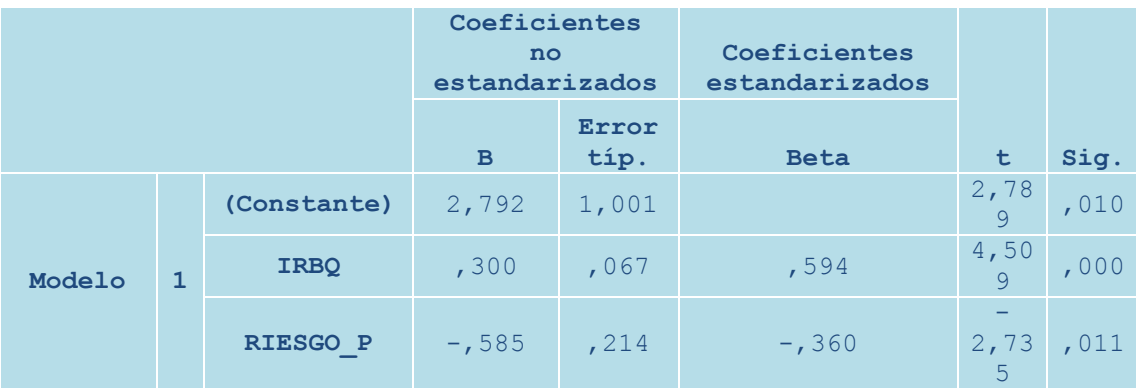

Con los valores indicados en B podemos construir la siguiente ecuación que servirá para realizar las proyecciones del modelo.

### *PRECIOS\_AC = 2,792 + 0,300 (IRBQ )- 0,585 (RIESGO\_P)*

La contribución en la variación de los precios es mayor por parte del IRBQ que el del RIESGO\_P, esto lo indica el coeficiente absoluto de Beta en el cuadro a.9, también es importante que el coeficiente β que indica el riesgo de las acciones de La Favorita esta representado por el valor de B del IRBQ en el cuadro a.9.

## **Gráfico Interactivo a.2**

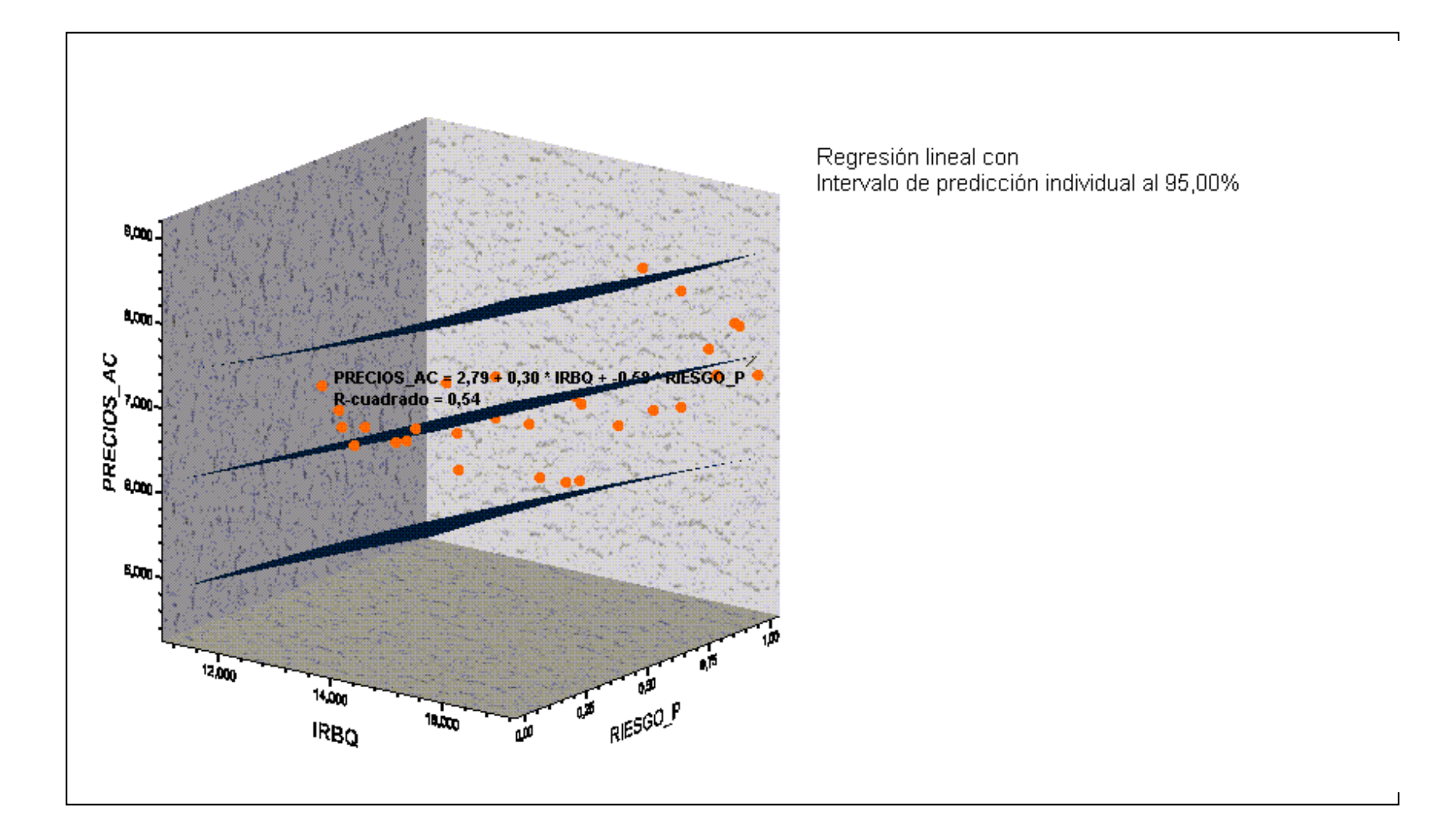

## **Diagrama de Dispersión a.2**

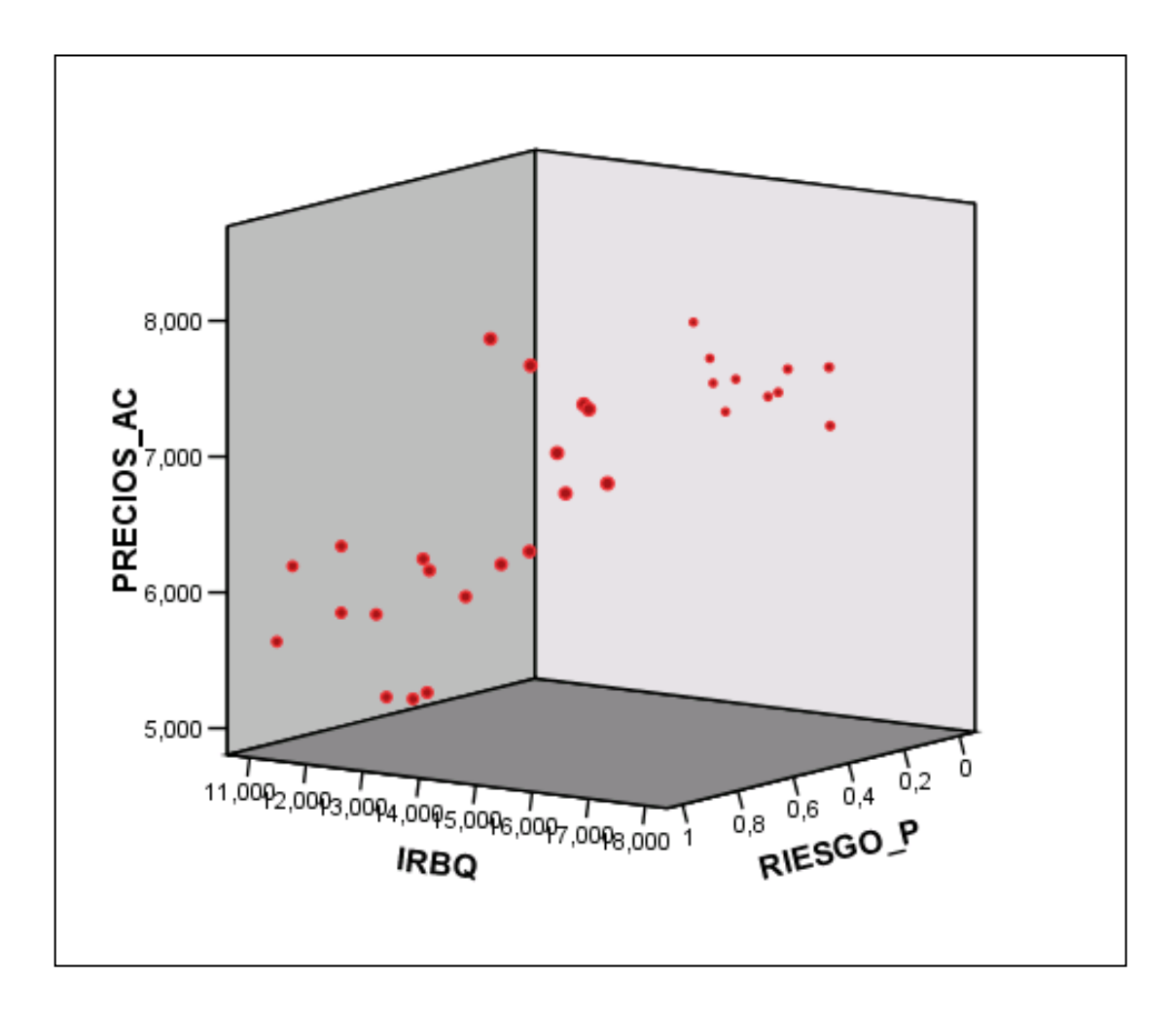

Con el objetivo de seguir con el análisis del modelo realizaremos la prueba GOLDFELD y QUANDT<sup>20</sup> que consiste en separar los valores de la variable regresora x en dos grupos, uno con los valores más bajos y otro con los valores más altos, para luego correrlos por separado y obtener datos del análisis de la varianza de cada submuestra y comparar estas a través de la prueba del estadístico F, hay que tomar en cuenta que se debe determinar un número de observaciones centrales de la matriz de datos, en adelante "C", que será "filtrado" de los análisis subsiguientes, con este análisis podremos comprobar la existencia de homocedasticidad que es necesaria para poder contar con un modelo eficiente.

En el *ANEXO 10* se encuentran la clasificación de los datos en función a la variable x (PRECIOS\_AC,) con estos datos una vez corridos los modelos para obtener datos del análisis de la varianza tenemos:

### *Cuadro a.11* **ANOVA (b) para datos menores (n1) (ANEXO 10 La Favorita)**

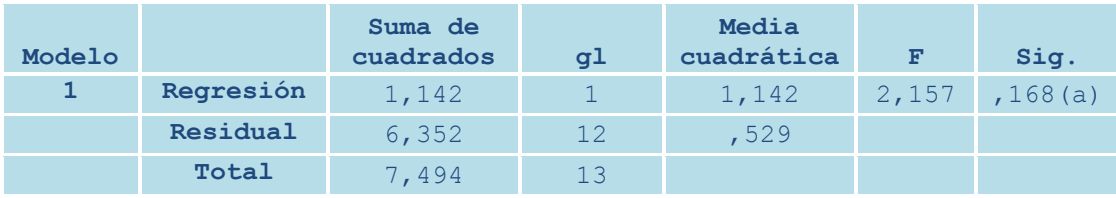

 $\overline{a}$ 

<sup>&</sup>lt;sup>20</sup>Alfonso Novales, "ECONOMETRÍA", Segunda Edición, Editorial Isabel Capella, 1996

### *Cuadro a.12* **ANOVA (b) para datos mayores (n2) (ANEXO 10 La favorita)**

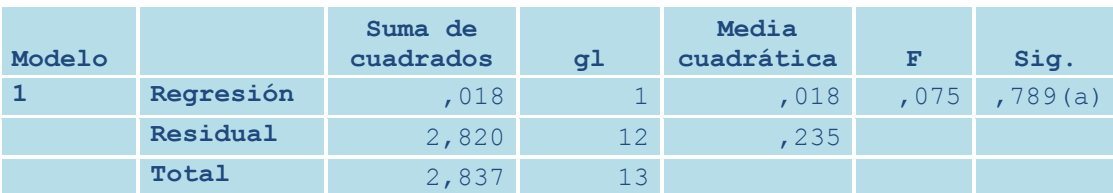

Ahora calculamos el valor de  $\lambda$  utilizando el valor residual de la media cuadrática de los dos casos de la siguiente manera:

$$
\lambda = \frac{\mathbf{S} \ \mathbf{R} \ \mathbf{r}}{\mathbf{S} \ \mathbf{R} \ \mathbf{r}}
$$
 [11]

Donde:

 $\overline{a}$ 

 $SR<sub>2</sub> = Suma residual de los datos mayores$ 

 $SR<sub>1</sub> = Suma residual de los datos menores$ 

Es importante indicar que los valores residuales de la media cuadrática es el sumatorio del cuadrado de los errores de las estimaciones.

$$
\mathbf{F} = 0.235 \text{ (cuadro a.12)} = 0.44
$$
  
0.529 (cuadro a.11)

<sup>&</sup>lt;sup>21</sup> Alfonso Novales, "ECONOMETRÍA", Segunda Edición, Editorial Isabel Capella, 1996

## **PLANTEO DE LA HIPÓTESIS**

$$
H_o = \sigma^2_1 = \sigma^2_2
$$
  

$$
H_1 = \sigma^2_1 \neq \sigma^2_2
$$

Para comprobar la existencia de homocedasticidad se debe aceptar H<sub>o</sub>

### **NIVEL DE SIGNIFICANCIA**

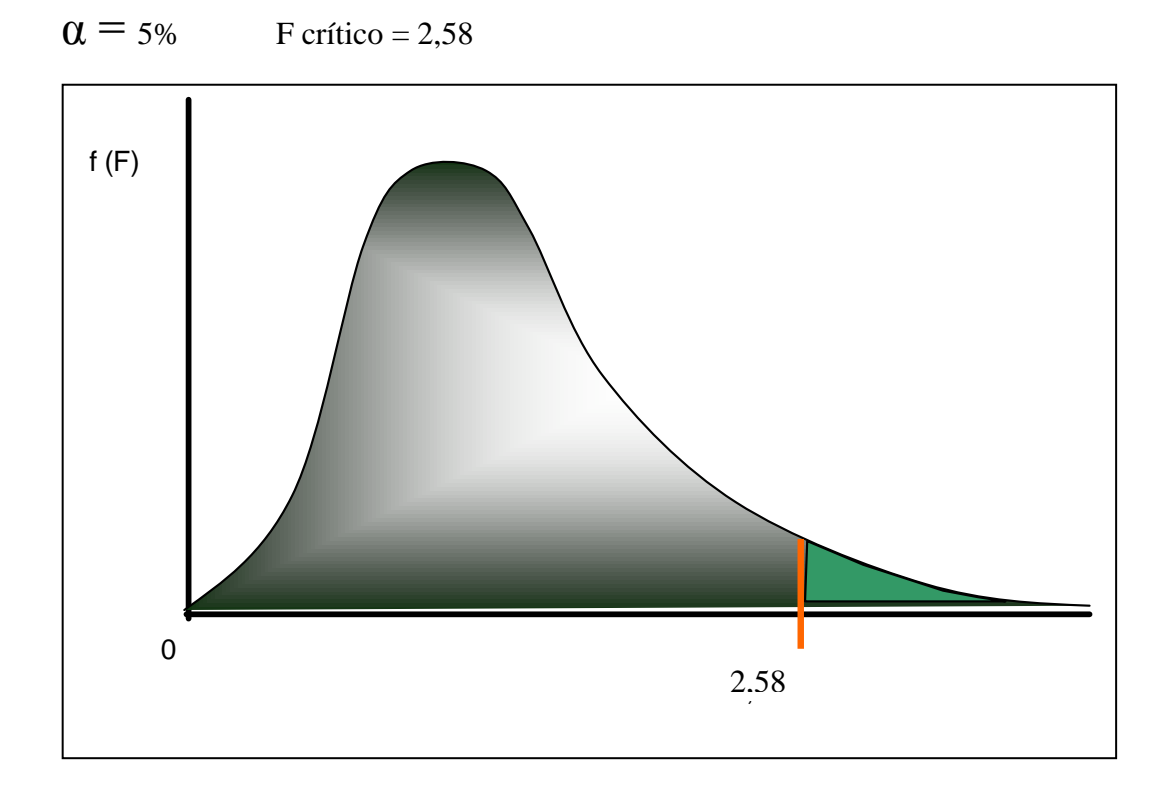

El valor de F crítico lo sacamos de una tabla del estadístico F.

### **DECISIÓN**

 $\lambda$  **0,44 < 2,58** Acepto H<sub>o</sub> ya que el valor calculado de  $\lambda$  es menor que el f crítico.

### **CONCLUSIÓN**

Existe Homocedasticidad en los dos errores, de manera que el modelo cumple con este requerimiento.

A través del paquete Eviews 3.1 realizaremos un histograma de frecuencia del error en donde los estadísticos básicos (media, mediana, máximo, mínimo, desviación típica, apuntamiento y curtosis) se presentan en un contraste de tipo Jarque Bera para analizar la normalidad de la distribución de errores.

El test de Jarque-Bera, analiza la relación entre los coeficientes de apuntamiento y curtosis de los residuos de la ecuación y los correspondientes a los de una distribución normal, de forma tal que si estas relaciones son suficientemente diferentes se rechazaría la hipótesis nula de normalidad de los residuos. Como en otras ocasiones el valor del contraste viene acompañado con el correspondiente nivel de probabilidad asociado al rechazo de la hipótesis nula siendo cierta, de forma tal que si dicho valor de probabilidad fuera inferior al 5%, rechazaríamos la hipótesis nula, con el 95% de confianza, y deberíamos admitir la no normalidad del residuo.

El histograma para Supermercados La Favorita se presenta a continuación:

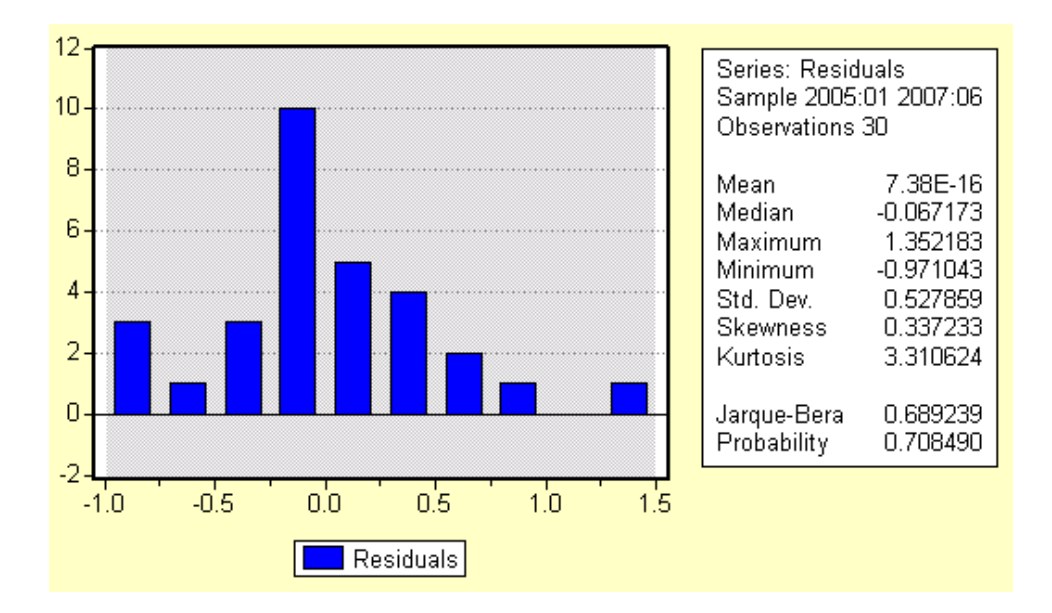

*Histograma de distribución de los errores para Supermercados La Favorita*

Al ver que la probabilidad del estadístico Jarque Bera es alta aceptamos la hipótesis nula de existencia de normalidad.

Ahora realizamos pruebas de hipótesis individuales con el fin de determinar si cada una de los coeficientes es significativo dentro del plano de regresión ayudados por la prueba de t, los valores del estadístico t para cada variable lo encontramos en el cuadro a.9 pág. 101.

#### *Pruebas de Hipótesis para Determinar los coeficientes Significantes en el modelo.*

 $H_0 = PRECIOS\_AC = 0$  $H_1 \neq PRECIOS_AC \neq 0$  $H_0 = IRBQ = 0$  $H_1 \neq IRBQ \neq 0$  $H_0 = RIESGO_P = 0$  $H_1 \neq RIESGO$   $P \neq 0$ 

### **NIVEL DE SIGNIFICANCIA**

 $\alpha$  = 5%  $GL = N - (K+1)$  $GL = 30 - (2+1)$  $GL = 27$ 

t crítico =  $2,056$ 

El valor de t crítico lo sacamos de las tablas de la distribución t –estudent.

Donde K es el número de variables y N el número de datos.

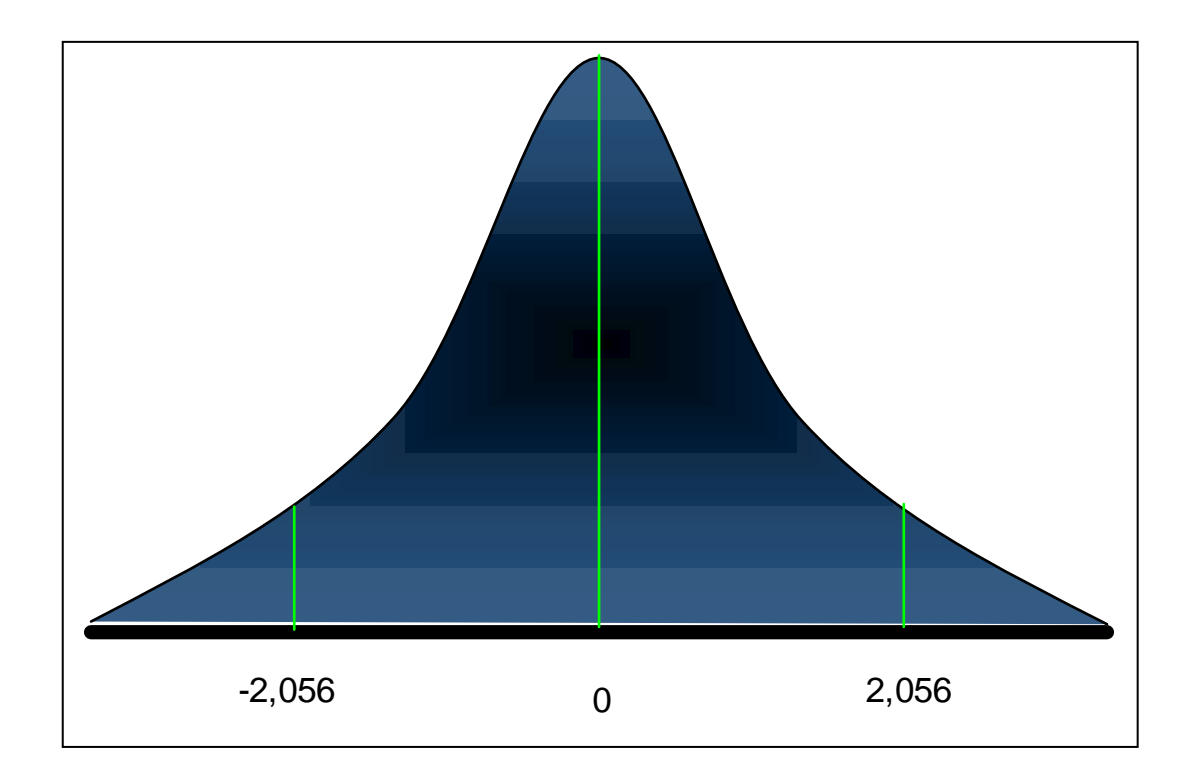

## **DECISIÓN.**

 $t_{PRECIOS\_AC}$  = 2,789 > 2,056 acepto  $H_1$ 

 $t_{IRBQ}$  = 4,509 > 2,056 acepto H<sub>1</sub>

t<sub>RIESGO</sub>  $_{P}$  = 2,735 > 2,056 acepto H<sub>1</sub>

## **CONCLUSIÓN**

Las tres variables introducidas para la regresión son significativas.

Por último realizaremos una prueba final en la que contrastaremos la significación conjunta del modelo para lo que definiremos las hipótesis:

 $H_0$  = modelo = 0  $H_1 \neq$  modelo  $\neq 0$ 

 $\overline{a}$ 

Ahora determinaremos el estadístico f

$$
F = \frac{R^2/(k-1)}{(1-R^2)/(T-k)}
$$
 [12]  
= 
$$
\frac{0.539/(2-1)}{(1-0.539)/(30-2)}
$$
  
= 
$$
32,737
$$

<sup>22</sup> Alfonso Novales, "ECONOMETRÍA", Segunda Edición, Editorial Isabel Capella, 1996

### Donde:

 $R^2$  = coeficiente de determinación = 0,539 (cuadro a.8 pág. 101) y k = número de variables regresoras.

 $\alpha = 1\%$ 

**F crítico (k-1,T-k) = 7,56**

El f crítico lo sacamos de las tablas para el estadístico f.

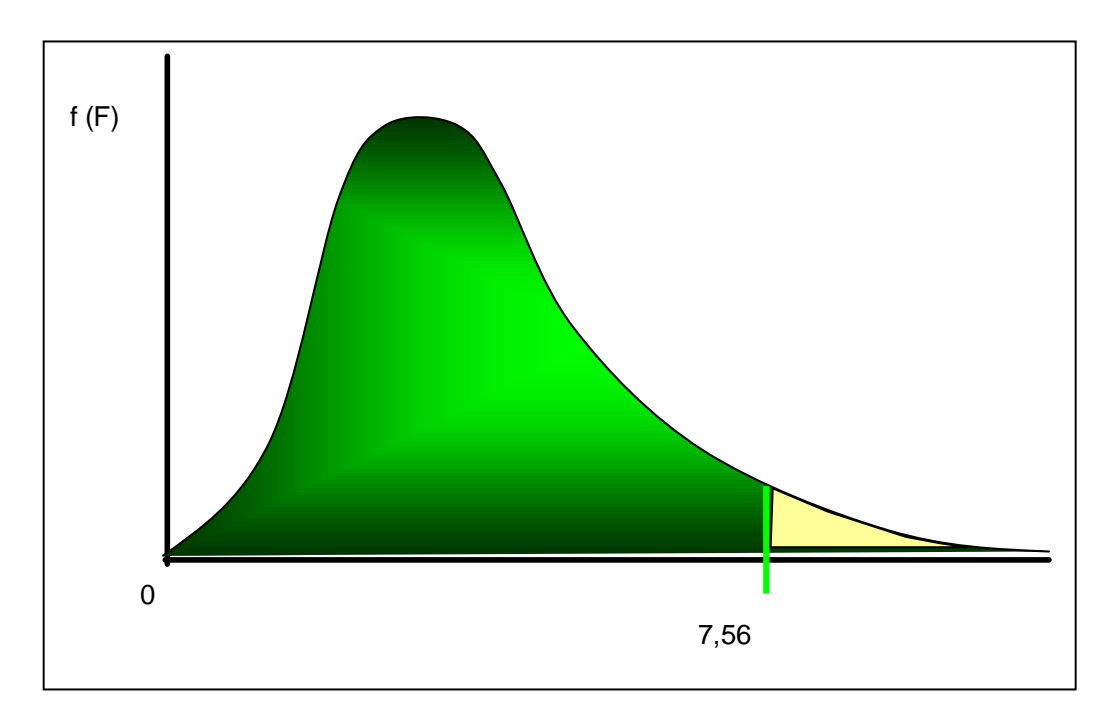

## **DECISIÓN**

 $F = 32,737 > 7,56$  Acepto H<sub>1</sub> ya que el valor del F calculado es mayor que el F crítico.

## **CONCLUSIÓN**

El modelo econométrico es significativo al nivel de confianza del 1%.

## *b). HOLCIM*

Primeramente obtendremos la regresión lineal con las variables PRECIOS\_AC y IRBQ.

Una vez corrido el modelo los resultados son los siguientes:

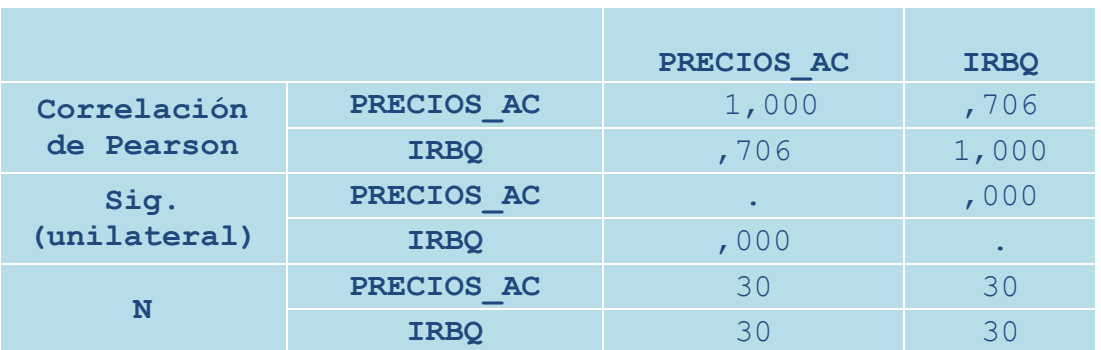

### **Correlaciones** *Cuadro b.1*

Podemos observar que la variable IRBQ tiene una correlación positiva con la variable PRECIOS\_AC, esta es de 0,706 indicando una alta relación entre estas dos variables.

### **Variables introducidas/eliminadas(b)** *Cuadro b.2*

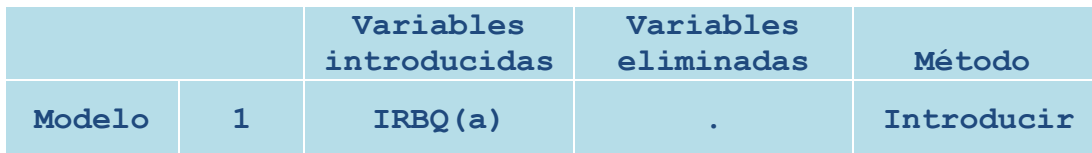

La variable dependiente del modelo es PRECIOS\_AC, mientras que la independiente o regresora es el IRBQ.

**Resumen del modelo(b)** *Cuadro b.3*

|        |          | cuadrado | R cuadrado<br>corregida | Error típ. de<br>la estimación | Durbin-<br>Watson |
|--------|----------|----------|-------------------------|--------------------------------|-------------------|
| Modelo | 1,706(a) | . 498    | 480                     | 4,936959                       | ,837              |

Guiándonos en los resultados presentados en el cuadro b.3 podemos concluir que el modelo no es lo suficiente significativo ya que según el coeficiente de determinación  $r^2$ el 49,8% de las variaciones en los precios de las acciones es explicado por el IRBQ, razón por la cuál es necesario la introducción de una nueva variable que colaboré a explicar de mejor manera los cambios en el precio de las acciones, el error estimado de el modelo es bajo este es de 0,837.

**Coeficientes(a)** *Cuadro b.4*

|        |  |             | Coeficientes no<br>estandarizados |               | Coeficientes<br>estandarizados |          |      |
|--------|--|-------------|-----------------------------------|---------------|--------------------------------|----------|------|
|        |  |             | B                                 | Error<br>típ. | <b>Beta</b>                    | t        | Sig. |
| Modelo |  | (Constante) | $-7, 243$                         | 8,696         |                                | $-0.833$ | ,412 |
|        |  | <b>IRBO</b> | 3,137                             | ,595          | ,706                           | 5,269    | ,000 |

Con la información proporcionada por el cuadro b.4 podemos construir la ecuación de regresión sustituyendo los datos en la ecuación 10 pág. 76:

## *PRECIOS\_AC = -7,243 + 3,137 (IRBQ)*

Los valores de B indican el valor de cada variable para la proyección, el valor de Beta indica que el 70,60% de los cambios en las variables de los precios están explicados por la variable IRBQ.

# **GRÁFICO INTERACTIVO b.1**

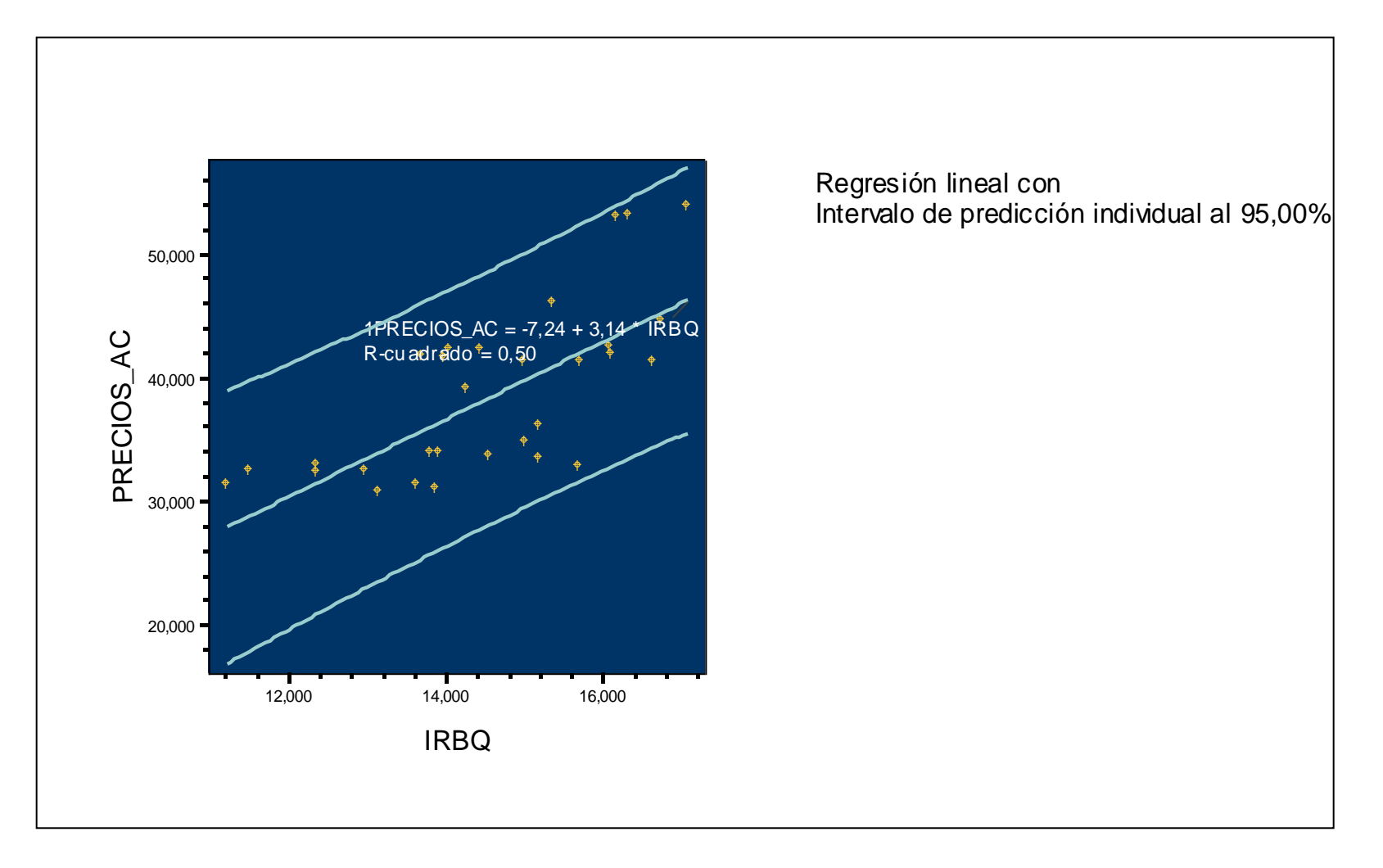

## **DIAGRAMA DE DISPERSIÓN b.1**

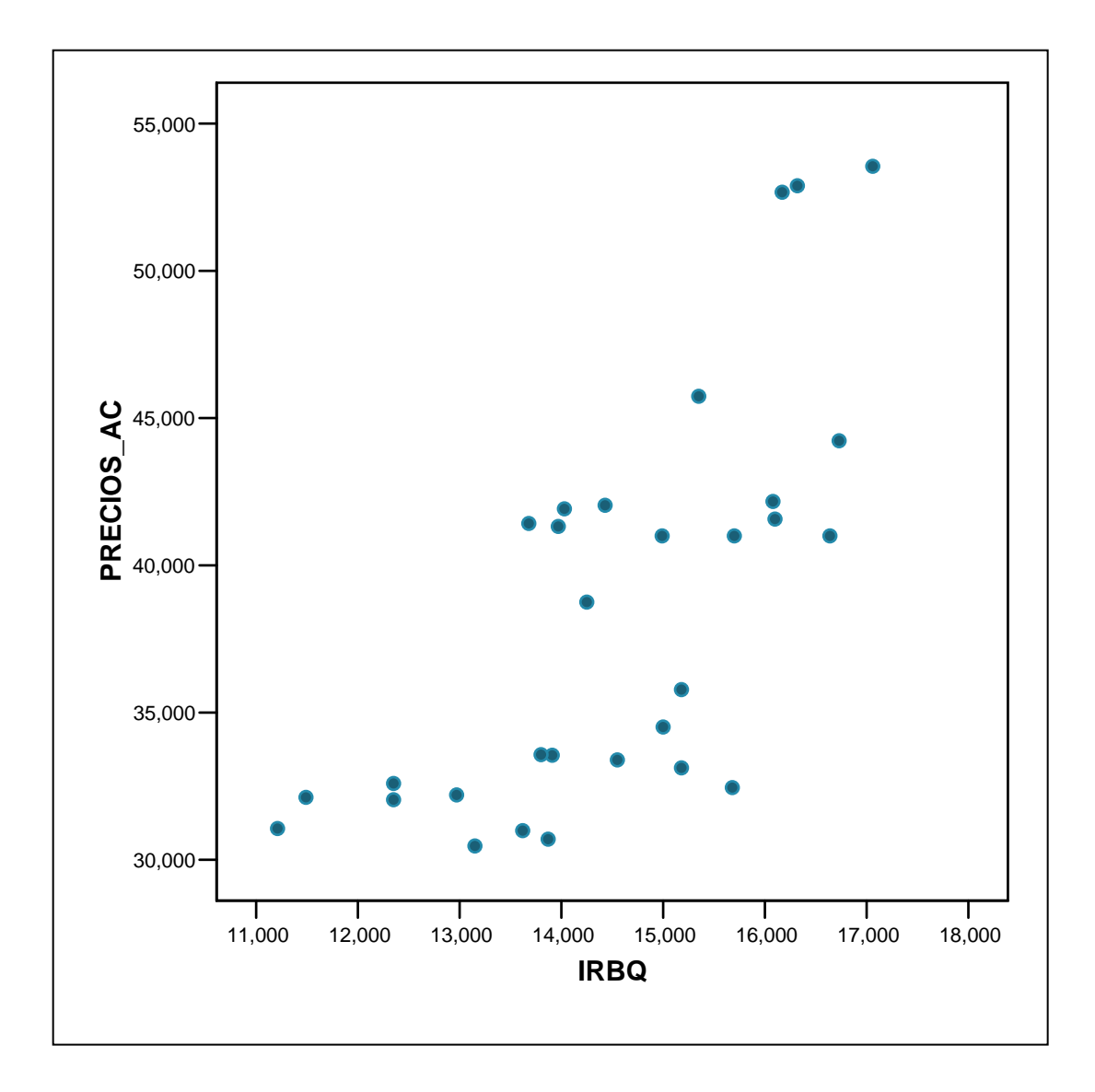

Con la introducción de la variable RIESGO\_P pretenderemos dar mayor significación al modelo.

Los resultados de la introducción de esta variable son:

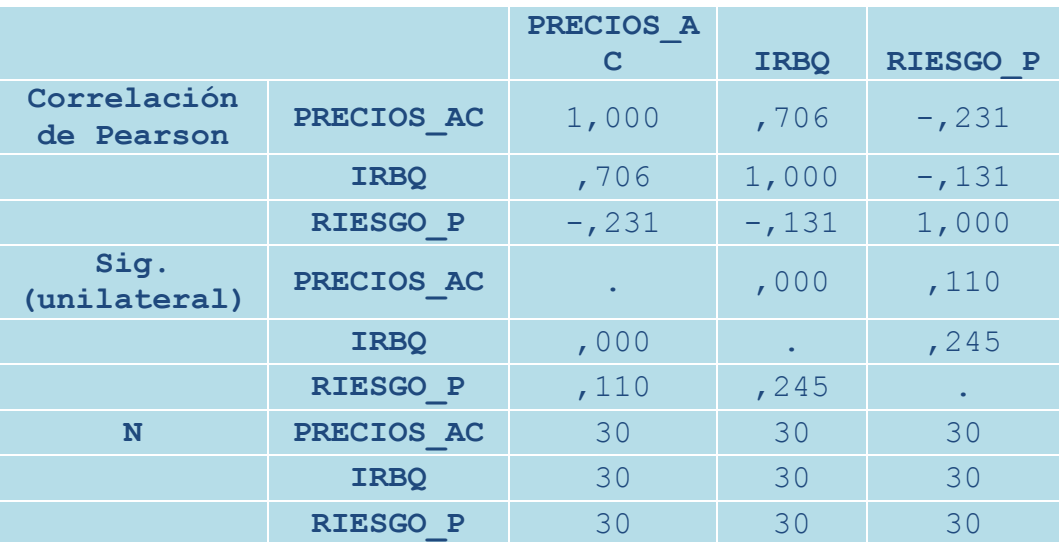

#### **Correlaciones** *Cuadro b.6*

El cuadro b.6 muestra la correlación existente entre cada una de las variables del modelo, vemos que el grado de correlación de la variable PRECIOS\_AC y IRBQ es de 0,706 e indica una relación positiva alta, la correlación de RIESGO\_P con PRECIOS\_AC es negativa y baja es decir existe una relación indirecta esta es de - 0,231, las variables IRBQ y RIESGO\_P presentan también una correlación negativa, es decir también es indirecta y baja, estos resultados son lógicos ya que como sabemos la existencia del riesgo país afecta a el rendimiento de mercado por ende al precio de las acciones.

#### **Variables introducidas/eliminadas(b)** *Cuadro b.7*

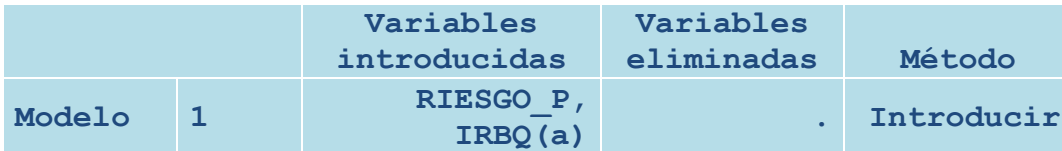

Se conserva como variables dependiente a PRECIOS\_AC y como variables predictoras a RIESGO\_P y IRBQ

**Resumen del modelo(b)** *Cuadro b.8*

|        | R        | R cuadrado | cuadrado<br>corregida | Error tip.<br>de la<br>estimación | Durbin-<br>Watson |
|--------|----------|------------|-----------------------|-----------------------------------|-------------------|
| Modelo | 1,719(a) | .517       | . 482                 | 4.929139                          | .793              |

Al analizar r = 0,719 determinamos que el grado de asociación lineal entre el precio de las acciones y el conjunto de variables IRBQ, RIESGO\_P es alto, además podemos concluir que el impacto de haber incluido la variable RIESGO\_P incremento la variabilidad del plano de regresión con respecto al precio de las acciones en un 1,9%, esto se explica al sacar la diferencia de  $r^2$  o coeficiente de determinación de los dos casos de simulación de regresión el primero identificado en el cuadro b.3 Pág. 114 (0.498) y el segundo en el b.8 Pág. 119 (0,517).

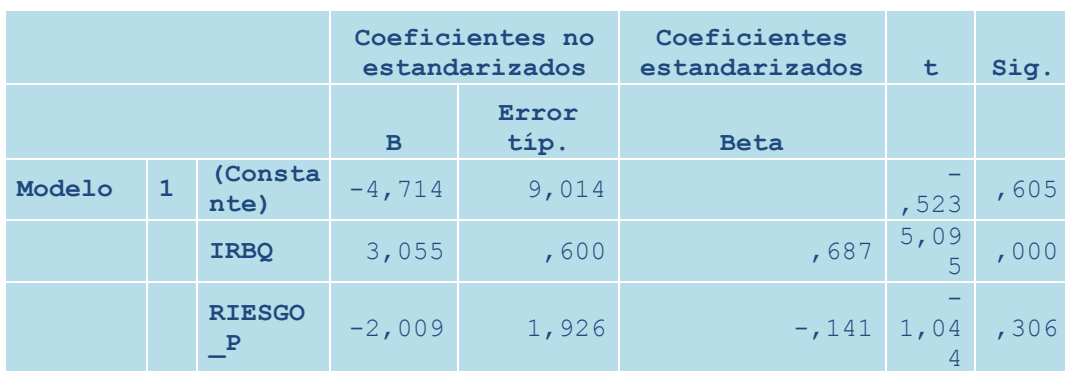

#### **Coeficientes(a)** *Cuadro b.9*

Con los valores indicados en B en el cuadro b.9 podemos construir la siguiente ecuación que servirá para realizar las proyecciones del modelo.

### *PRECIOS\_AC = -4,714 + 3,055 (IRBQ)-2,009(RIESGO\_P)*

La contribución en la variación de los precios es mayor por parte del IRBQ que del RIESGO\_P, esto lo indica el coeficiente absoluto de Beta en el cuadro b.9, también es importante indicar que el coeficiente β muestra el riesgo de las acciones de La Favorita el cual esta representado por el valor de B del IRBQ en el cuadro b.9.

## **GRÁFICOS INTERACTIVOS b.2**

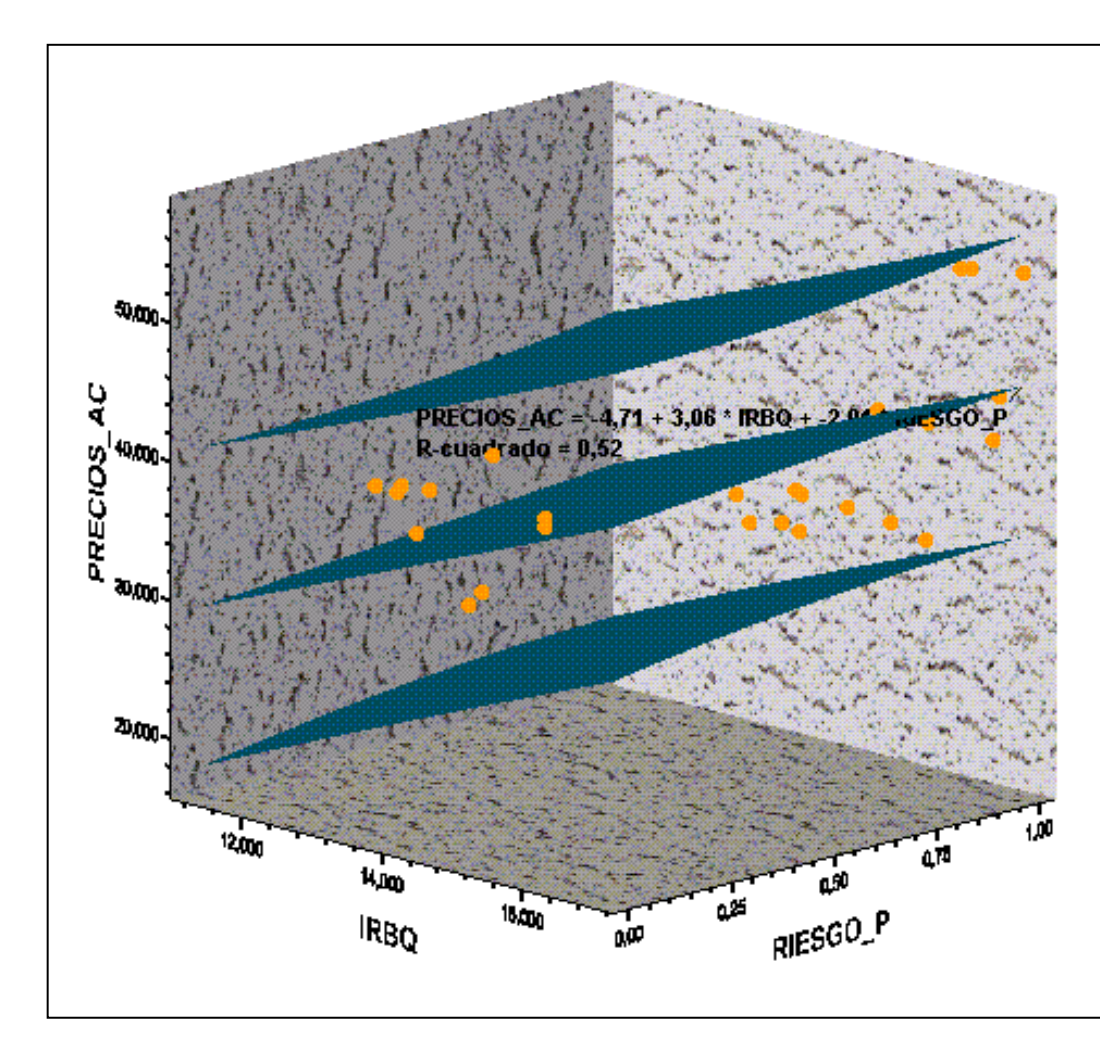

Regresión lineal con<br>Intervalo de predicción individual al 95,00%

## **DIAGRAMA DE DISPERSIÓN b.2**

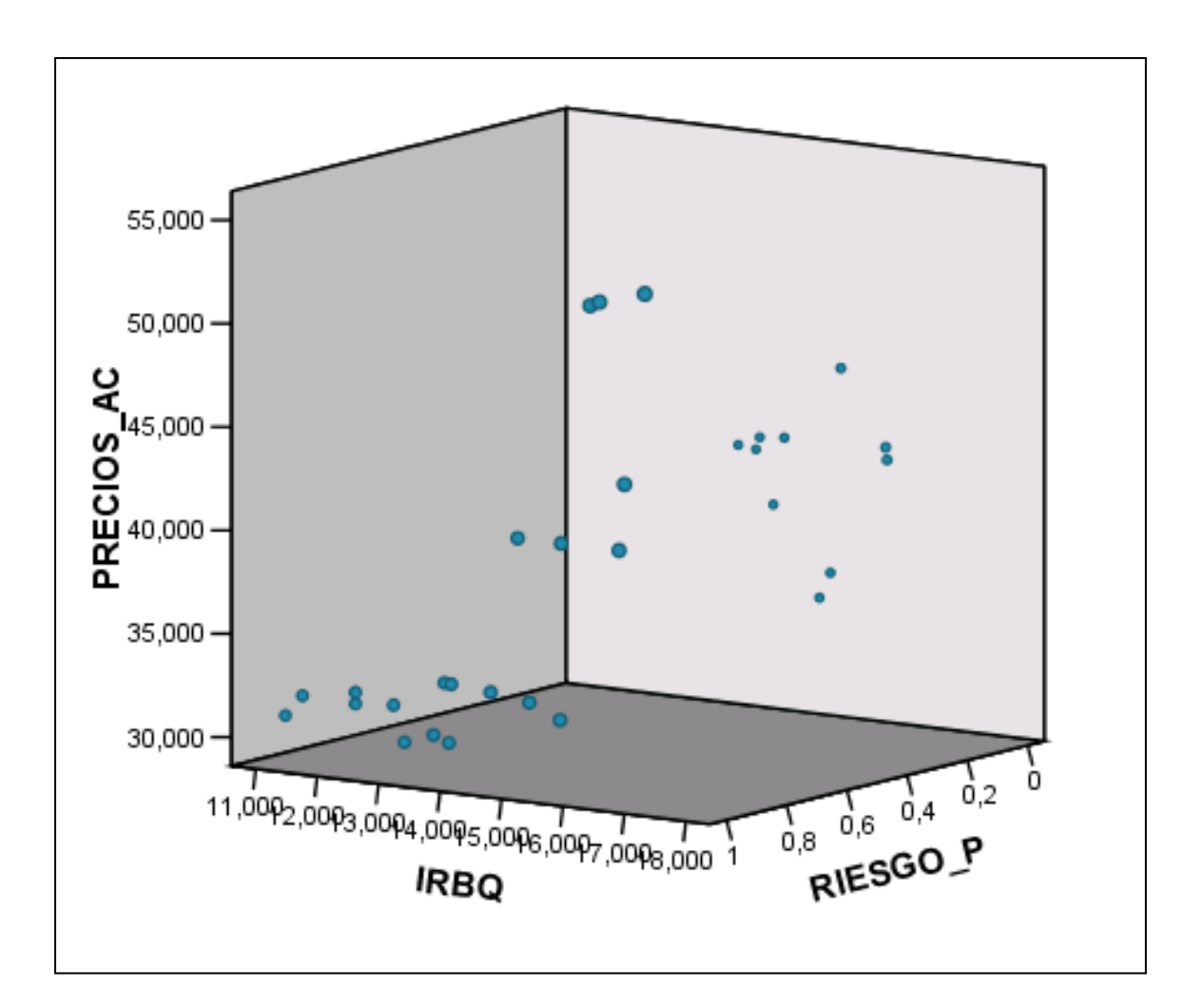

Para comprobar la existencia de homocedasticidad en el modelo, utilizaremos los datos del *ANEXO 10* para Holcim en el cual están ordenados los valores de los datos de menor a mayor en función a la variable IRBQ en dos grupos n1 que corresponde a los valores menores y el n2 a los valores mayores, una vez alcanzados los estadísticos del análisis de la varianza tenemos:

### *Cuadro b.11* **ANOVA(b) para datos menores (n1) (Anexo 10 Holcim)**

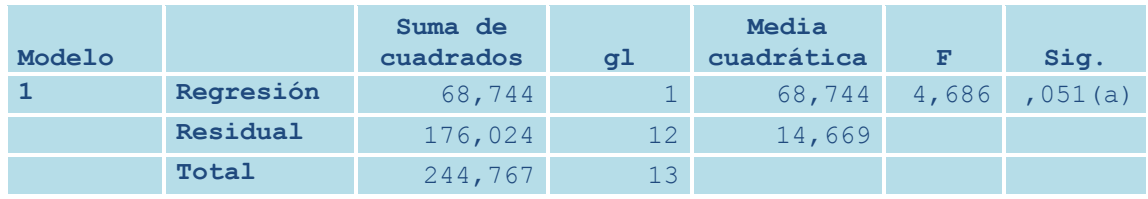

### *Cuadro b.12* **ANOVA(b) para datos mayores (n2) (ANEXO 10 Holcim)**

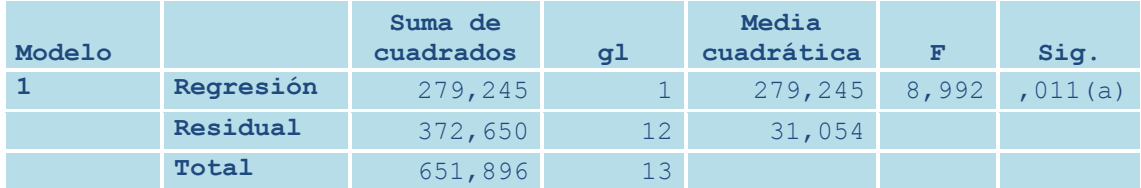

Para el cálculo del coeficiente de F, utilizaremos al valor residual de la media cuadrática de los cuadros b.11 y b.12, hay que tomar en cuenta que estos valores son la sumatoria del cuadrado de los errores de las estimaciones.

Para calcular el valor del estadístico  $\lambda$  sustituimos los datos en la ecuación 11 de la página 106.

$$
\lambda = \frac{31,054}{14,669} = 2,11
$$

En donde 31,054 pertenece al cuadro b.12 (valores mayores) y 14,669 al cuadro b.11 (valores menores). El resultado de F lo utilizaremos para la comprobación de las hipótesis de existencia de homocedasticidad.

Planteo de la hipótesis

 $H_0 = \sigma^2_1 = \sigma^2$ 2  $H_o = σ<sup>2</sup><sub>1</sub> ≠ σ<sup>2</sup><sub>2</sub>$ 

La existencia de homocedasticidad se comprueba al aceptar la hipótesis nula H<sub>o</sub>

### **NIVEL DE SIGNIFICANCIA**

 $\alpha = 2.5\%$ 

 $F$  crítico = 2.58

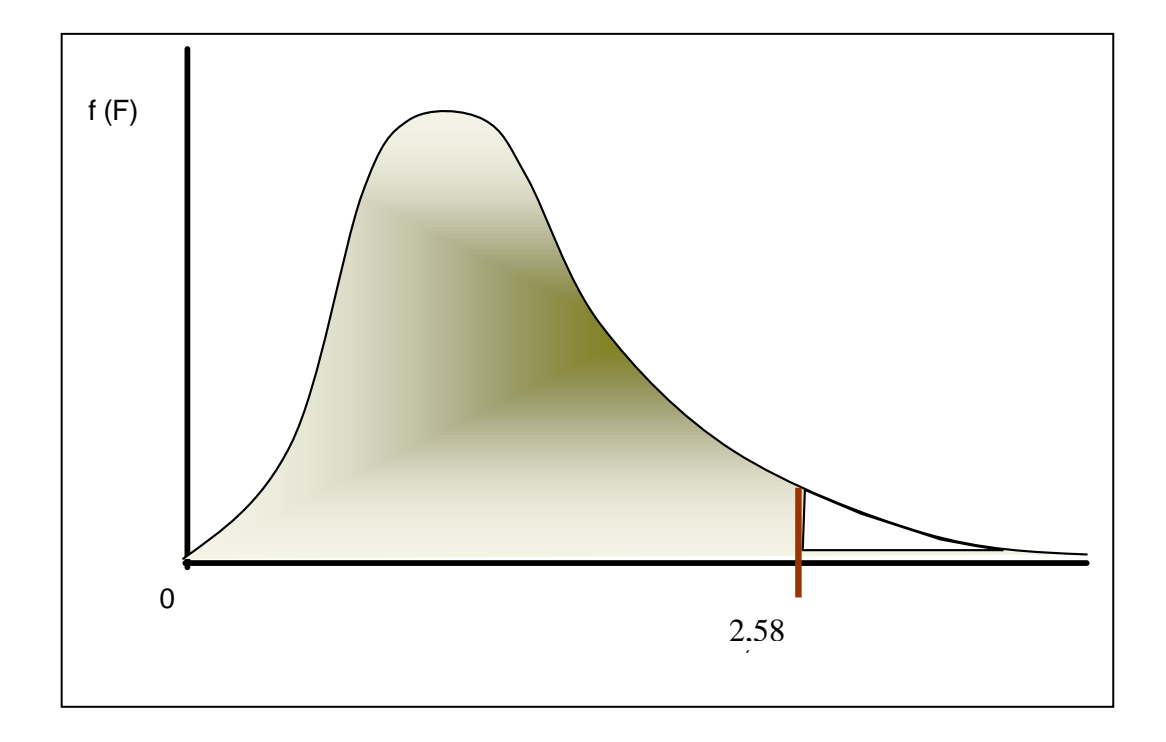

El valor de F crítico es el mismo que el de la prueba de homocedasticidad para La Favorita (pág. 107)

## **DECISIÓN**

 $\lambda$  2,11 < 2,58 Acepto H<sub>o</sub> ya que el valor calculado de  $\lambda$  es menor que el f crítico

## **CONCLUSIÓN**

Existe Homocedasticidad en los errores.

Al igual que en el análisis de la anterior empresa (pág. 108) procedemos a elaborar el histograma de distribución de frecuencia de los errores para probar si existe normalidad en el modelo, esto lo realizamos a través del programa estadístico Eviews 3.1:

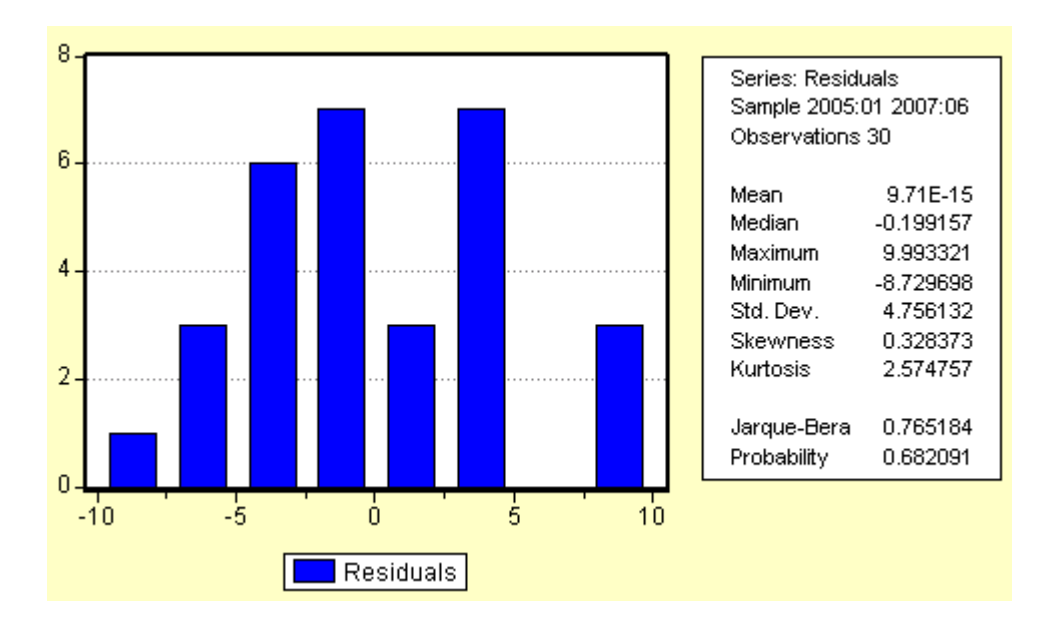

 *Histograma de distribución de frecuencia de los errores para Holcim S.A.*

Como la probabilidad asociada al estadístico Jarque Bera es alta aceptamos la hipótesis nula de normalidad de los errores, cumpliendo así con uno más de los supuestos necesarios para una estimación eficiente.

Para probar la significación de cada variable en el modelo de regresión realizaremos pruebas de hipótesis con la ayuda del estadístico t.

#### *Pruebas de Hipótesis para Determinar los coeficientes Significantes*

 $H_0 = PRECIOS\_AC = 0$  $H_1 \neq PRECIOS \_AC \neq 0$  $H_0 = IRBQ = 0$  $H_1 \neq IRBQ \neq 0$ 

 $H_0 = RIESGO_P = 0$  $H_1 \neq RIESGO_P \neq 0$ 

### **NIVEL DE SIGNIFICANCIA**

 $\alpha$  = 5%

 $GL = N - (K+1)$  $GL = 30 - (2+1)$  $GL = 27$ 

t crítico  $= 2,056$ 

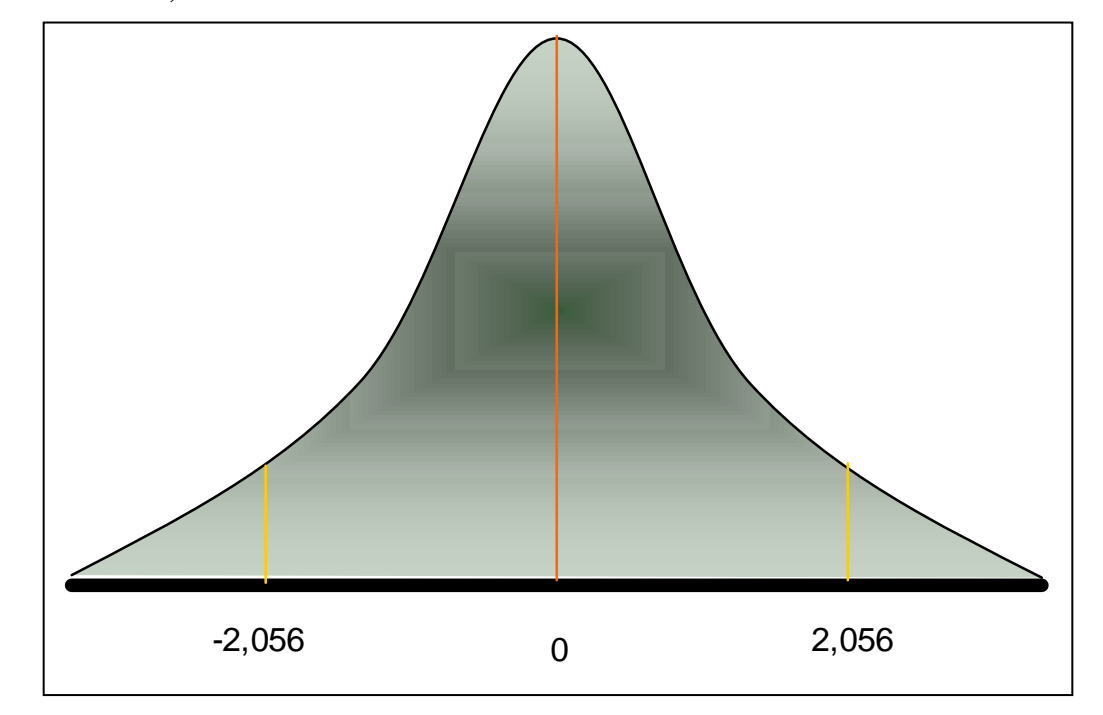

El valor de t crítico es igual al del caso de La Favorita ya que se trabaja con el mismo número de datos, grados de libertad y nivel de significancia (pág. 108).

## **DECISIÓN.**

 $t_{PRECIOS\_AC} = -0,523 < -2,056$  acepto  $H_0$ 

 $t_{IRBQ}$  = 5,095 > 2,056 acepto H<sub>1</sub>

t<sub>RIESGO</sub>  $_{P}$  = -1,044 < -2,056 acepto H<sub>0</sub>

## **CONCLUSIÓN**

La constante PRECIOS\_AC no es significativa dentro del modelo al igual que la variable RIESGO\_P, la única variable que tiene significación dentro del modelo es el IRBQ.

Ahora realizaremos una prueba final en la que contrastaremos la significación conjunta de los coeficientes del modelo.

## **HIPÓTESIS**

 $H_0$  = modelo = 0  $H_1 \neq$  modelo  $\neq 0$ 

Reemplazando en la ecuación (12) página 111, tenemos:

 $R^2 = 0,517$  cuadro b.8 (pág. 119)  $N = 30$  $GL=2$ 

$$
F = \frac{0,517/(2-1)}{(1-0,517)/(30-2)}
$$

$$
F = 29,971
$$

 $\alpha = 1\%$ 

**F crítico (k-1,T-k) = 7,56**

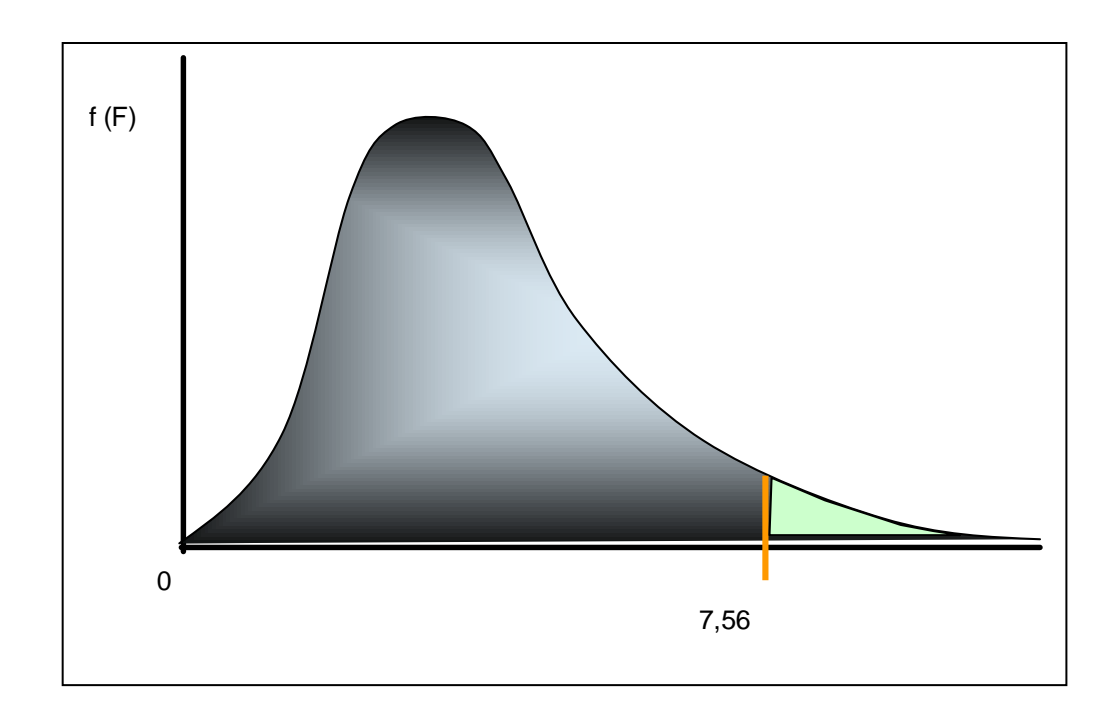

El valor de f crítico lo establecemos según las tablas de F.

## **DECISIÓN**

 $F = 29,971 > 7,56$  Acepto H<sub>1</sub> ya que el valor del F calculado es mayor que el F crítico

## **CONCLUSIÓN**

El modelo econométrico es significativo al nivel de confianza del 1%.

## *C). Cervecería Nacional*

Al igual que los dos casos anteriores realizamos la primera estimación teniendo como variables a PRECIO\_AC y IRBQ.

#### **Variables introducidas/eliminadas(b)** *Cuadro c.1*

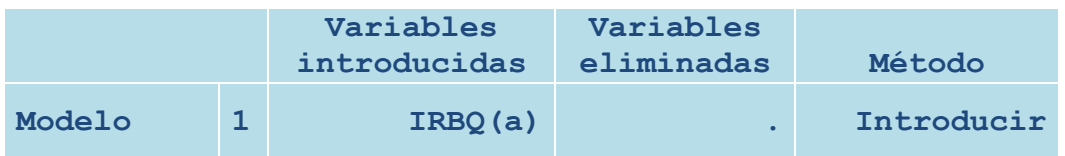

La variable dependiente del modelo es PRECIOS\_AC, mientras que la independiente o regresora es el IRBQ.

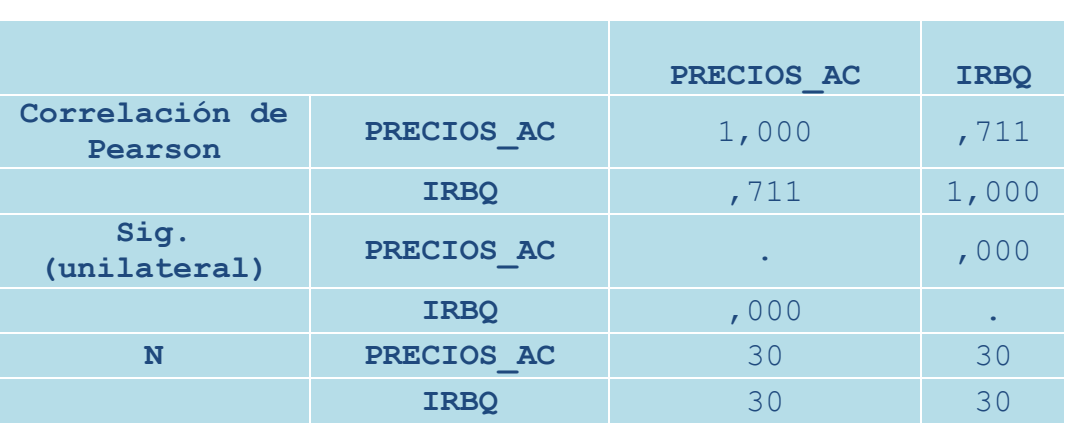

### **Correlaciones** *Cuadro c.2*

La variable IRBQ tiene una correlación positiva con la variable PRECIOS\_AC, esta es de 0,711 indicando una relación directa alta entre estas dos variables.

#### **Resumen del modelo(b)** *Cuadro c.3*

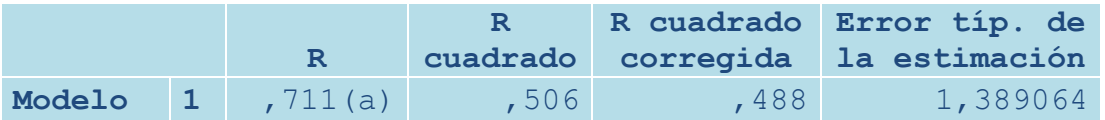

El coeficiente r indica el grado de asociación que tienen las variables introducidas en el modelo este es de 0,711, el modelo no es lo suficiente significativo ya que el coeficiente de determinación  $r^2$  indica que el 50,6% de las variaciones en los precios de las acciones es explicado por el IRBQ, razón por la cuál introduciremos una nueva variable que colaboré a explicar de mejor manera los cambios en el precio de las acciones, el error estimado del modelo es de 1,38, lo que indica que el error de esta estimación es mas alto que el de las estimaciones de las anteriores empresas.

#### **Coeficientes(a)** *Cuadro c.4*

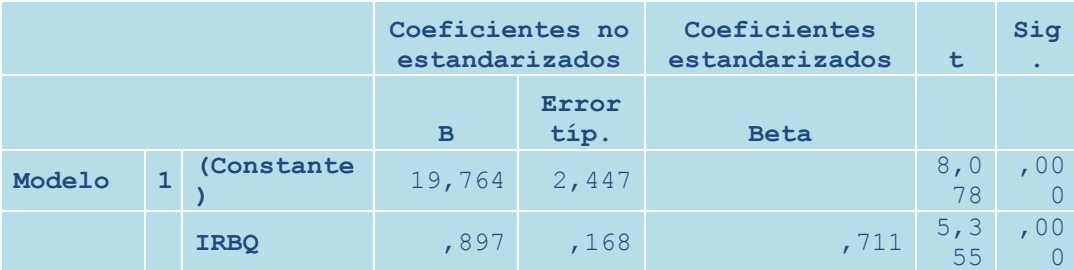

Con la información proporcionada por el cuadro c.4 podemos construir la ecuación de regresión sustituyendo los datos en la ecuación 10 página 76:

#### *PRECIOS\_AC = 19,764 + 0,897 (IRBQ)*

Los valores de B indican el valor de cada variable para la proyección.

# **GRÁFICO INTERACTIVO c.1**

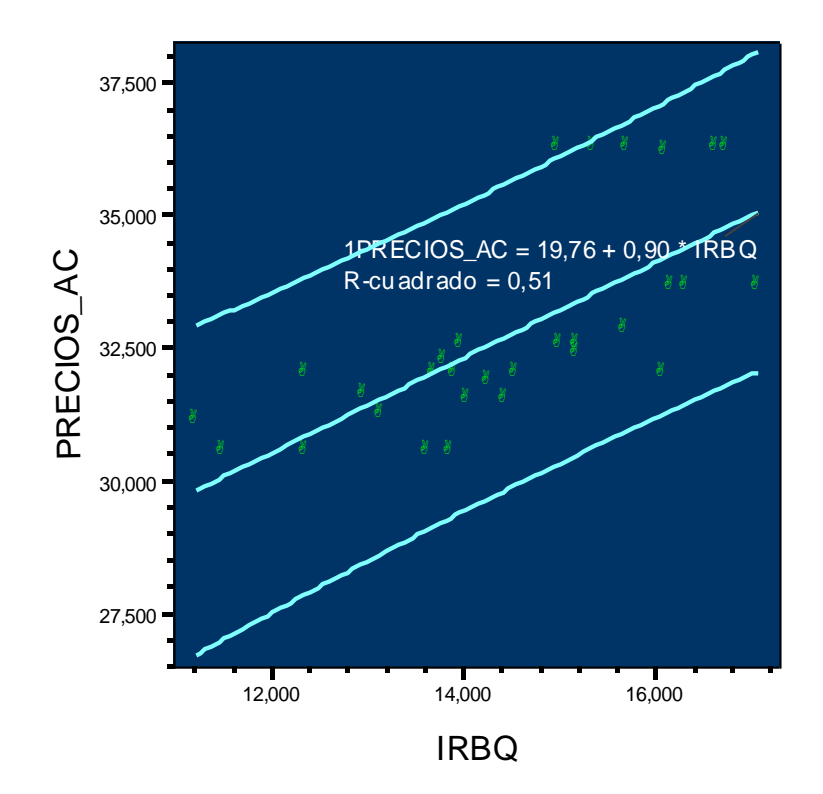

Regresión lineal con Intervalo de predicción individual al 95,00%

## **DIAGRAMA DE DISPERSIÓN c.1**

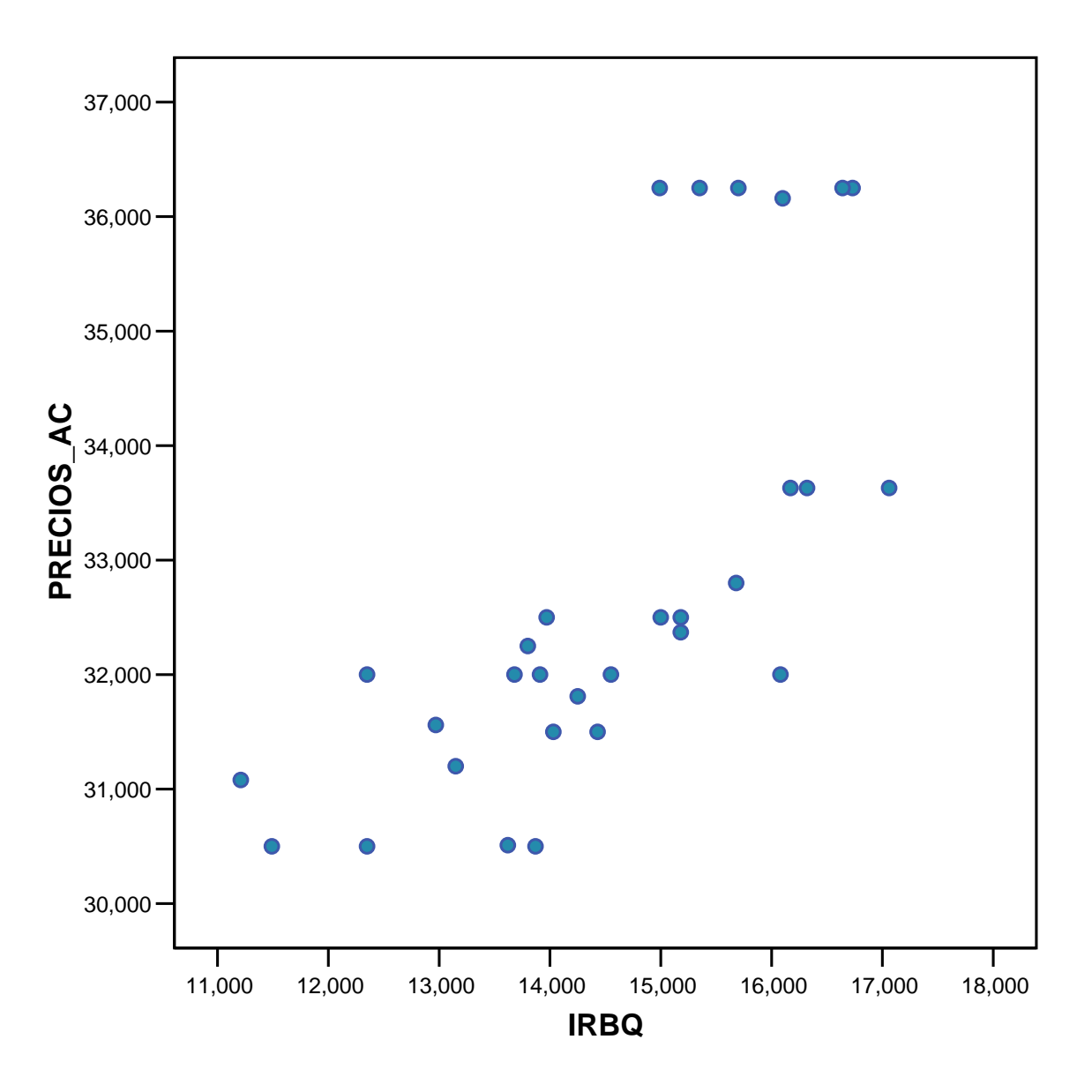

Ahora introduciremos la variable RIESGO\_P para lograr explicar de mejorar manera el modelo.

A continuación se presentan los resultados:

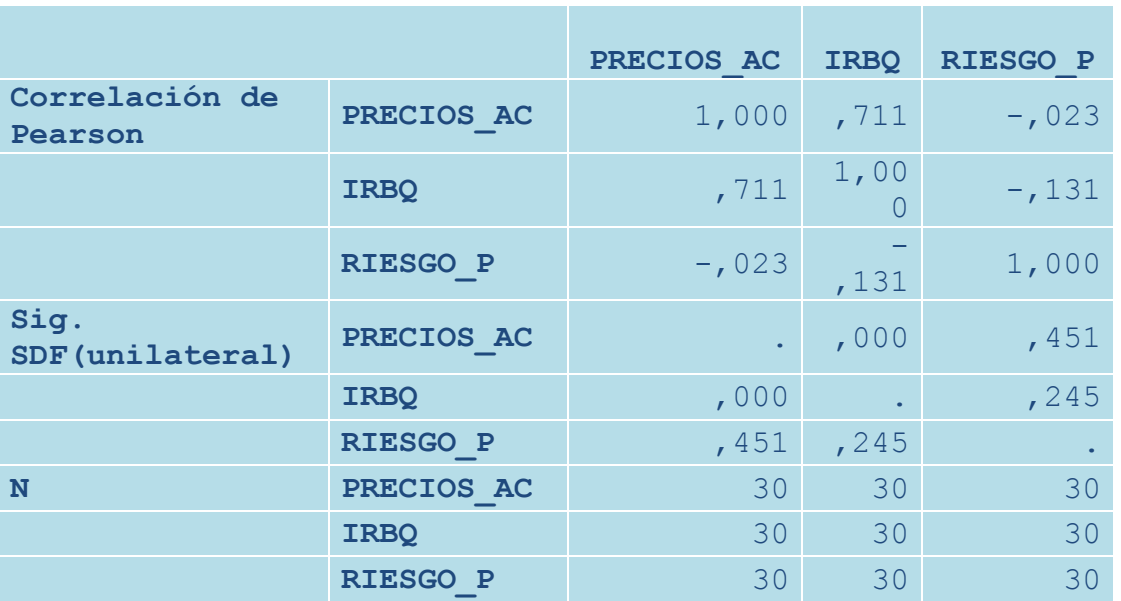

### **Correlaciones** *Cuadro c.6*

El cuadro c.6 muestra la correlación existente entre cada una de las variables del modelo, vemos que el grado de correlación de la variable PRECIOS\_AC y IRBQ se mantiene, la correlación de RIESGO\_P con PRECIOS\_AC es negativa y baja es decir existe una relación indirecta, las variables IRBQ y RIESGO\_P presentan también una correlación negativa, es decir también es indirecta y baja.

#### **Variables introducidas/eliminadas(b)** *Cuadro c.7*

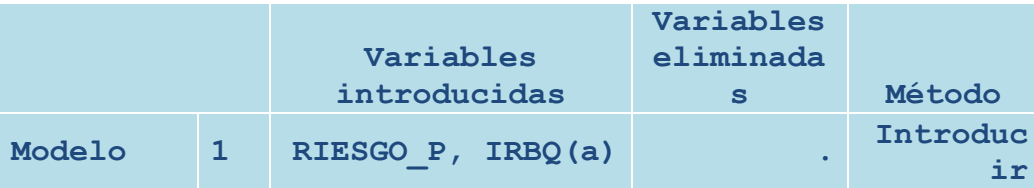

Se conserva como variables dependiente a PRECIOS\_AC y como variables predoctoras a RIESGO\_P y IRBQ

#### **Resumen del modelo(b)** *Cuadro c.8*

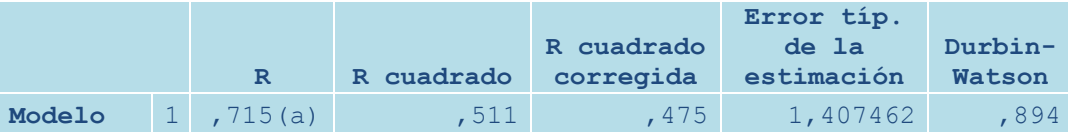

Al analizar r = 0,715 determinamos que el grado de asociación lineal entre el precio de las acciones y el conjunto de variables IRBQ, RIESGO\_P es alto, además podemos concluir que el impacto de haber incluido la variable RIESGO\_P incremento la variabilidad del plano de regresión con respecto al precio de las acciones en un 5%, esto se explica al sacar la diferencia de  $r^2$  o coeficiente de determinación de los dos casos de simulación de regresión el primero identificado en el cuadro c.3 Pág. 131 (0,506) y el segundo en el c.8 Pág. 135 (0,511).

#### **Coeficientes(a)** *Cuadro c.9*

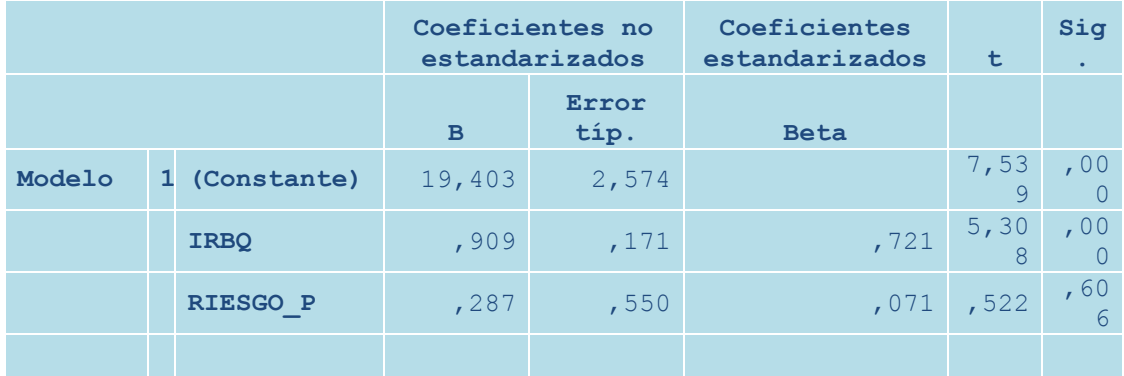

Con los valores indicados en B podemos construir la siguiente ecuación que servirá para realizar las proyecciones del modelo.

### *PRECIOS\_AC = 19,403 + 0,909 (IRBQ) – 0,287(RIESGO\_P)*

La contribución en la variación de los precios es mayor por parte del IRBQ que el del RIESGO\_P, esto lo indica el coeficiente absoluto de Beta en el cuadro c.9, también es importante indicar que el coeficiente β que indica el riesgo de las acciones de La Favorita esta representado por el valor de B del IRBQ en el cuadro c.9.

# **GRÁFICO INTERACTIVOS c.2**

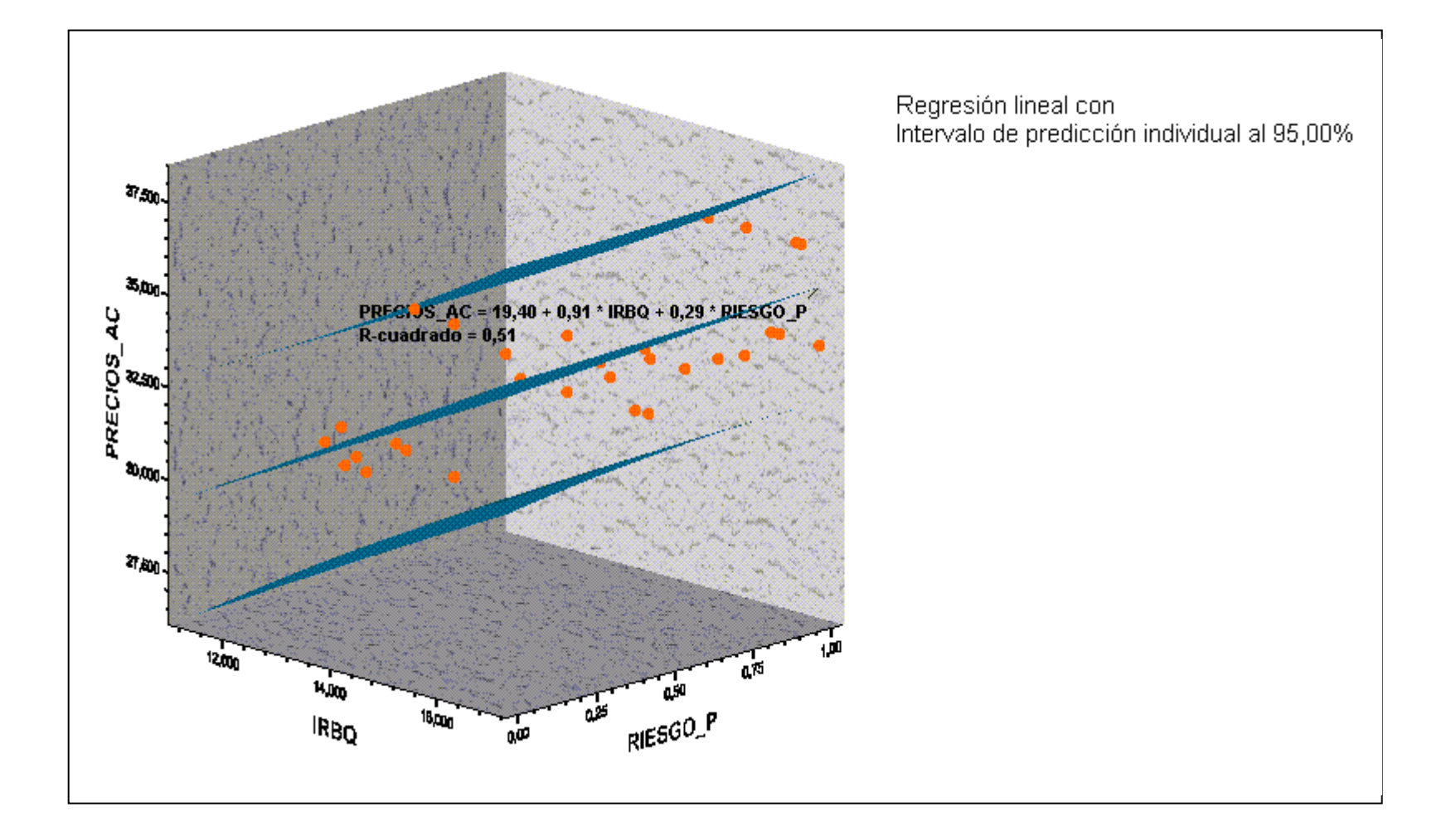
# **DIAGRAMA DE DISPERSIÓN c.2**

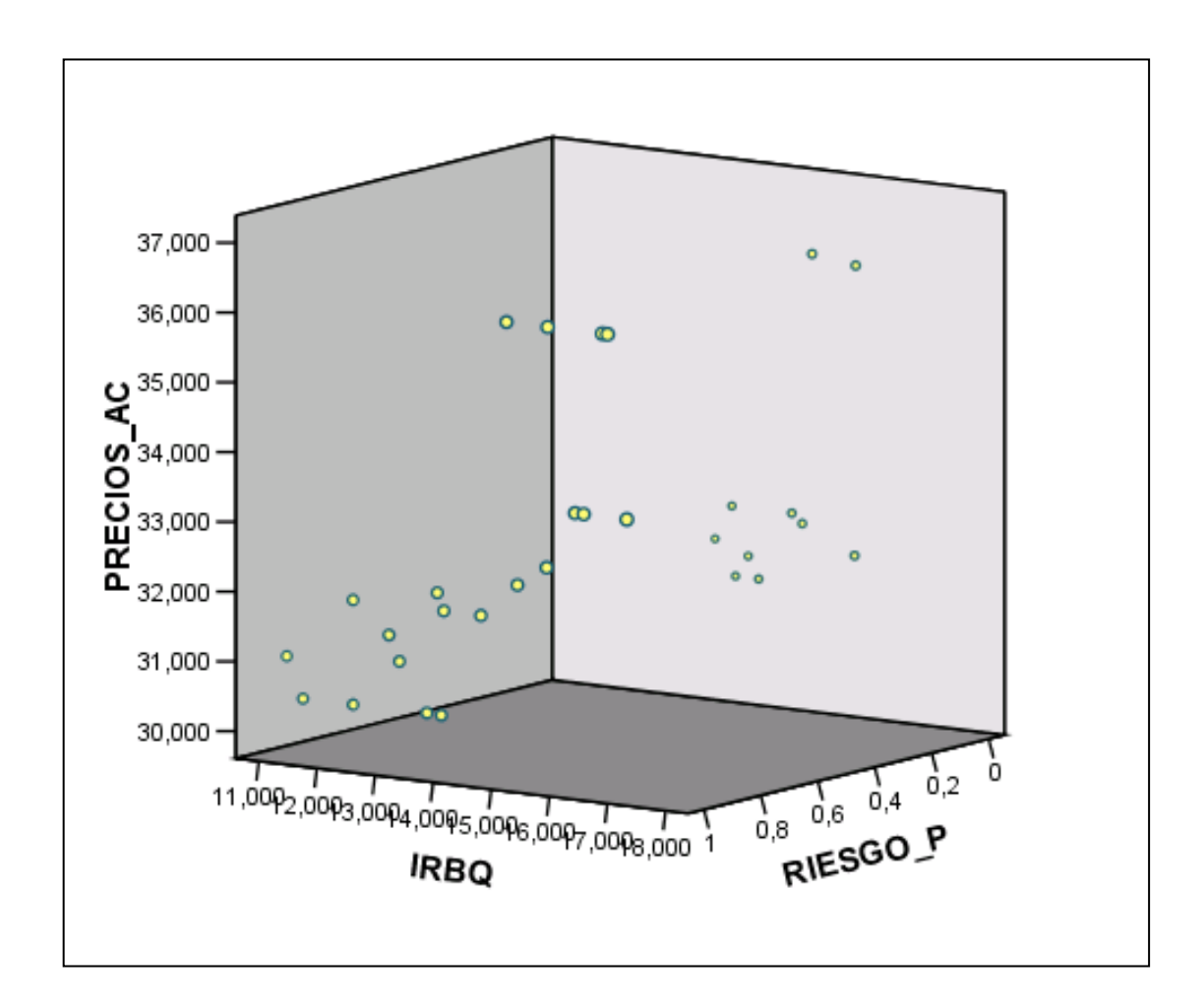

En este momento examinaremos si existe homocedasticidad utilizando los datos ordenados de mayor a menor en función de la variable IRBQ (variable x) en dos grupos uno de datos menores y el otro de mayores como lo indica el *ANEXO 10*.

#### *Cuadro c.11*

#### **ANOVA(b) para datos menores (n1) (ANEXO 10 Cervecería Nacional)**

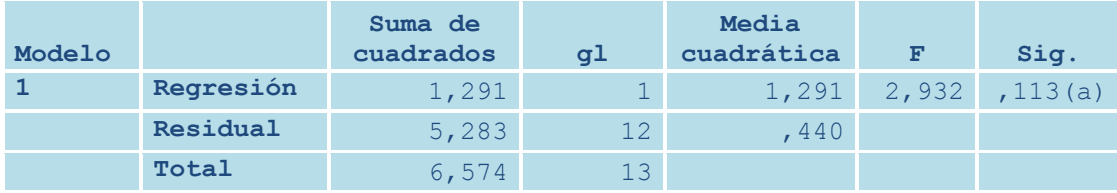

#### *Cuadro c.12* **ANOVA(b) para datos mayores (n2) (ANEXO 10 Cervecería Nacional)**

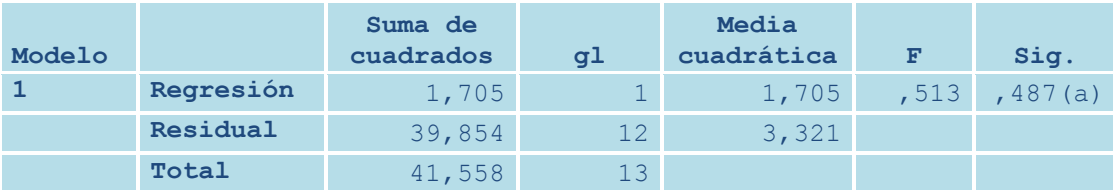

Para el cálculo del coeficiente de F, utilizaremos al valor residual de la media cuadrática de los cuadros c.11 y c.12, hay que tomar en cuenta que estos valores son la sumatoria del cuadrado de los errores de las estimaciones.

Para calcular el valor del estadístico  $\lambda$  sustituimos los datos en la ecuación 11 de la página 106.

$$
\lambda = \frac{3,321}{0,440} = 7,54
$$

Donde:

 $SR_1 = 0,440$  cuadro c.11

 $SR_2 = 3,212$  cuadro c.12

Planteo de la hipótesis

 $H_0 = \sigma^2_1 = \sigma^2$ 2  $H_0 = σ^2_1 \neq σ^2_2$ 

 $\alpha = 2.5\%$ F crítico =  $2,58$ 

Para comprobar la existencia de homocedasticidad se debe aceptar H<sub>o</sub>

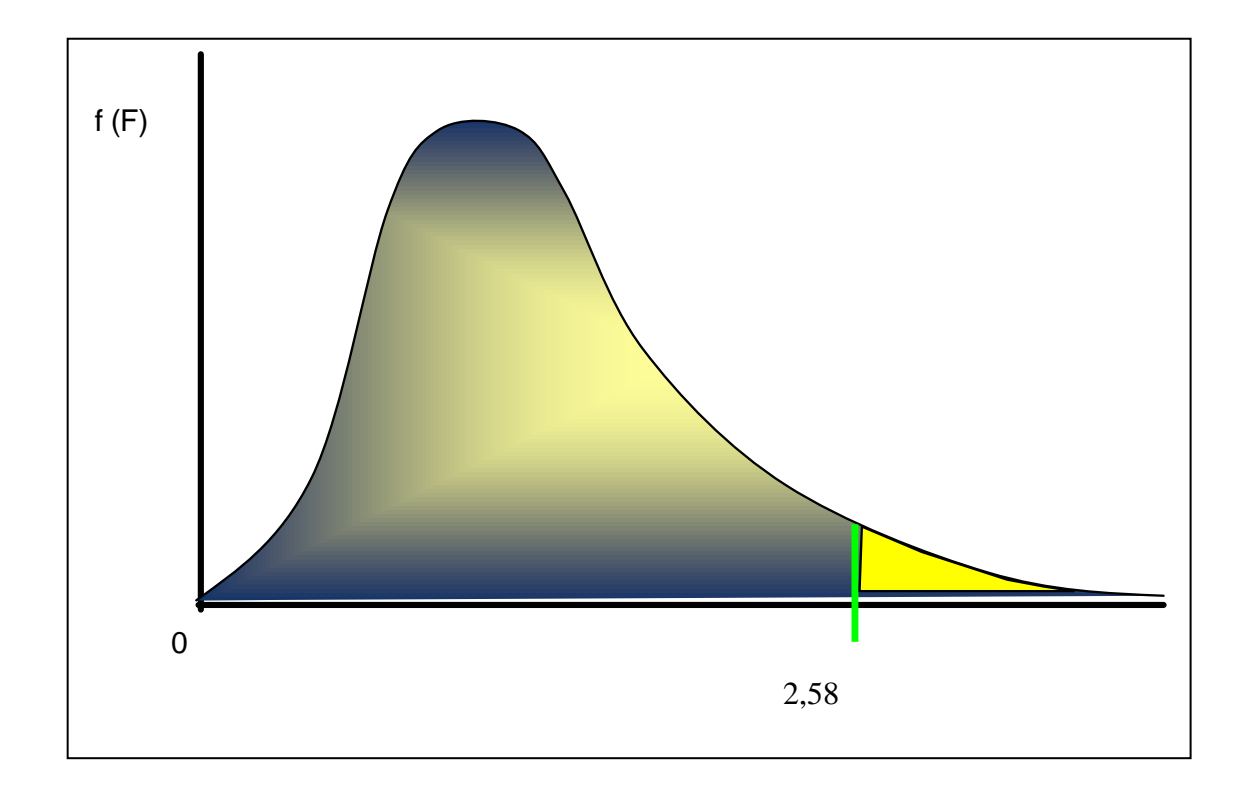

Al igual que en los casos anteriores el valor de f crítico es el mismo ya que se mantiene el mismo nivel de significación y el mismo grado de libertad.

# **DECISIÓN**

 $\lambda$  7,77 > 2,58 Acepto H<sub>1</sub> ya que el valor calculado de f es mayor que el f crítico.

# **CONCLUSIÓN**

No existe Homocedasticidad en los dos errores, ha este fenómeno se lo conoce como heterocedasticidad, la heterocedasticidad es una característica del modelo por la que las varianzas condicionales del error no son constantes. Ante la presencia de este fenómeno hay cuatro alternativas por las que se puede optar estas son:

- No hacer nada y presentar las estimaciones tal y como son generadas, teniendo en cuenta que los resultados obtenidos no demuestran eficiencia.
- Aceptar las estimaciones hechas por mínimos cuadrados, pero corregir una por una las varianzas de los coeficientes de regresión.
- Corregir la heterocedasticidad mediante Mínimos Cuadrados Ponderados.
- Por lo general, cuando se ha decidido resolver el problema se vuelve a ajustar el modelo solicitando "errores estándares robustos" o "errores estándares de White" entre las opciones que proveen los paquetes econométricos como el E-VIEWS ® o el STATA ®. Esto da lugar a un ajuste por Mínimos Cuadrados Generalizados.

En este caso tomaremos como apoyo el programa Eviews 3.1 para corregir el problema de la heterocedasticidad, se utilizará la corrección de White, los resultados de la estimación serán los mismos que en caso de Mínimos Cuadrados simples, con la diferencia de que las varianzas de los coeficientes, y por tanto los test de significatividad individual, han sido calculados con una matriz de covarianzas corregida.

#### *Cuadro c.13*

#### **Corrección del modelo**

Dependent Variable: PREC Method: Least Squares Date: 03/10/08 Time: 11:43 Sample: 2005:01 2007:06 Included observations: 30 White Heteroskedasticity-Consistent Standard Errors & Covariance

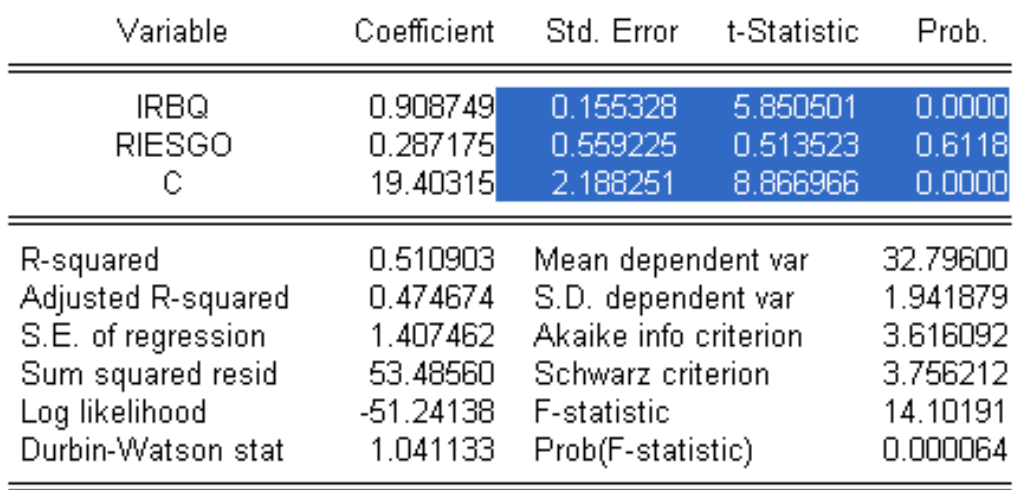

Como podemos mirar las estimaciones de las variables se mantienes iguales que las del cuadro c.12 pero los errores varían como consecuencia de la obtención de la nueva matriz de resultados al igual que el valor del estadístico t, los mismos que ahora si demuestran eficiencia. De esta manera se ha corregido la heterocedasticidad.

Para contrastar la normalidad del modelo recurriremos al test de Jarque Bera apoyado en un histograma de distribución de frecuencia del error, esto lo aremos como en los anteriores casos apoyados del programa Eviews 3.1

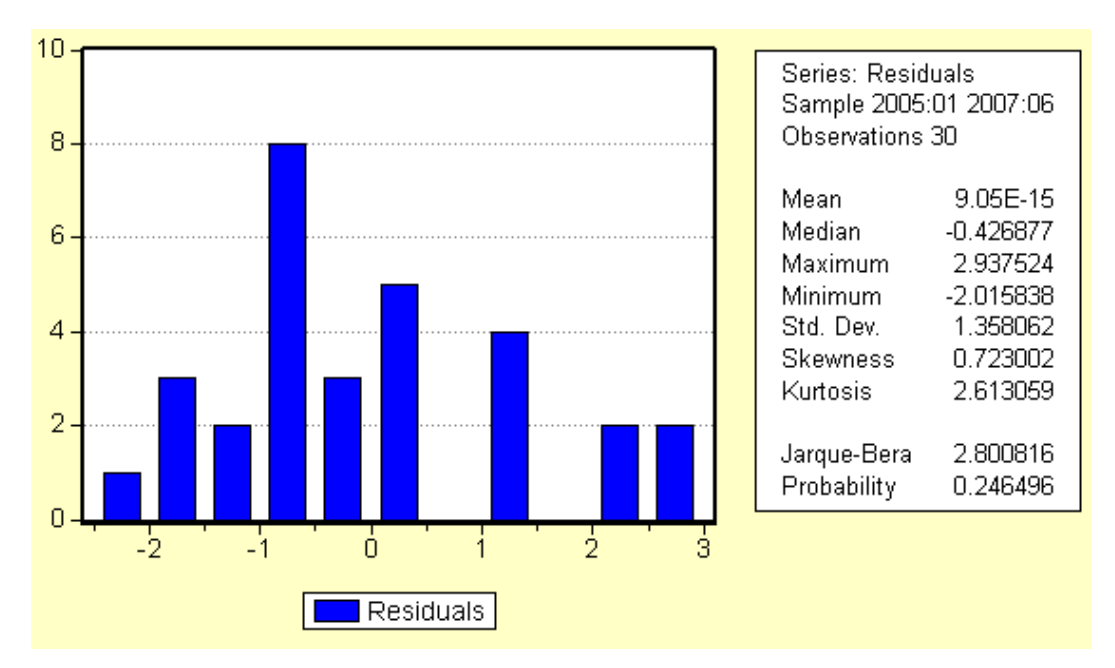

*Histograma de distribución de frecuencia del error para Cervecería Nacional*

Aunque la probabilidad asociada del estadístico Jarque Bera es baja no es menor del 5% razón por a la cuál se acepta la hipótesis de normalidad del modelo.

#### *Pruebas de Hipótesis para Determinar los coeficientes Significantes*

 $H_0 = PRECIOS\_AC = 0$  $H_1 \neq PRECIOS \_AC \neq 0$  $H_0 = IRBQ = 0$  $H_1 \neq IRBQ \neq 0$  $H_0 = RIESGO_P = 0$  $H_1 \neq RIESGO$   $P \neq 0$ 

#### **NIVEL DE SIGNIFICANCIA**

 $\alpha$  = 5%

 $GL = N - (K+1)$ 

 $GL = 30 - (2+1)$  $GL = 27$ 

t crítico = 2,056 este valor es el mismo que el de los anteriores casos ya que se mantiene el nivel de significancia y los grados de libertad.

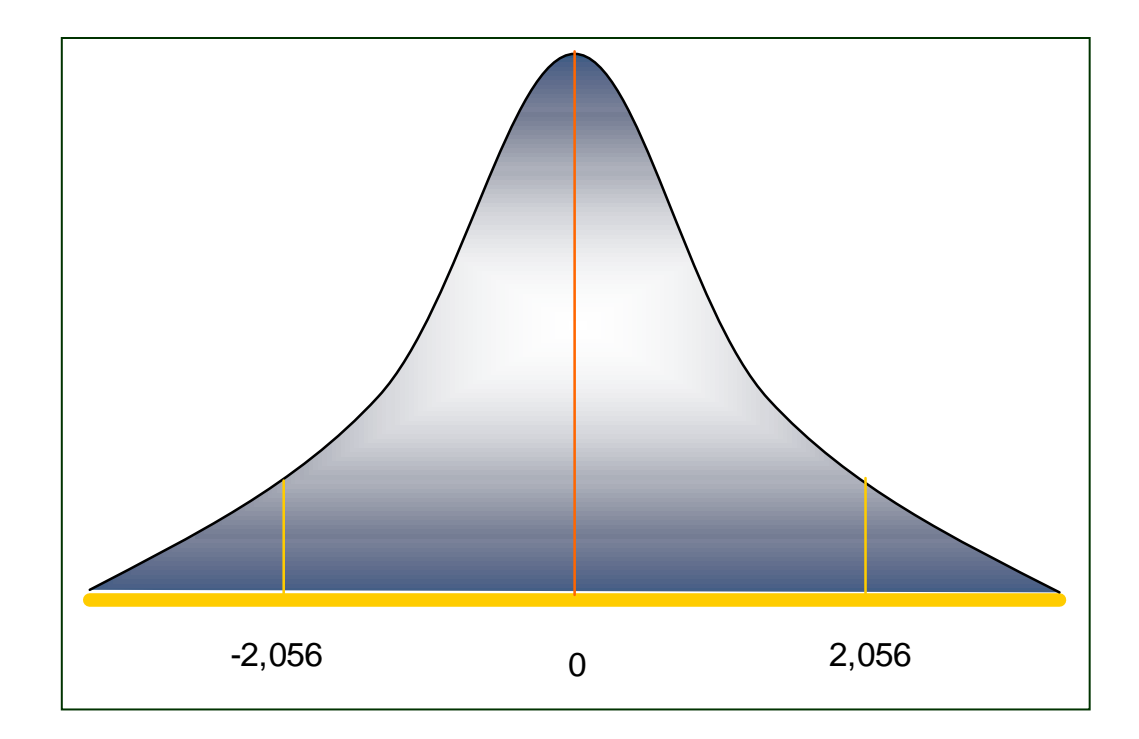

# **DECISIÓN.**

 $t_{PRECIOS\_AC} = 8,866 > 2,056$ acepto  $H_1$ 

 $t_{IRBQ}$  = 5,850 > 2,056 acepto H<sub>1</sub>

 $t_{RESSO_P}$  = 0,513 < 2,056 acepto  $H_0$ 

### **CONCLUSIÓN**

La constante PRECIOS\_AC es significativa dentro del modelo al igual IRBQ la única que no es significativa es la variable RIESGO\_P.

Ahora realizaremos el contraste de significación conjunta de los coeficientes del modelo

### **HIPÓTESIS:**

 $H_0$  = modelo = 0  $H_1 \neq$  modelo  $\neq 0$ 

Ahora determinaremos el estadístico de acuerdo a la ecuación 12 de la página 111:

$$
= \frac{0,511 / (2-1)}{(1-0,511) / (30-2)}
$$

$$
= 29,2597
$$

Donde:

 $R^2 = 0,511$  cuadro c8 (pág. 135)  $GL = 2$  $N = 30$  $\alpha = 1\%$ 

**F crítico (k-1,T-k) = 7,56** este valor es el mismo que en las estimaciones anteriores ya que se mantiene el mismo nivel de significancia y grados de libertad.

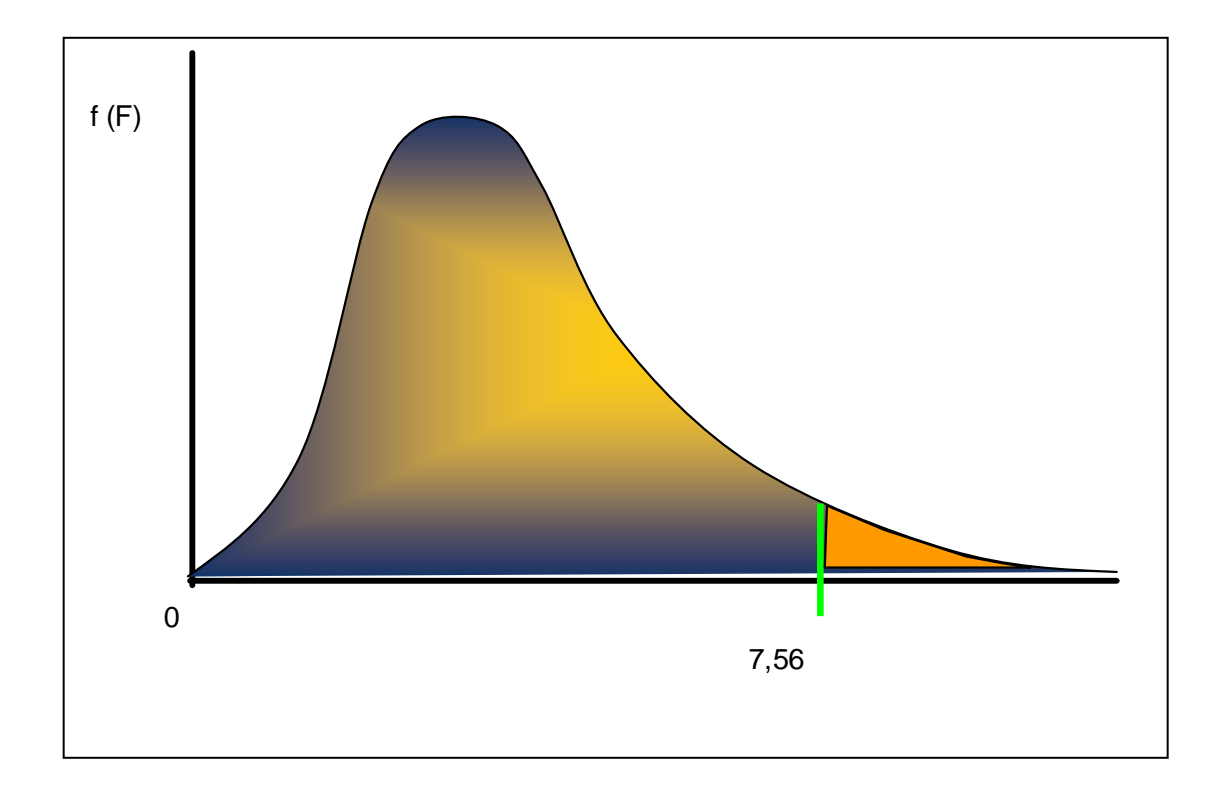

# **DECISIÓN**

 $F = 29.2597 > 7.56$  Acepto H<sub>1</sub> ya que el valor del F calculado es mayor que el F crítico.

# **CONCLUSIÓN**

El modelo econométrico es significativo al nivel de confianza del 1%.

# **5.3.- ANÁLISIS DE RESULTADOS.**

Una vez estimadas las ecuaciones de regresión, tenemos los betas patrimoniales para las tres empresas analizadas de manera que podemos realizar los cálculos para determinar el rendimiento alcanzado por cada una de ellas, para esto utilizaremos la ecuación Nº 7 de la página 73.

$$
R_{it} = R_{ft} + (R_{mt} - R_{ft}) \beta_i + e_{it}
$$

Para Supermercados la Favorita tenemos una beta de 0,300 (cuadro a.9 pág. 102) de manera que para esta empresa la prima por riesgo o rendimiento esperado será igual al 30% de la prima de riesgo del mercado, en este caso el coeficiente beta muestra que el precio de las acciones tiende a variar menos que el mercado, para Holcim la beta es de 3,055 (cuadro b.9 pág. 120) lo que indica que la prima por riesgo esperada podrá ser hasta de tres veces la prima de mercado indicando así que las acciones de esta empresa tienden a variar más que el mercado, para Cervecería Nacional la beta es de 0,909 (cuadro c.9 pág. 136) lo que explica que su rendimiento será igual al rendimiento de mercado, las acciones de esta empresa tienden a variar casi en la misma proporción de la variación del rendimiento de mercado.

La prima por riesgo de mercado es la diferencia entrE la rentabilidad de mercado y el tipo de interés, ésta se ha estimado en una media de 8,4% en países emergentes para un período de 63 años <sup>23</sup>, la mayoría de analistas se mueve entre el 7 y 8% para la prima por riesgo, pero continuamente existen discrepancias por la razón de que siempre será difícil determinar rendimientos en países emergentes dadas el conjunto de variables que pueden existir según el caso y en especial por la falta de medidas de rendimiento históricas. Para la tasa libre de riesgo se considerarán: al rendimiento de un título del tesoro de Estados Unidos (t-bond a 30 años) más el diferencial de inflación entre éste

 $\overline{a}$ 

 $23$  Ibbotson y Lummer (1994)

país y el nuestro, también se tomará al rendimiento de los bonos global ecuatorianos al 2.030 que se consideraría como el rendimiento del mercado de valores ecuatoriano fuera de riesgo.

Tasa de rendimiento de Estados Unidos *T-Bond a 30 años =* 5,06% 24 Inflación Estados Unidos al 2.006 *(ANEXO 11)* = 2,50 Inflación anual Ecuador al 2.006 *(ANEXO 12)* = 2,87

**Diferencial de Inflación** *=* Inflación Ecuador – Inflación E.E.U.U.

$$
= 2,87 % - 2,50 %
$$

$$
= 0,37
$$

#### **Determinación del rendimiento de La Favorita:**

 $R_{f1} = 5,06\% + 0,37\% = 5,43\%$  $R_{f2} = 12,13$  % rendimiento de los bonos global ecuatorianos al 2.030.

Reemplazando en la ecuación 7 (pág. 73) para La Favorita tenemos:

 $R_{f1} = 5,43 + (8,4\%) * 0,300$  $R_{f2} = 7,95\%$ 

Donde:

 $\overline{a}$ 

 $R_{f1}$  = rendimiento libre de riesgo = 5,43  $(R<sub>mt</sub> - R<sub>ft</sub>)$  = prima por riesgo de mercado = 8,4%

 $^{24}$  http://media.economista.com.mx/termometro/valores\_2.htm

 $\beta$ <sub>j</sub> = coeficiente beta 0,300 (cuadro a.9 pág. 102)

 $R_{f2} = 12{,}13 \% + (8{,}4%) * 0{,}300$  $R_i$ <sub>2</sub> = 14,65%

Donde:

 $R_f$ <sub>2</sub> = rendimiento libre de riesgo1 = 12,13 %  $(R<sub>mt</sub> - R<sub>ft</sub>)$  = prima por riesgo de mercado = 8,4%  $\beta$ <sub>*j*</sub> = coeficiente beta 0,300

El rendimiento para La Favorita es de 7,95 % tomando como base la tasa t-bond a 30 años mientras que utilizando la tasa referencial de los bonos global ecuatorianos a 30 años la rentabilidad es de 14,65%.

#### **Determinación del rendimiento para HOLCIM**

 $R_{f1} = 5{,}43 + (8{,}4%) * 3{,}055$  $R_{f1} = 31,092\%$ 

Donde:

 $R_f1$  = rendimiento libre de riesgo1 = 5,43  $(R_{mt} - R_f)$  = prima por riesgo de mercado = 8,4%  $\beta$ <sub>j</sub> = coeficiente beta 3.055 (cuadro b.9 pág. 120)

 $R_{f2} = 12{,}13\% + (8,4\%) * 3,055$  $R_{f2} = 37,792\%$ 

Donde:

 $\mathbf{R}_{\mathbf{f}2}$  = rendimiento libre de riesgo1 = 12,13 %  $(R<sub>mt</sub> - R<sub>ft</sub>)$  = prima por riesgo de mercado = 8,4%  $\beta$ *j* = coeficiente beta 3,055

Para HOLCIM el rendimiento es de 31,092% con base en t-bond a 30 años, y 37,792 % en relación a la tasa referencial de bonos global ecuatorianos a 30 años.

### **Determinación del rendimiento para CERVECERÍA NACIONAL**

 $\mathbf{R}_{2006.1} = 5{,}43 + (8{,}4\%)$  \* 0,909  $R_{it1} = 13,066\%$ 

Donde:

 $R_{f1}$  = rendimiento libre de riesgo1 = 5,43  $(R_{mt} - R_{ft})$  = prima por riesgo de mercado = 8,4%  $\beta$ <sub>j</sub> = coeficiente beta 0.909 (cuadro c.9 pág. 136)

 $R_{f2} = 12{,}13\% + (8,4)0.909$  $R_{f2} = 19,77\%$ 

Donde:

 $\mathbf{R}_{\mathbf{f}2}$  = rendimiento libre de riesgo1 = 12,13 %  $(R<sub>mt</sub> - R<sub>ft</sub>)$  = prima por riesgo de mercado = 8,4%  $\beta$ <sup>j</sup> = coeficiente beta 0,909 (cuadro c.9 pág. 136).

 Para Cervecería Nacional la rentabilidad es de 13,066 % en relación al T-bond a 30 años, mientras que tomando como base el rendimiento de los bonos global ecuatorianos la rentabilidad es del 19,77%.

# **VI. CAPÍTULO.**

### **CONCLUSIONES Y RECOMENDACIONES**

### **6.1.- CONCLUSIONES**

- En el período enero 2.005 a junio del 2.007 las empresas analizadas La Favorita,  $\bullet$ Holcim y Cervecería Nacional, alcanzaron altos niveles de rendimiento lo que permite afirmar que las empresas que participan en el Mercado de Valores ecuatoriano, mantienen una estructura sólida, con valores de mercado altos y riesgo financiero inferior al que obtendrían al incursionar en alternativas de financiamiento como la banca nacional, de esta manera estas empresas se acercan alcanzar niveles óptimos en su estructura de capital.
- Las empresas La Favorita, Holcim y Cervecería Nacional analizadas en este proyecto, mantienen niveles altos de negociación y capitalización en el mercado bursátil, lo que repercute en una situación financiera favorable para las mismas, lograda principalmente por la utilización eficiente de los recursos.
- A través del estudio de la estructura de capital hemos demostrado como afectan los impuestos corporativos al valor de la empresa y además se ha estudiado como el elegir una razón deuda capital óptima puede crear un escudo fiscal que disminuye el impacto de los impuestos en los resultados del ejercicio.
- El riesgo que mantienen cada una de estas empresas lo refleja el coeficiente beta resultante del desarrollo de los modelos, en el caso de La Favorita observamos que este coeficiente es de 0,300 lo que explica que sus acciones son menos volátiles que el mercado en su conjunto de manera que su riesgo es bajo por tanto su rentabilidad también lo es, Holcim presenta una beta de 3,055 esto explica su alto nivel de rentabilidad, ya que las acciones de esta corren alto riesgo al tender a variar en tres veces más que el mercado, Cervecería Nacional tiene una beta de 0,909 lo que indica

que el precio de las acciones de esta compañía tiende a variar en la misma proporción que el mercado, desde el punto de vista de la inversión estas empresas son atractivas, ya que ofrecen niveles considerables de rentabilidad, la diferencia al elegir una u otra la daría el nivel de aversión al riesgo del inversionista.

Los tres modelos presentados tienen normalidad en la distribución de los errores, cumpliendo así como uno más de los requisitos que demanda un modelo eficiente, de igual manera no existe multicolinialidad (alto nivel de correlación entre las variables) dentro de los modelos planteados, el modelo para La Favorita y Holcim S.A. presentan homocedasticidad lo que supone una igualdad de varianzas en las variables dependientes en los grupos formados por los distintos valores de las variables independientes, el único modelo que no presentó este supuesto es el de Cervecería Nacional el cual tuvo que ser sujeto a correcciones para ajustarse a el cumplimiento de esta hipótesis.

### **6.2.- RECOMENDACIONES.**

- La empresas del Ecuador deben obtener un conocimiento amplio acerca del  $\bullet$ funcionamiento del Mercado de Valores ecuatoriano con el fin de obtener financiamiento a bajo costo o mantener alternativas de inversión que brinden altos niveles de rentabilidad, actualmente el Mercado de Valores ecuatoriano ofrece varios servicios entre uno de los cuales se le quiere incluir al cálculo de betas patrimoniales, confirmando así la importancia que tiene este análisis dentro del contexto empresarial.
- Una empresa al elegir una razón deuda capital debe tener en cuenta que el uso del endeudamiento debe ser mesurado, aunque aparentemente puede traer un ahorro fiscal, altos niveles endeudamiento, costos de insolvencia financiera que pueden llevar a la quiebra de la empresa, de manera que es necesario que dentro de la planificación financiera de una empresa se realice un análisis de la estructura de capital a través del estudio de la cuál se pueda pretender alcanzar un punto óptimo de endeudamiento.
- Cada empresa participante dentro del Mercado de Valores ecuatoriano debe contar con los cálculos de las betas patrimoniales con el fin de que cada inversionista pueda tomar una alternativa de inversión en función de esta información, el contar con estos indicadores permite a las empresas mostrar su nivel de riesgo y rentabilidad especialmente en cuanto a las colocaciones dentro del Mercado de Valores.
- El presente proyecto deja el precedente para que en posteriores estudios se realicen las incorporaciones de variables necesarias con el fin de dar mayor eficiencia al modelo, ya que en la economía existen otros factores que pueden ser tomados en cuenta con el fin de dar mayor significancia a los resultados obtenidos, este tipo de variables puede ser el nivel de inversión extranjera, la tasa de inflación, tasas de interés y en economías donde funciona el cambio de divisas, podría además incorporarse las cotizaciones, entre otras.

# **BIBLIOGRAFÍA.**

- CEVALLOS, Vásquez Víctor, "MERCADO DE VALORES Y CONTRATOS", TOMO I, Editorial Jurídica del Ecuador 1998.
- Stephen A. Ross, Randolph W. Westerfield, Jeffrey F. Jaffe., "FINANZAS CORPORATIVAS", Tercera Edición, Editorial IRWIN 1995.
- DUMRAUF, Guillermo, "GUIA DE FINANZAS " Editorial Grupo Guía 2.003.
- COPELAND Y WESTON. "Financial Theory and Corporate Policity".
- Alfonso Novales, "ECONOMETRÍA", Segunda Edición, Editorial Isabel Capella, 1996.
- Ibbotson y Lummer (1994).
- GREEN, William. "Econometric Análisis", Prentice Hall, USA, 1.993.